**RÉPUBLIQUE ALGÉRIENNE DÉMOCRATIQUE ET POPULAIRE MINISTÈRE DE L'ENSEIGNEMENT SUPÉRIEUR ET DE LA RECHERCHE SCIENTIFIQUE**

## **UNIVERSITÉ IBN-KHALDOUN DE TIARET**

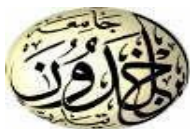

**FACULTÉ DES SCIENCES APPLIQUEES DÉPARTEMENT DE GENIE ELECTRIQUE**

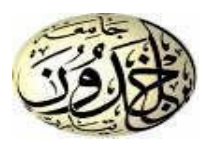

# **MEMOIRE DE FIN D'ETUDES**

**Pour l'obtention du diplôme de Master**

**Domaine : Sciences et Technologie**

**Filière : Électrotechnique**

**Spécialité : Commandes Électriques**

# **THÈME**

**Contrôle intelligent auto-adaptatif d'une éolienne connectée au réseau en cas de défauts de réseau déséquilibrés**

> **Préparés par: BMHAMMED Moustapha et AZIZI Yassine Devant le Jury :**

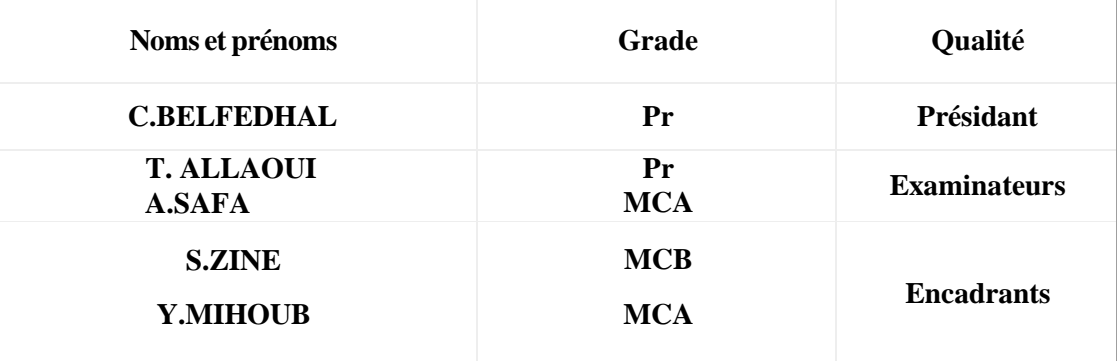

**PROMOTION 2022 /2023**

On remercie ALLAh tout puissant pour nous avoir donné la patience et la force d'accomplir ce modeste travail.

On tient à remercier toutes les personnes qui ont contribué de façon directe ou indirecte à l'aboutissement de ce travail, particulièrement notre encadreur Madame **Zine Souhila** et Monsieur **MIHOUB youcef**, pour leur qualité humaine et leur compétence professionnelle et leur soutien moral.

Nous remerciements vont également aux membres du jury, pour avoir accepté d'examiner le présent travail.

On remercie aussi l'ensemble des enseignants du département de génie électrique de l'université de Tiaret pour leur soutien et leur aide précieuse.

Sans oublier toute notre famille et nos amis pour leurs encouragements, leur soutien moral et leur dévouement

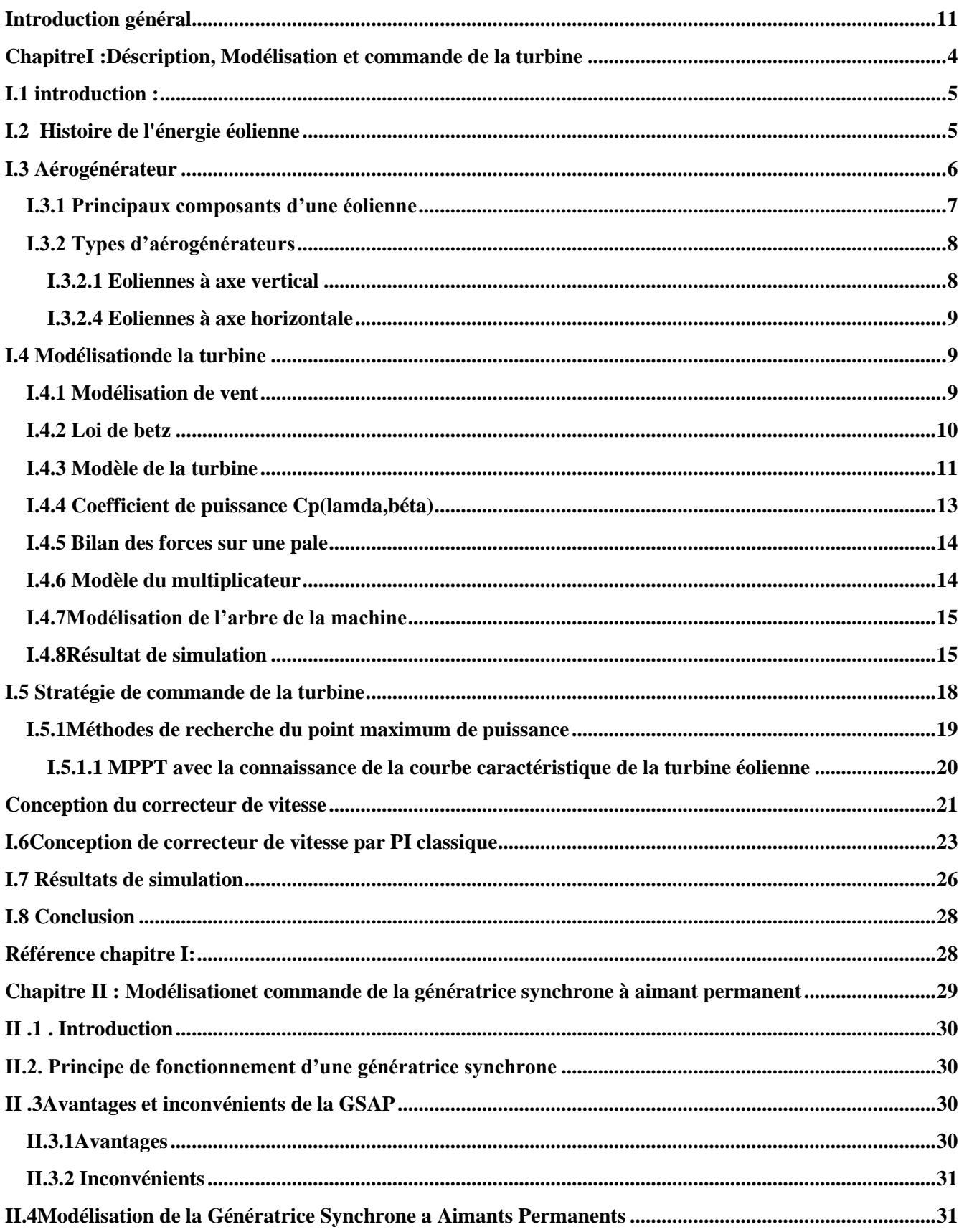

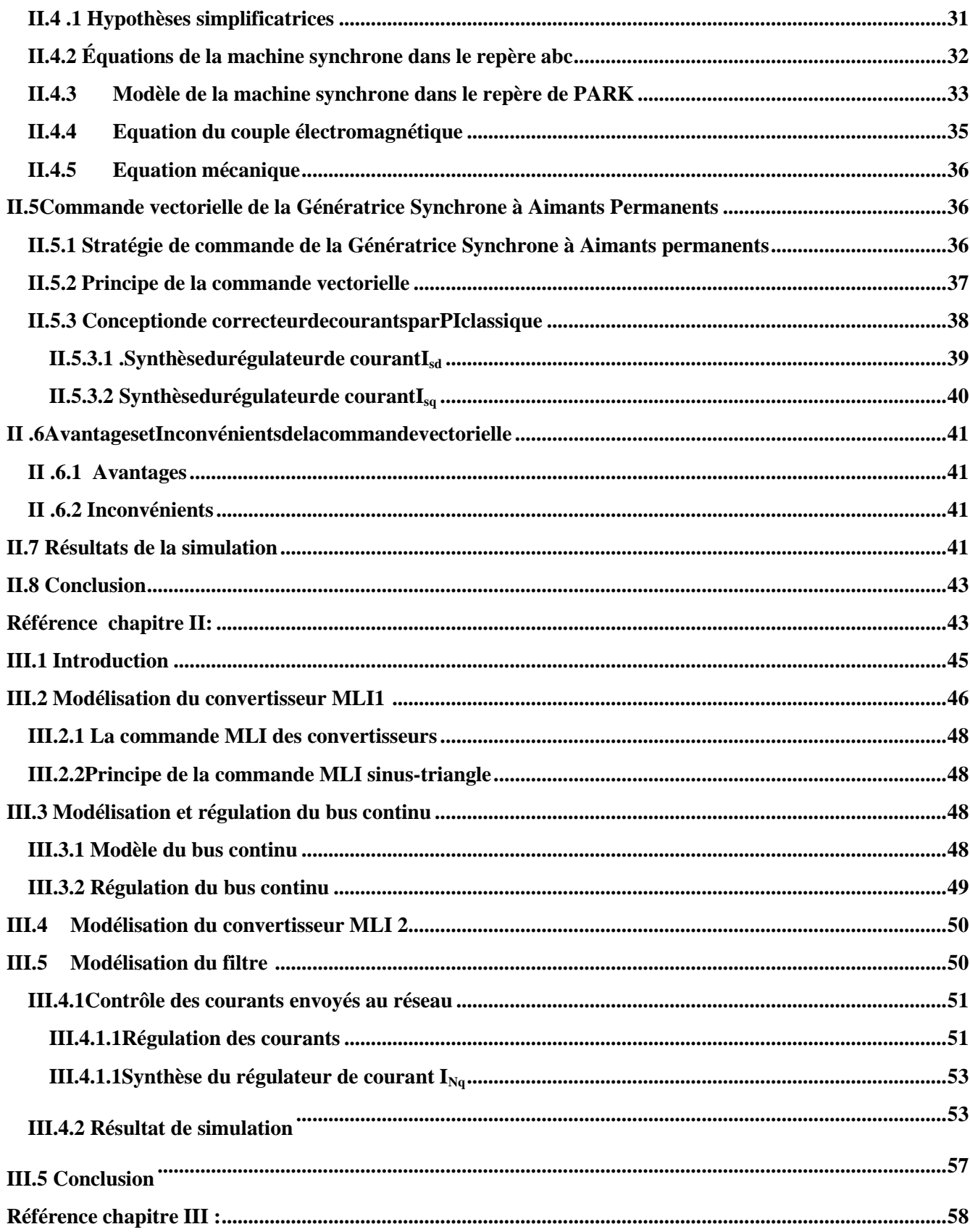

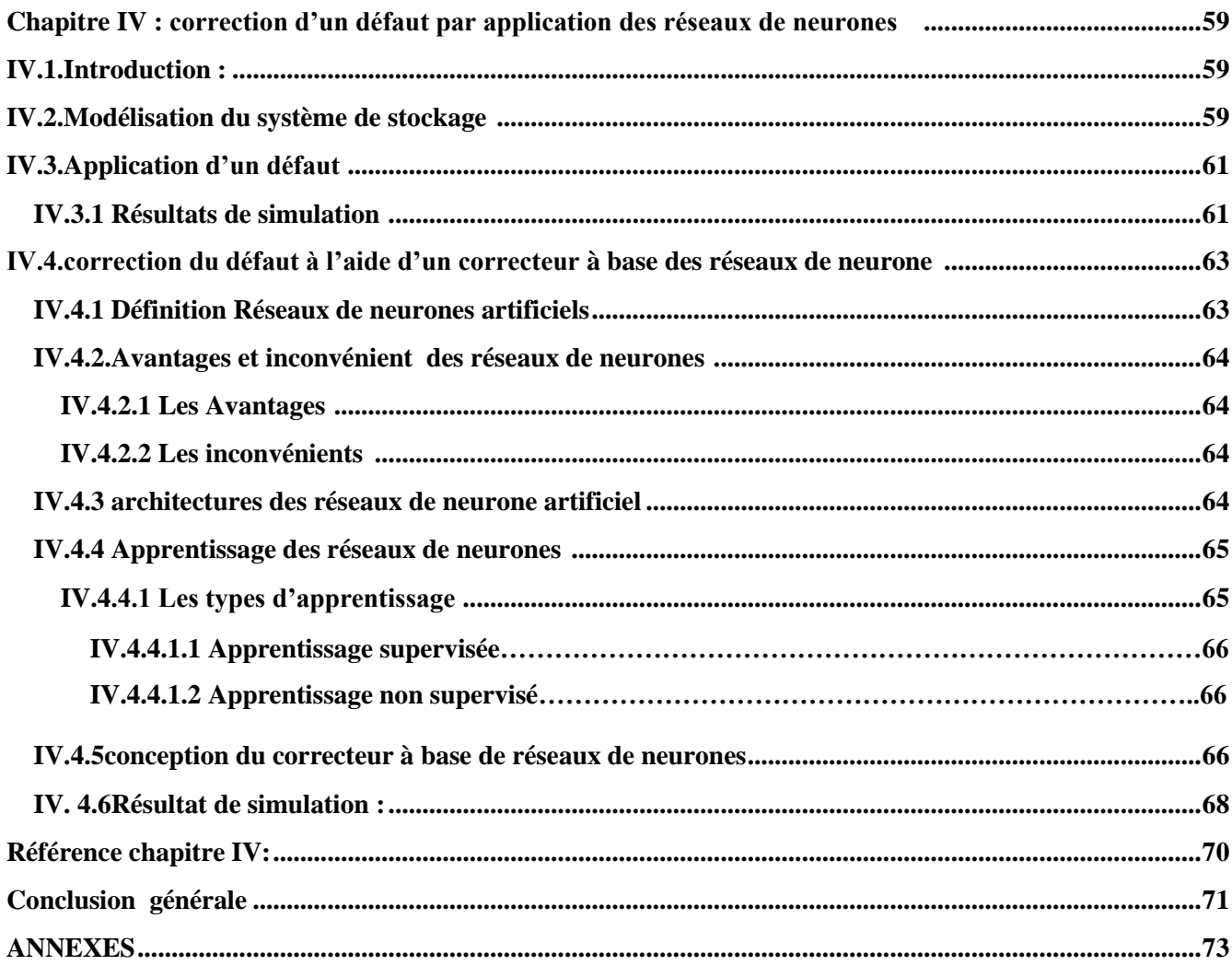

## **Chapitre I**

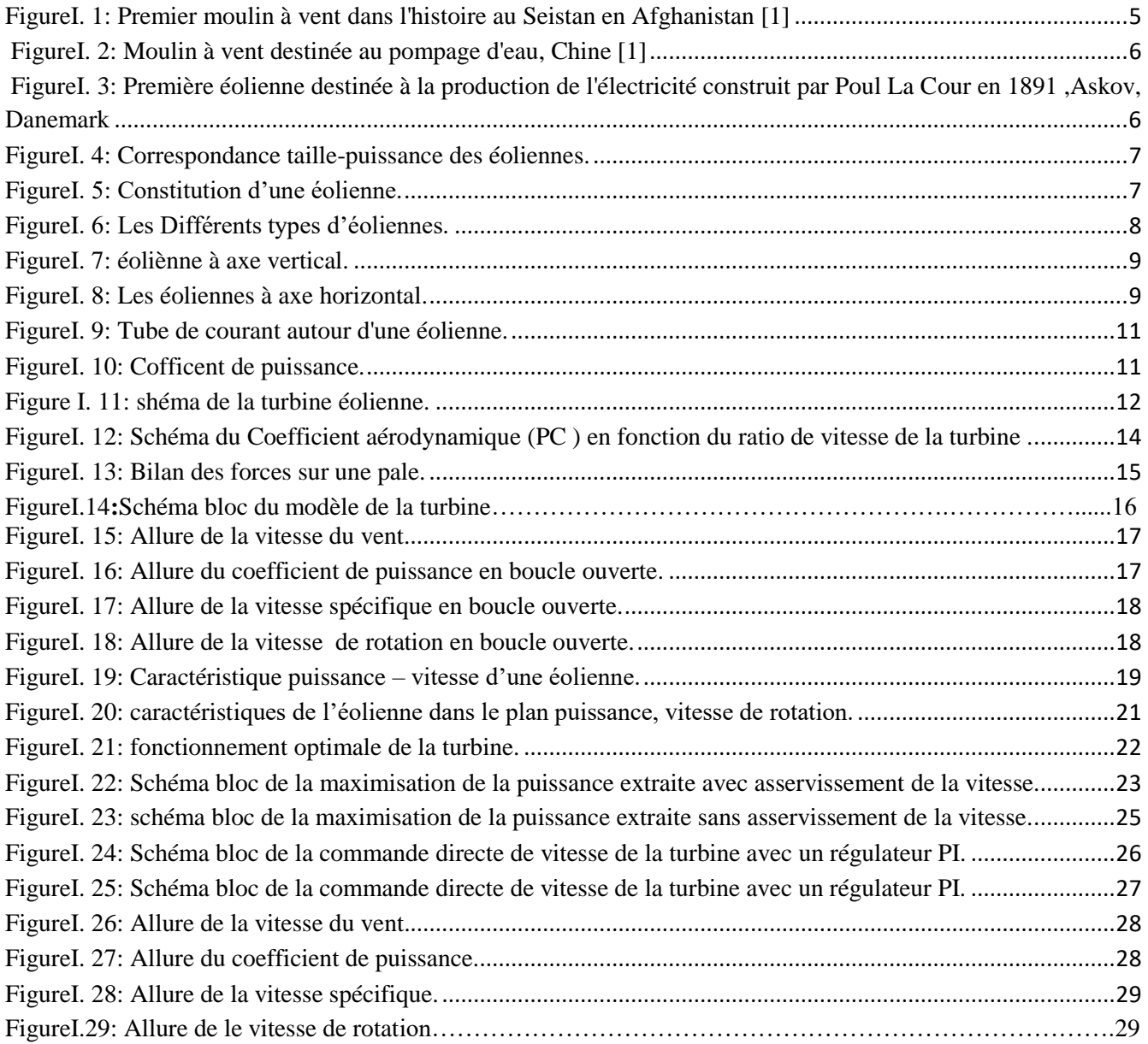

## **Chapitre II**

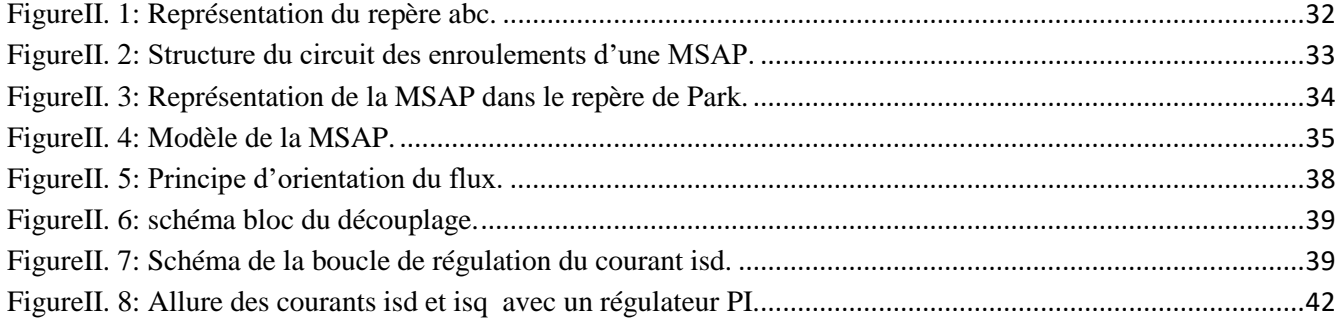

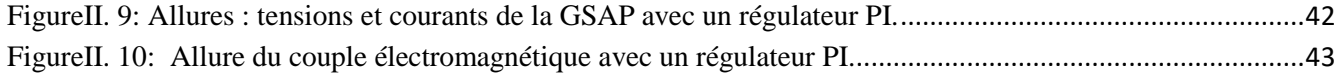

#### **Chapitre III**

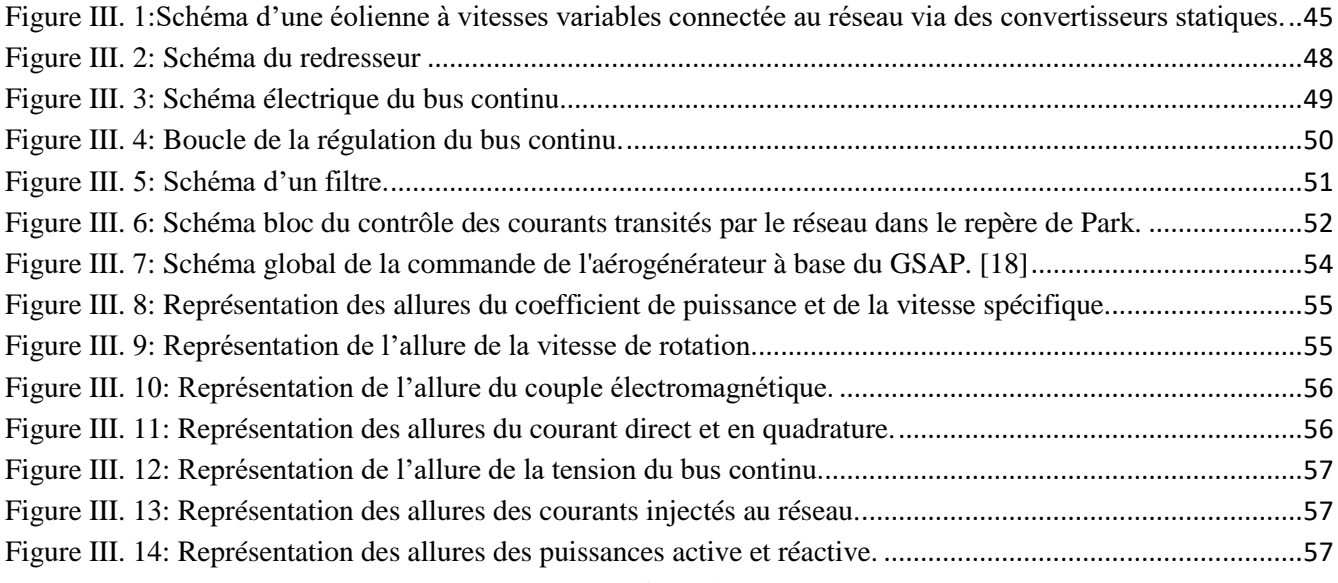

#### **Chapitre IV**

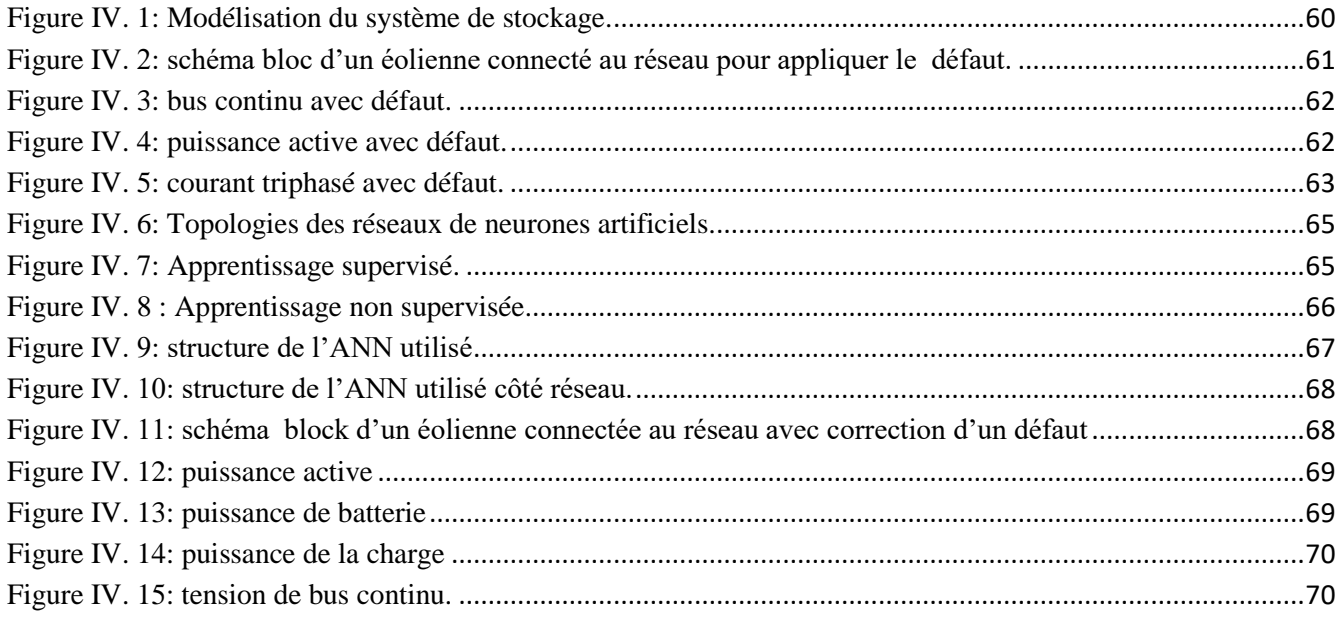

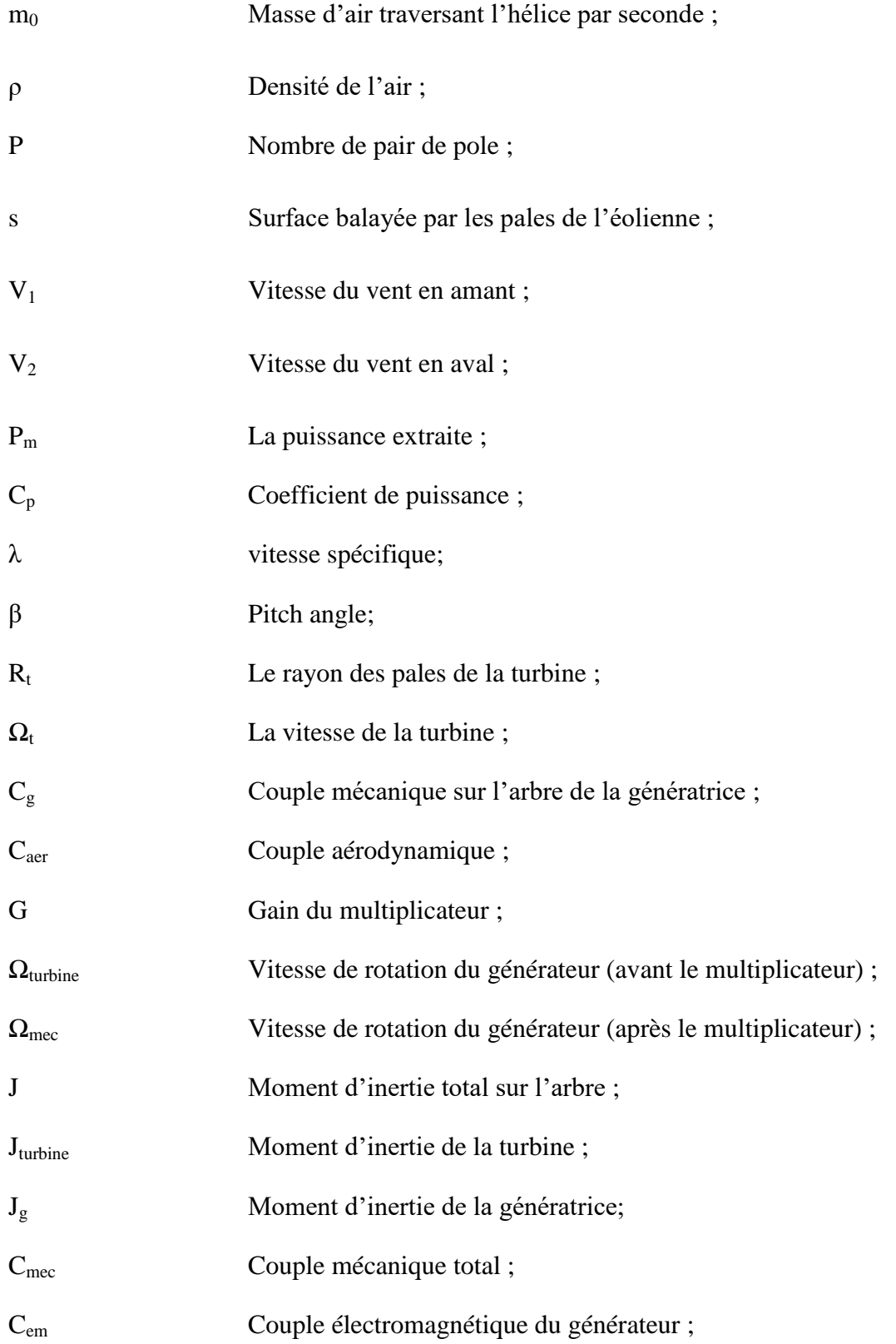

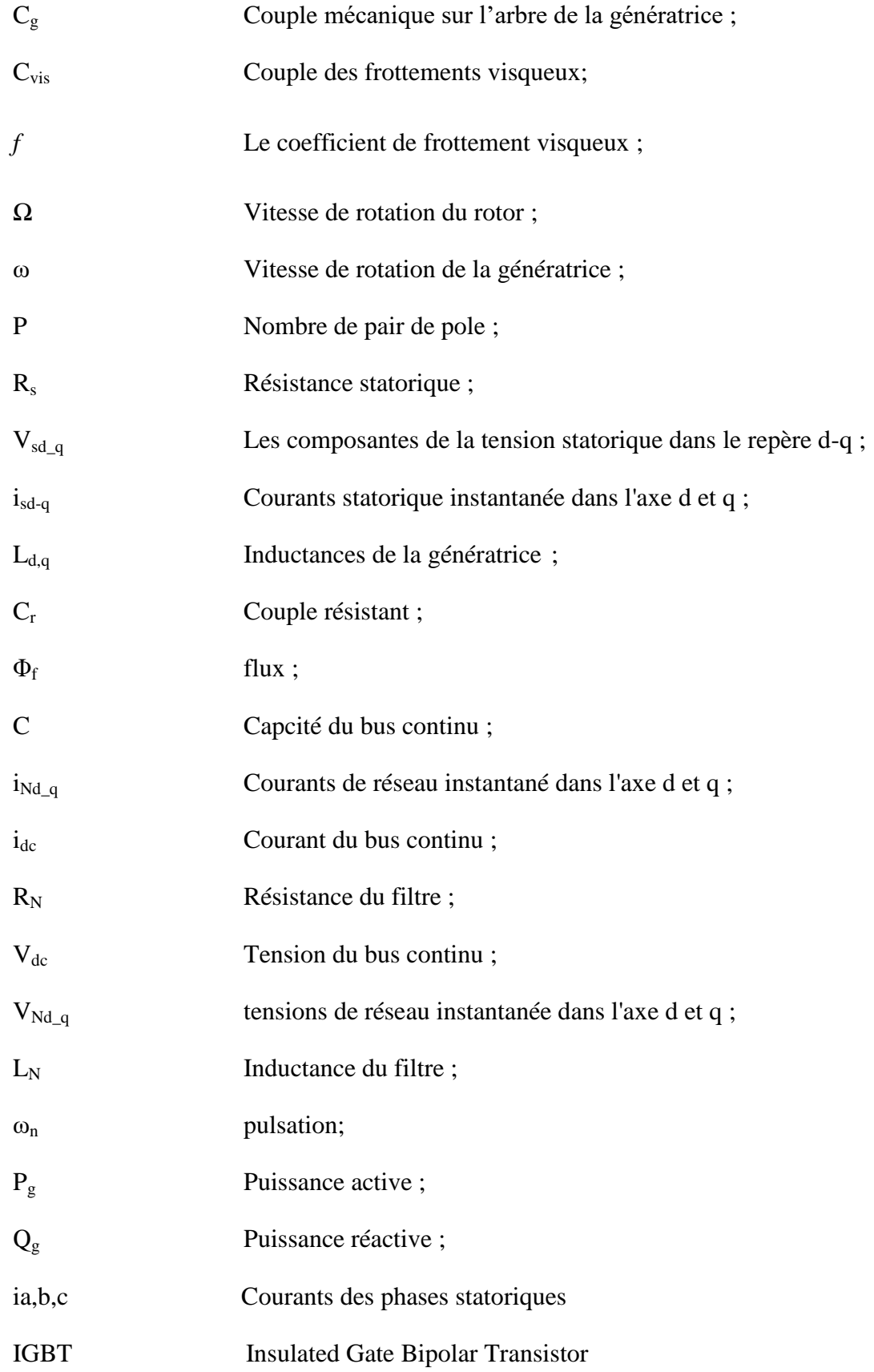

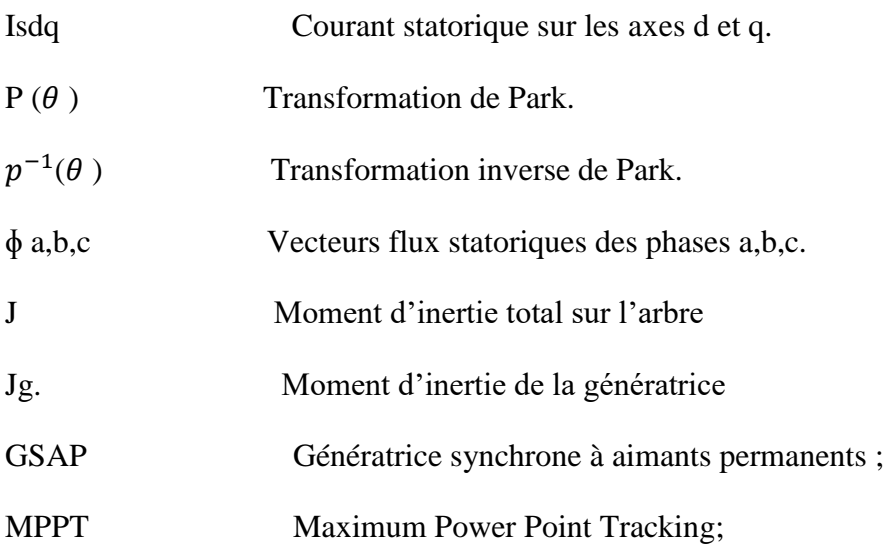

# <span id="page-10-0"></span>Introduction général

L'accès à l'électricité, garantie de meilleures conditions de vie et c'est un facteur essentiel pour le développement économique. La production de l'électricité a grandi par le temps face à la croissance démographique et les besoins planétaires considérables en énergie électrique (chauffage, climatisation, lavage,médicale, informatique… etc.). On peut dire que l'énergie électrique est au cœur de notre société moderne qui serait bien affectée si elle devait s'en passer. [1]

Ces dernières années, l'énergie éolienne a été largement reconnue comme une ressource énergétique majeure et prometteuse pour la production d'électricité en raison de son respect de l'environnement ainsi que de ses implications sociales et géopolitiques, et de sa compétitivité des coûts par rapport à d'autres types conventionnels de ressources énergétiques.

Les éoliennes sont passées d'une conception à vitesse fixe à une conception à vitesse variable pour améliorer leur efficacité énergétique et leur durabilité. Les éoliennes à vitesse variable peuvent fonctionner dans une gamme plus large de conditions de vent, ce qui les rend plus performantes et rentables dans la production d'énergie éolienne.

Les générateurs associés aux éoliennes sont des composants essentiels qui permettent de convertir l'énergie éolienne en énergie électrique. Ils sont généralement situés à l'intérieur de la nacelle de l'éolienne, au sommet du mât. Il existe principalement deux types de générateurs utilisés dans les éoliennes : Générateurs à double induction (MADA) ou à aimants permanents (GSAP).

Les générateurs à double induction présentent de bonnes performances dynamiques et une forte robustesse. Néanmoins, l'entretien de la boîte de vitesses, le coût de l'électronique de puissance et la complexité de leur contrôle représentent des inconvénients majeurs. Ainsi, les systèmes de conversion d'énergie utilisent désormais des générateurs synchrones à aimants permanents comme solution alternative. Grâce aux avancées dans le développement des matériaux magnétiques, le coût des aimants permanents a diminué, ce qui permet la construction d'éoliennes de grande taille.

La génératrice synchrone à aimants permanents 'GSAP', en particulier celle qui fonctionne à vitesse variable, est intéressante pour ce type de processus, car elle permet une extraction maximale de l'énergie. L'utilisation de ce type de génératrices est de plus en plus dominante par rapport aux autres types de génératrices dans le domaine de la conversion éolienne, et cela en raison des nombreux avantages de la machine, à savoir : un excellent rendement, un faible moment d'inertie ainsi qu'une maintenance réduite. [2].

Comme les systèmes de conversion éolienne sont à vitesses variables, leur puissance disponible dépend principalement de la vitesse du vent. Afin d'optimiser la puissance extraite, la commande du point de puissance maximale (MPPT) est appliquée au niveau de la turbine, tandis que la commande vectorielle est utilisée au niveau de la génératrice. Cette approche garantit de bonnes performances dynamiques et assure un couple constant même à basse vitesse.

Après avoir transformé l'énergie éolienne en énergie électrique, il est essentiel de l'accommoder au réseau au quel est connecté notre système, car les éoliennes sont considérées comme des génératrices à puissance variable, elles n'imposent pas l'amplitude de la tension et ne règlent pas le rapport puissance fréquence, et donc perturbent d'autant plus la stabilité du réseau que leur taux de pénétration est important. Avec l'utilisation de l'électronique de puissance, de nouvelles technologies de commandes sont apparues pour optimiser cette nouvelle génération d'énergie.

Les systèmes dynamiques complexes peuvent être définis comme des processus composés d'une conjugaison de technologies différentes. De plus, en fonctionnement dans des environnements changeants, ces systèmes sont sujets à des évolutions qui induisent des modifications de leur dynamique. Ces évolutions peuvent être dues à une variation normale des paramètres du système, à des dégradations ou à des défauts affectant le réseau. La garantie de sûreté de fonctionnement et de fiabilité des systèmes dynamiques complexes devient alors un challenge qu'il est nécessaire de relever.

Pour améliorer les performances du système, on introduit des techniques modernes basées sur l'intelligence artificielle et plus exactement dur les réseaux de neurones, qui permettent de reproduire le raisonnement humain.

Dans ce contexte, notre étude porte sur la conversion de l'énergie éolienne en énergie électrique L'objectif de ce travail dans un premier temps est de présenter un modèle global d'un aérogénérateur synchrone à aimants permanents. L'utilisation du logiciel MATLAB nous a permis de vérifier le fonctionnement de ce modèle. Dans un but permettant à la fois d'optimiser la puissance produite, de réguler la tension du bus continu, et de contrôler les puissances transmises au réseau en cas d'apparition de défauts , plusieurs stratégies de commande ont été appliquées.

#### **Structure :**

Dans le premier chapitre un bref historique de l'énergie éolienne est présenté, la description de l'aérogénérateur ainsi que sa modélisation du système de conversion d'énergie éolienne sont détaillés. Ensuite un algorithme MPPT est appliqué dans le but d'extraire le maximum de puissance de la génératrice.

Dans le deuxième chapitre le modèle de la (MSAP) est étudieé en fonctionnement générateur. Un contrôle vectoriel de cette dernière utilisant un contrôleur conventionnel PI est appliqué.

Dans le troisième chapitre le raccordement de l'éolienne au réseau est détaillé. La modélisation des deux convertisseurs et du bus continu, est établie. Les résultats de simulation de la chaine complète sont présentés pour mettre en évidence la validité de la stratégie choisie face aux fluctuations du vent.

Dans le quatrième chapitre, un défaut de réseaux déséquilibré est créé, On introduit une nouvelle stratégie de commande avancée basée sur les réseaux de neurones. Les résultats de simulation sont analysés dans un but de montrer l'efficacité de la commande appliquée.

Référence Introduction général :

[1] MOKADDEM, A., & SASSE, R. (2019). Contrôle intelligent d'une chaine de conversion éolienne connectée au réseau (Doctoral dissertation, Université Ibn Khaldoun-Tiaret-).

[2] Zerroud, Z. (2022). Commande basée sur réseau de neurone d'une éolienne à GSAP (Doctoral dissertation).

# <span id="page-14-0"></span>**ChapitreI :Déscription, Modélisation et commande de la turbine**

#### <span id="page-15-0"></span>**I.1 introduction :**

Une éolienne est un dispositif qui convertit une partie de l'énergie cinétique du vent (un fluide en circulation) en énergie mécanique utilisable sur un arbre d'entraînement, qui est ensuite convertie en énergie électrique par un générateur. Dans ce chapitre, nous nous intéressons à la description et particulièrement à la modélisation d'une éolienne à axe horizontal. Dans une première partie, une étude aérodynamique de la turbine est présentée pour comprendre ces principaux paramètres de fonctionnement, à savoir les coefficients de puissance,le couple, la limite de BETZ. Concernant la deuxième partie, elle sera dédiée à la modélisation de la turbine et à l'application d'une stratégie de commande dans le but d'extraire le maximum de puissance pour des vents de vitesse moyenne.

#### **I.2 Histoire de l'énergie éolienne**

<span id="page-15-1"></span>Depuis plus de 3000 ans, l'homme a découvert l'énergie du vent, et l'a utilisée pour faciliter sa vie quotidienne, notamment pour pousser les navires à l'aide de voiles. Le vent a également été utilisé dans les moulins à vent pour pomper l'eau, pour moudre les céréales etpour d'autre utilisations; selon des sources historiques reconnues, le plus ancien moulin avent se trouvait dans la région du Seistan (ou Sistan) à la frontière perso-afghane au 7<sup>ème</sup>siècle, un moulin à vent avec un axe vertical utilisé pour moudre les grains (cf. figure  $I.1$ [1].

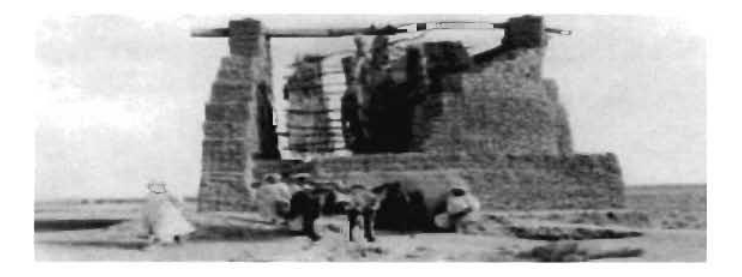

**Figure I.1 :** Premier moulin à vent dans l'histoire au Seistan en Afghanistan [1]

D'autres sources disent que les Chinois ont été les premiers à découvrir les moulins àvent: ils ont utilisé l'énergie du vent pour le drainage des rizières avec des moulins à axevertical, de simples structures faites de béton et de voiles en tissu, (cf. figure I.2) [1].

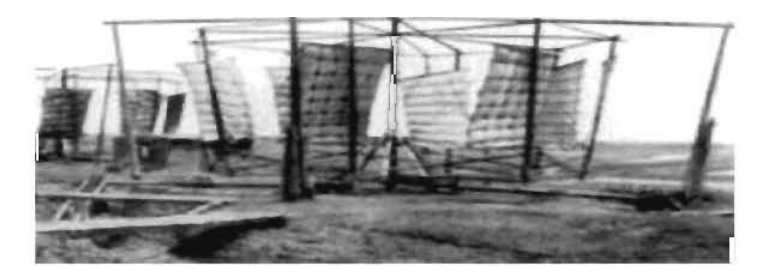

**Figure I.2 :** Moulin à vent destinée au pompage d'eau, Chine [1]

Les premiers moulins à vent en Europe sont apparus au 12ème siècle dans la région duDuché de Normandie, pour se propager dans toute l'Europe par la suite. Au 16ème siècle, denombreuses améliorations décisives ont été apportées aux éoliennes, en particulier enHollande, conduisant à un nouveau type appelé « moulins à vent hollandais », ces derniersétant utilisés pour le séchage des polders, afin de prévenir les inondations des zones basses.Des améliorations techniques importantes sont venues de la Grande-Bretagne. Vers 1750, lesÉcossais Meikle et Lee inventent "les ailes à jalousie" avec un vantail (volet de bois montésur ressorts et s'ouvrant plus ou moins selon la force du vent) qui permet au moulin à ventde se diriger automatiquement. En 1888, Charles F. Brush, un industriel de Cleveland, enOhio, a été le premier inventeur qui a construit une éolienne capable de fournir 12 kW encourant continu, capable de charger des batteries de stockage sur sa propre grande propriété[1]. En 1890, Poul La Cour, le scientifique météorologue danois a mené plusieurs recherchessur les éoliennes, met en œuvre les principes de base de l'aérodynamisme (cf. figure 2.3).

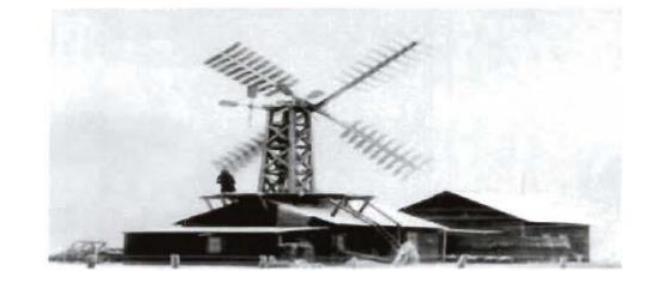

**Figure I.3** Première éolienne destinée à la production de l'électricité construit par Poul La Cour en 1891 ,Askov, Danemark [1]

En 1908, 72 éoliennes ont été construites, en collaboration avec la société Lykkegard ,conçues sur le modèle de la station d'essai d'Askov, laquelle alimente les zones rurales en électricité. La hausse spectaculaire des prix des carburants pendant la Première Guerre mondiale a été bénéfique pour les énergies renouvelables en général et pour l'énergie éolienne en particulier, de sorte qu'en 1918, environ 120 éoliennes étaient en fonction [1].Dans le même temps, le monde a connu une révolution dans les domaines aérodynamique, électrotechnique et électronique. Cela a permis à l'éolienne de devenir plus puissante avec une efficacité énergétique élevée, atteignant ainsi des coûts raisonnables qui peuvent concurrencer l'énergie conventionnelle.

#### <span id="page-16-0"></span>**I.3 Aérogénérateur**

Un aérogénérateur, plus couramment appelé éolienne, est un dispositif qui transforme une partie de l'énergie cinétique du vent en énergie mécanique disponible sur un arbre de transmission puis en énergie électrique par l'intermédiaire d'une génératrice [2].

Selon leur puissance nominale, les éoliennes sont divisées en trois catégories :

- Eoliennes de petite puissance : inférieure à 40 Kw.
- Eoliennes de moyenne puissance : de 40 à quelques centaines de kW.
- Eoliennes de forte puissance : supérieure à 1 MW.

La (Figure I.4) illustre la correspondance taille-puissance des éoliennes.

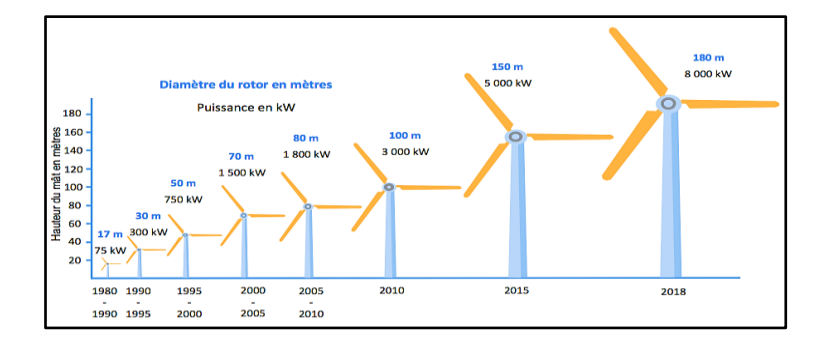

**Figure I.4**:Correspondance taille-puissance des éoliennes

#### <span id="page-17-0"></span>**I.3.1 Principaux composants d'une éolienne**

Il existe plusieurs configurations possibles d'éoliennes qui peuvent varier considérablement. Cependant, une éolienne "classique" se compose généralement de trois éléments principaux.

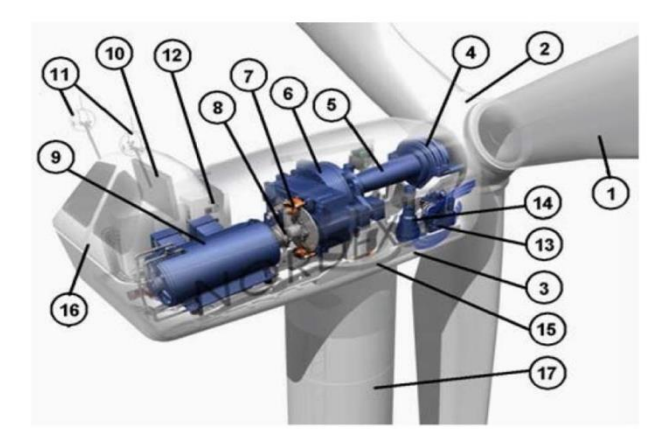

**Figure I.5 :**Constitution d'une éolienne

1: Pales; 2: Moyeu rotor; 3: Nacelle; 4: Cardan; 5: Transmission; 6: Multiplicateur de vitesse; 7: frein à disque; 8: Accouplement; 9: Génératrice; 10: Radiateur de refroidissement; 11: Centrale de mesures; du vent; 12; Contrôle; 13: Centrale hydraulique; 14: Mécanisme d'orientation face au vent; 15: Paliers du système d'orientation équipés d'un frein à disque; 16: Capot; 17: Mât.

#### **a- Le mât**

Généralement, le tuyau d'acier ou le treillis métallique doit être le plus haut possible pour éviter les interférences près du sol.[3].

#### **b-La nacelle**

Rassemble tous les éléments mécaniques pour que l'éolienne puisse être connectée à la génératrice : arbres lents et rapides, roulements, multiplicateurs. [4].

#### **c-Le rotor**

Il est constitué de pales (généralement 3) en matériau composite qui sont mues par l'énergie cinétique du vent. Reliés par des moyeux, ils peuvent atteindre une longueur moyenne de 25 à 60 m et tourner à une vitesse de 5 à 25 tours par minute.

#### **I.3.2 Types d'aérogénérateurs**

<span id="page-18-0"></span>Après sa première utilisation à l'époque de la Perse antique, la technologie au profit de l'énergie éolienne a évolué vers diverses formes et types de machines. La structure de base des éoliennes d'aujourd'hui se compose d'un rotor qui capte l'énergie éolienne en la convertissant en énergie de rotation, d'un système d'engrenage qui augmente la vitesse de rotation du rotor et d'un moteur qui convertit l'énergie mécanique en énergie électrique. Un schéma fonctionnel est donné à la (Figure I.6). Il existe différentes classifications des éoliennes, mais elles sont principalement divisées en deux catégories en fonction de l'orientation de leur axe de rotation : horizontale et verticale [5].

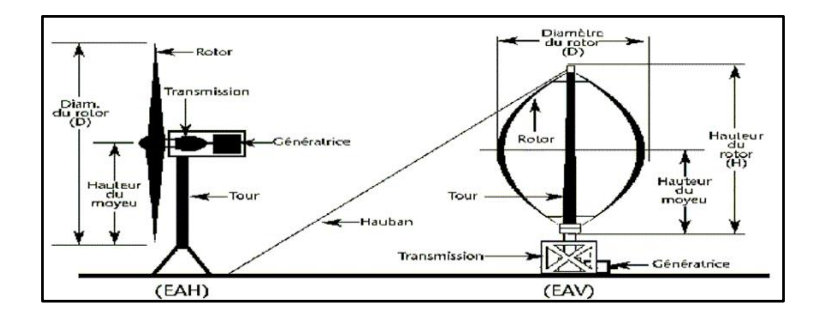

**Figure I.6 :**Les Différents types d'éoliennes

#### **I.3.2.1 Eoliennes à axe vertical**

<span id="page-18-1"></span>Leséoliennes à axe vertical sont les premières structures développées pour produire de l'électricité, contrairement aux éoliennes traditionnelles à axe horizontal.Leur avantage est que les commandes et le générateur sont facilement accessibles au sol, ainsi qu'un faible impact visuel, et quasiment aucun bruit et une très grande tolérance aux vents forts [6].

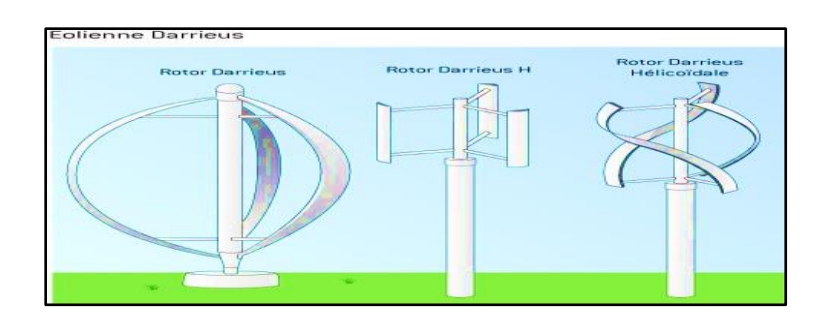

**Figure I.7:**éoliènne à axe vertical

#### **I.3.2.4 Eoliennes à axe horizontale**

<span id="page-19-0"></span>L'axe de rotation de ces éoliennes est au niveau du sol, mais aussi presque parallèle à la direction du vent. Pour la plupart, les rotors de ces éoliennes sont tripales, car par rapport aux bipales, les tripales constituent un bon compromis en termes de facteur de puissance, de coût et de vitesse de rotation du capteur de vent, ainsi que d'esthétique.

Les éoliennes de ce type ont remplacé celles à axes verticaux car elles ont un moindre coût, elles sont moins soumises aux contraintes mécaniques, et l'emplacement du récepteur à des dizaines de mètres au-dessus du sol est bénéfique pour l'efficacité. En revanche, cela rend sa conception plus complexe mais aussi plus coûteuse [7].

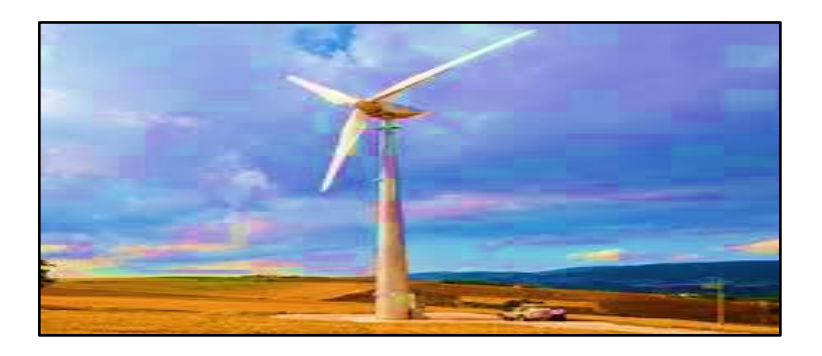

**Figure I.8 :**Les éoliennes à axe horizontal

#### <span id="page-19-1"></span>**I.4 Modélisationde la turbine**

#### <span id="page-19-2"></span>**I.4.1 Modélisation de vent**

La ressource éolienne est l'aspect le plus déterminant d'une centrale éolienne et joue donc un rôle important dans le calcul de la production d'énergie et de la rentabilité. Les qualités dynamiques du vent sont essentielles pour comprendre l'ensemble du système de conversion de l'énergie, car la puissance éolienne évolue au cube de la vitesse du vent dans des conditions idéales.

Le profil de vent spécifique à cette étude se rapporte à des relevés de mesures authentiques, qui sont modélisés sous forme déterministe par une somme harmonique

$$
V(t) = 6.5 + (0.2 \sin (0.1047t) + 2\sin (0.2665t) + \sin (1.2930t) + 0.2 \sin (3.6645t))
$$

#### **I.4.2 Loi de betz**

<span id="page-20-0"></span>Pensons au système de vent dans l'axe horizontal, comme illustré sur la figure I.9, où la vitesse du vent  $v_1$  représente la direction du générateur de vent et la vitesse du vent v<sub>2</sub>représente la direction du courant. La masse d'air mobile de la densité traversant la surface S des fissures peut être calculée en supposant que la vitesse du vent à travers le rotor est égale à la vitesse moyenne entre le vent non turbulent à l'avant de l'éolienne, et la vitesse du vent après le passage du rotor est :

$$
m = \frac{\rho S(v_1 + v_2)}{2} \tag{I.1}
$$

La puissance alors extraite s'exprime par la moitié du produit de la masse et de la diminutionde la vitesse du vent (seconde loi de Newton) :

$$
P_m = m \times \frac{v_{\perp}^2 + v_{\perp}^2}{2} \tag{I.2}
$$

Soit en remplaçant m par son expression dans  $(I.2)$ :

$$
P_m = \frac{\rho S (v_1 + v_2) (v_1^2 + v_2^2)}{4} \tag{I.3}
$$

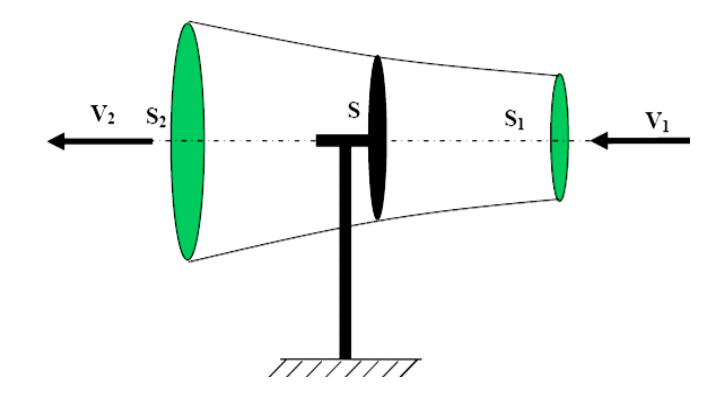

**Figure I.9**:Tube de courant autour d'une éolienne

Un vent théoriquement non perturbé traverserait cette même surface S sans diminution devitesse, soit à la vitessev<sub>1</sub>, la puissance  $P_{mt}$  correspondante serait alors :

$$
P_{\rm mt} = \frac{Spv^3}{2} \tag{I.4}
$$

La puissance extraite du vent et la puissance totale théoriquement disponible est alors :

$$
\frac{P_m}{P_{m\text{t}}} = \frac{\left(1 + \left(\frac{v_1}{v_2}\right)\right)\left(1 - \left(\frac{v_1}{v_2}\right)^2\right)}{2} \tag{I.5}
$$

En visualisant la caractéristique correspondante à l'équation précédente (Figure I.10), il est évident que le ratio $\frac{P_m}{P_{mt}}$ , également connu sous le nom de coefficient de puissance  $C_p$ , présente un maximum de  $\frac{16}{27}$ , soit 0,59. La limite théorique connue sous le nom de limite de Betz détermine la puissance maximale extractible pour une vitesse de vent spécifique. Chaque éolienne a son propre coefficient de puissance, qui est calculé en fonction de la vitesse relative λ, qui est le rapport entre la vitesse de l'extrémité des pales de l'éolienne et la vitesse du vent, et cette limite n'est en réalité jamais atteinte[8].

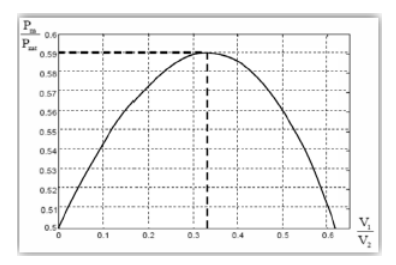

**FigureI.10:**Cofficent de puissance

#### **I.4.3 Modèle de la turbine**

<span id="page-21-0"></span>Le dispositif considéré ici est une éolienne à aubes longitudinales entraînant une génératrice via un multiplicateur de vitesse de gain G(figure I.11 ).

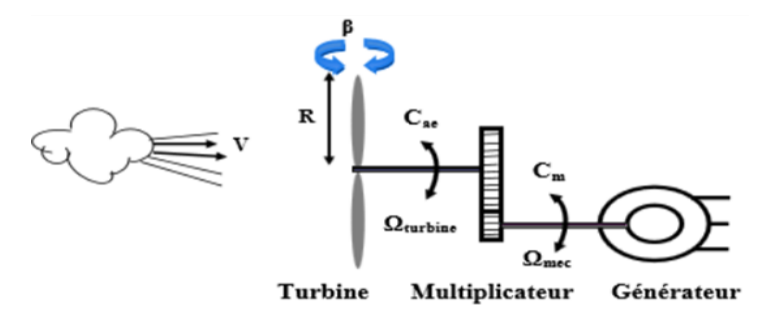

**FigureI.11:**shéma de la turbine éolienne

L'énergie cinétique des particules d'air en mouvement à travers la section de la surface active S balayée par les pales de l'éolienne est convertie en énergie mécanique. La puissance de cette conversion est déterminée

par la quantité d'air traversant la surface active S de l'éolienne, et peut être calculée à l'aide de la formule suivante :

$$
P_v = \frac{1}{2} \rho S V^3 \qquad ; S = \pi R_t^2 \tag{I.6}
$$

Selon la loi de Betz, il est impossible d'extraire la totalité de cette puissance. La limite de Betz établit la puissance maximale pouvant être captée par une éolienne:

$$
P_{\text{max}} = \frac{16}{27} P_v = 0.59 P_v \tag{I.7}
$$

Sous cette forme, la formule de Betz montre que l'énergie maximale susceptible d'êtrerecueillie par un aérogénérateur ne peut dépasser en aucun cas 59% de l'énergie cinétique de lamasse d'air qui le traverse par seconde. De cette façon le coefficient de puissance maximalthéorique est défini par :

$$
C_p^{opt} = \frac{P_{max}}{P_v} = \frac{2.P_{max}}{\rho.S.V_v^3} = 0.59
$$
 (I.8)

Le coefficient de puissance  $C_p$ de l'éolienne, est propre à chaque voilure. Ce coefficient lie lapuissance éolienne à la vitesse du vent par [8] :

$$
C_p = \frac{2.P_{\text{aer}}}{\rho . S.V_v^3} \tag{I.9}
$$

L'éolienne ne peut récupérer qu'une partie de la puissance du vent  $(P_v)$ . La puissance du vent et la puissance extraite par l'éolienne  $P_{\text{aer}}$  peuvent s'exprimer en fonctiondu coefficient de puissance  $C_p[22]$ 

$$
P_{\text{aer}} = C_p(\lambda) \times P_v \tag{I.10}
$$

$$
P_{\text{aer}} = \frac{1}{2} \rho S C_p (\lambda) V_v^3 \tag{I.11}
$$

D'après Betz, le coefficient de puissance  $C_p$  ne peut être supérieur à 16/27. Le coefficient  $C_p$ , diffère pour chaque éolienne, dépend de l'angle d'inclinaison des pales β et du rapport de vitesse λ :

$$
\lambda = \frac{R_{T} \Omega_{T}}{V_{V}} \tag{I.12}
$$

Le couple exercé par le vent sur la turbine (ou le couple mécanique à la sortie de la turbine) est défini par :

$$
C_{\text{aer}} = \frac{P_{\text{aer}}}{\Omega_{\text{turbine}}} = C_{\text{p}}. \frac{\rho \cdot S \cdot v^3}{2} \cdot \frac{1}{\Omega_{\text{turbine}}} \tag{I.13}
$$

#### **I.4.4 Coefficient de puissance Cp(lamda,béta)**

<span id="page-23-0"></span>Le coefficient de puissance Cp (λ, β) est une mesure du rendement aérodynamique d'une turbine éolienne. Il est influencé par les caractéristiques spécifiques de la turbine. Plusieurs expressions du coefficient de puissance ont été proposées dans la littérature scientifique [7, 8, 9] ainsi que par les fabricants de turbines éoliennes. Ces expressions prennent en compte des facteurs tels que la vitesse du vent relatif (λ) et l'angle d'attaque des pales (β) pour calculer le rendement aérodynamique de la turbine dans différentes conditions. Le coefficient de puissance est donc une mesure essentielle pour évaluer les performances d'une éolienne et optimiser son fonctionnement.

L'expression de coefficient de puissance utilisée dans notre étude est donnée par [8] :

$$
C_{p}(\lambda, \beta) = \left(C1 * (C2 * \frac{1}{\lambda_{i}} - C3 * \beta - C4)\right) * exp.(\frac{-C5}{\lambda_{i}}) + C6 * \lambda_{i}
$$
\n
$$
Avec:
$$
\n(1.14)

$$
\frac{1}{\lambda_i} = \frac{1}{\lambda + 0.008 * \beta} - \frac{0.035}{1 + \beta^3}
$$
  
C1=0.5176 C2=116 C3=0.4 C4=5 C5=21 C6=0.0068

A partir de l'équation  $C_p(\lambda, \beta)$ , on peut représenter le coefficient de puissance, calculé en fonction du rapport de vitesse λ pour différents angles d'inclinaison des pales β, comme il est indiqué sur la figure suivante.

La figure suivante représente la variation de ce coefficient en fonction du ratio de vitesse λ, et de l'angle de l'orientation de la pale β.

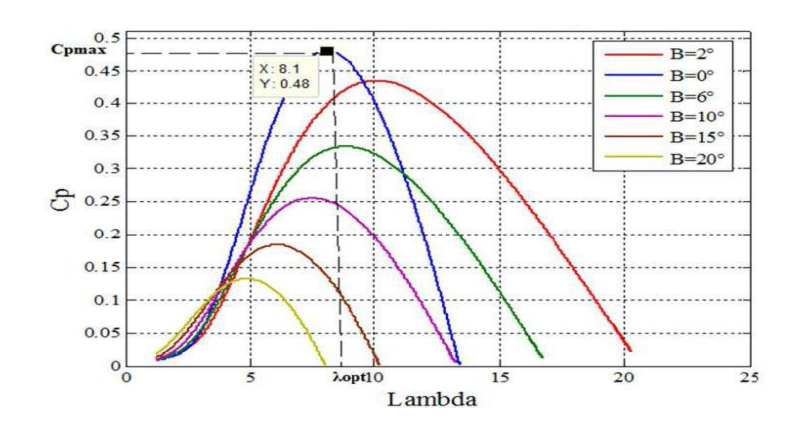

**FigureI.12:** Schéma du Coefficient aérodynamique (PC) en fonction du ratio de vitesse de la turbine ( $\lambda$ ).

On remarque que le coefficient de puissance prend une valeur pour chaque angle d'orientation des pales et ratio de la vitesse, il atteint son maximum (0.48) pour un angle de calage de 0° et une ration de la vitesse d'une valeur de 8.1, ce qui correspond au maximum de la puissance mécanique récupéré.

#### **I.4.5 Bilan des forces sur une pale**

<span id="page-24-0"></span>La Figure I.13 représente la section longitudinale d'une pale d'aérogénérateur. La vitesse du vent arrivant face à cette pale, est représentée par le vecteur  $\vec{V}$ . Le vecteur  $\vec{V}_{\text{rot}}$  représente la composante de vent due à la rotation de l'aérogénérateur. La résultante de ces deux vecteurs est appelée Vres . L'action du vent sur la pale produit une force  $\overrightarrow{F}_{res}$  qui se décompose en une poussée axiale  $\overrightarrow{F}_{ax}$  directement compensée par la résistance mécanique du mat et une poussée en direction de la rotation  $\overrightarrow{F}_{\text{rot}}$  qui produit effectivement le déplacement.

Chaque turbine éolienne est ainsi dimensionnée pour que cette force atteigne sa valeur nominale pour une vitesse de vent nominale donnée.

Lorsque la vitesse de vent devient trop élevée ou si la génératrice nécessite une vitesse de rotation fixe, la puissance extraite par l'éolienne doit être annulée ou limitée à sa valeur nominale.

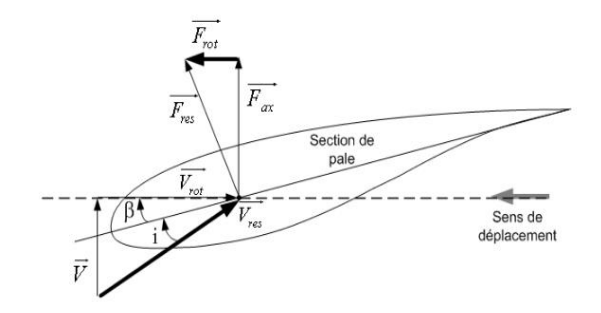

**Figure I.13 :** Bilan des forces sur une pale

#### **I.4.6 Modèle du multiplicateur**

<span id="page-24-1"></span>Le multiplicateur est un élément clé qui relie la turbine éolienne au générateur. Il permet d'adapter la vitesse de rotation relativement lente de la turbine à la vitesse de rotation requise par le générateur pour produire de l'électricité. Dans ce contexte, l'élasticité et le frottement du multiplicateur sont négligés, ce qui signifie que les pertes d'énergie dues à ces facteurs sont considérées comme nulles. Ainsi, le multiplicateur joue un rôle crucial en permettant la transmission efficace de l'énergie mécanique générée par la turbine à l'alternateur du générateur, assurant ainsi la production d'électricité à la vitesse appropriée. Ce multiplicateur est mathématiquement modélisé par l'équation suivante[8].

$$
C_g = \frac{C_{aer}}{G} \tag{I.15}
$$

<span id="page-25-0"></span>
$$
\Omega_{\text{turbine}} = \frac{\Omega_{\text{mec}}}{G} \tag{I.16}
$$

#### **I.4.7Modélisation de l'arbre de la machine**

La masse de l'éolienne est convertieen arbre de turbine sous forme d'inertie  $J_{\text{turbine}}$ , comprenant la masse des pales et la masse du rotor de la turbine :

$$
J = \frac{J_{\text{turbine}}}{G^2} + J_g \tag{I.17}
$$

L'équation dynamique de base permet de déterminer l'évolution de la vitesse mécanique par la somme des couplesde rotation appliqués au rotor :

$$
J. \frac{d\Omega_{\text{mec}}}{dt} = C_{\text{mec}} \tag{I.18}
$$

La somme de ces couples tient compte du couple électromagnétique Cem produit par le générateur, du couple de frottement collant C<sub>vis</sub> et du couple du multiplicateur Cg.

$$
C_{\text{mec}} = C_{\text{g}} - C_{\text{em}} - C_{\text{vis}} \tag{I.19}
$$

Le couple résistant du aux frottements est modélisé par un coefficient de frottements visqueux f[8].

$$
C_{vis} = f \cdot \Omega_{\text{mec}} \tag{I.20}
$$

A partir des équations précédentes, nous pouvons établir le modèle de la turbine dont le schéma bloc est donné sur la figure ci-dessous. Avec comme entrées de la turbine ; la vitesse du vent ν, l'angle d'orientation des pales β, et la vitesse de rotation de la turbine ΩT.

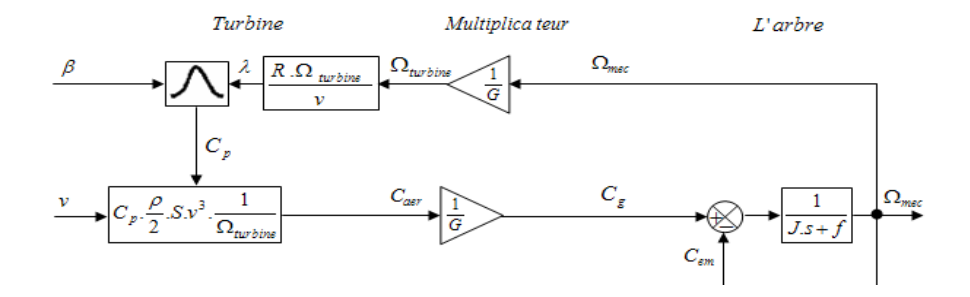

**FigureI.14:**Schéma bloc du modèle de la turbine.

#### <span id="page-25-1"></span>**I.4.8Résultat de simulation**

Le modèle de la turbine a été validé par simulation sous l'environnement Matlab/Simulink. Les résultats présentés dans la suite sont obtenu pour une turbine de 10kW dont les paramètres sont définis dans l'annexe A. Ils sont réalisés en boucle ouverte afin d'observer le comportement de la turbine face aux fluctuations du vent.

La Figure (I.15) présente le profil du vent de valeur moyenne de (6.5 m/s) appliqué à la turbine. Cette valeur été estimée dans le sud-ouest de l'Algérie.

- Les Figures (I.16et I.17)) montrent l'évolution du coefficient de puissance et de la vitesse spécifique au cours du temps. On constate qu'ils ne sont pas maintenues à leur valeur nominale (  $C_{\text{pnom}}$ =048, et  $\lambda_{\text{nom}}$ =8.1) et qu'ils varient avec la variation du vent.
- D'après la Figure (I.18), la variation de la vitesse mécanique est adaptée à la variation du vent, ce qui montre l'influence directe du vent sur la vitesse de rotation de l'arbre. On note aussi un grand écart entre la vitesse mécanique et sa valeur de référence.

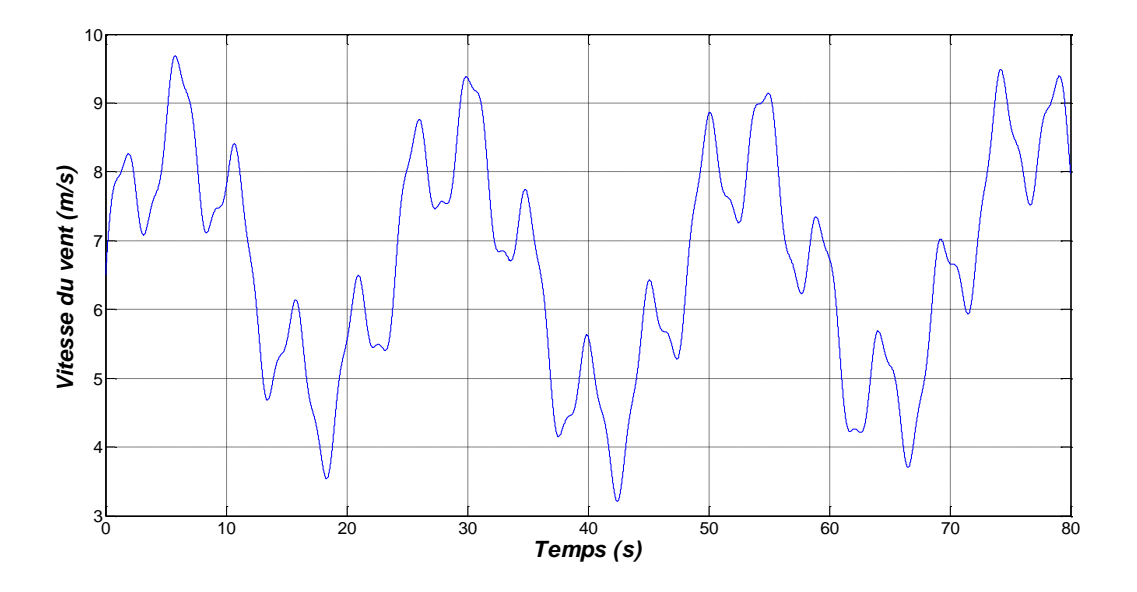

**Figure I. 15** : Allure de la vitesse du vent.

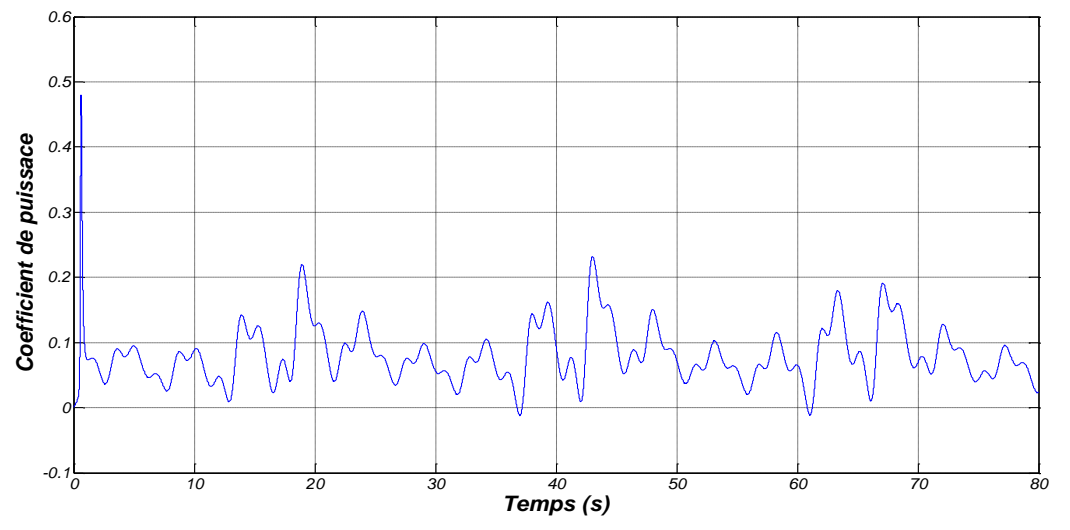

**Figure I. 16** : Allure du coefficient de puissance en boucle ouverte.

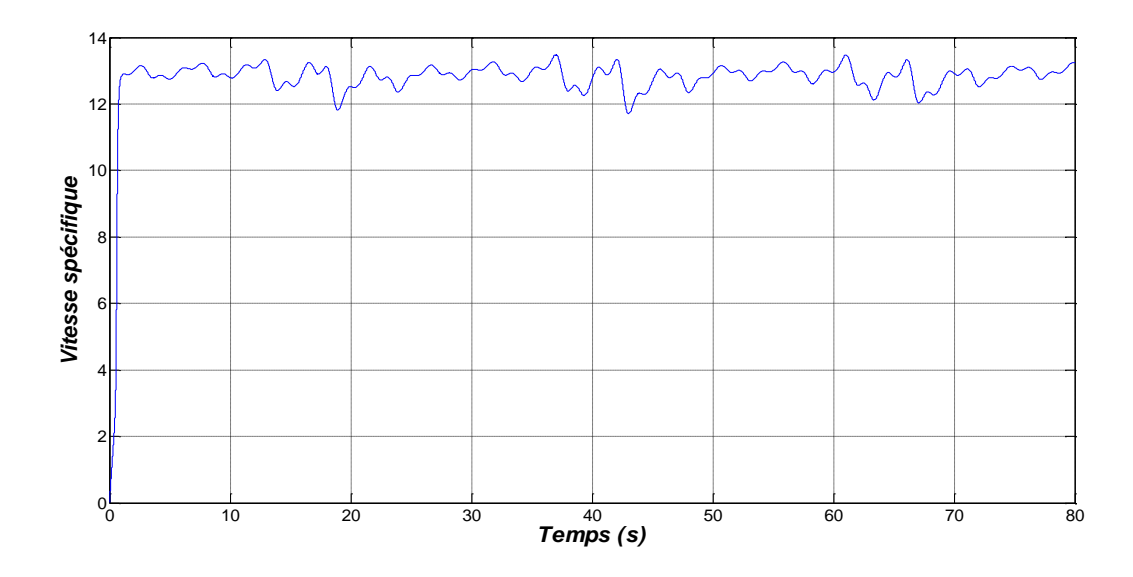

**Figure I. 17** : Allure de la vitesse spécifique en boucle ouverte.

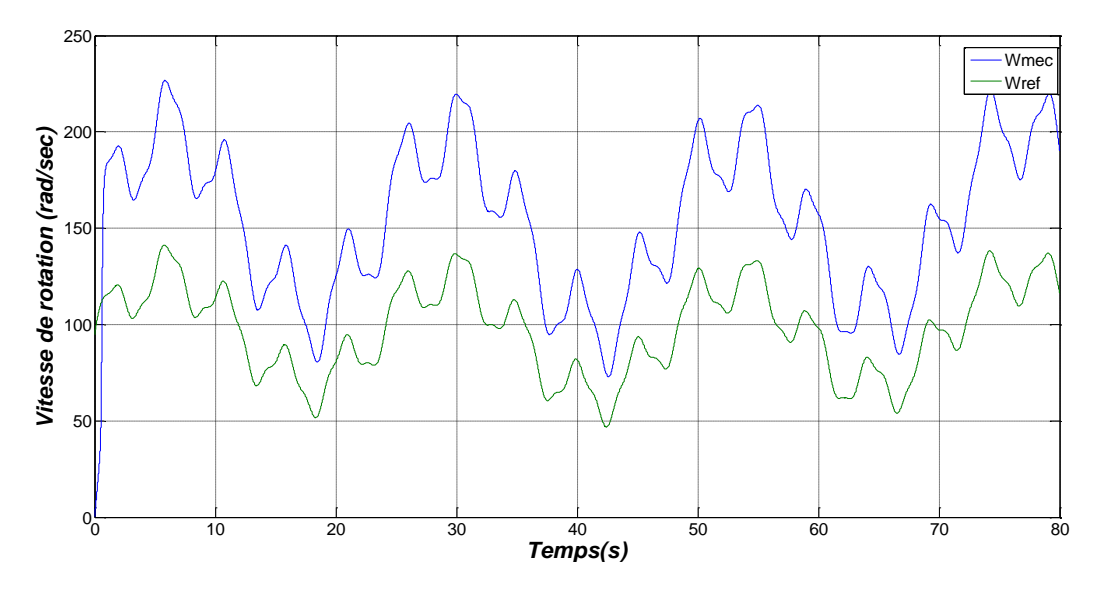

**Figure I. 18** : Allure de la vitesse de rotation en boucle ouverte.

 D'après les résultats obtenus on remarque que le modèle de la turbine était très influencé par la variation du vent et que les performances dynamiques obtenues montrent que la puissance extraite n'est pas optimisées. C'est pour cette raison que le recours à une stratégiede contrôle devient nécessaire.

#### **I.5 Stratégie de commande de la turbine**

<span id="page-28-0"></span>L'éolienne est un dispositif qui transforme une fraction de l'énergie éolienne en travail utile. Sa conception doit tenir compte de plusieurs objectifs interdépendants et parfois contradictoires afin de minimiser les coûts de production tout en assurant la sécurité et le respect des normes de qualité de l'énergie. Ces objectifs peuvent être organisés comme suit :

Capture de l'énergie: Maximisation de la capture d'énergie en tenant compte des restrictions d'exploitation, telles que la puissance nominale et la vitesse nominale.

**Charges mécaniques** : protection du système éolien des charges mécaniques excessives.

**Qualité de l'énergie**: production de l'énergie conformément aux normes d'interconnexion.

Ces objectifs permettent de définir les caractéristiques que la turbine doit suivre pour répondre aux exigences de contrôle, comme illustré dans la Figure (I.19). La courbe peut être subdivisée en quartiers (quart zones) pour une analyse plus détaillée.

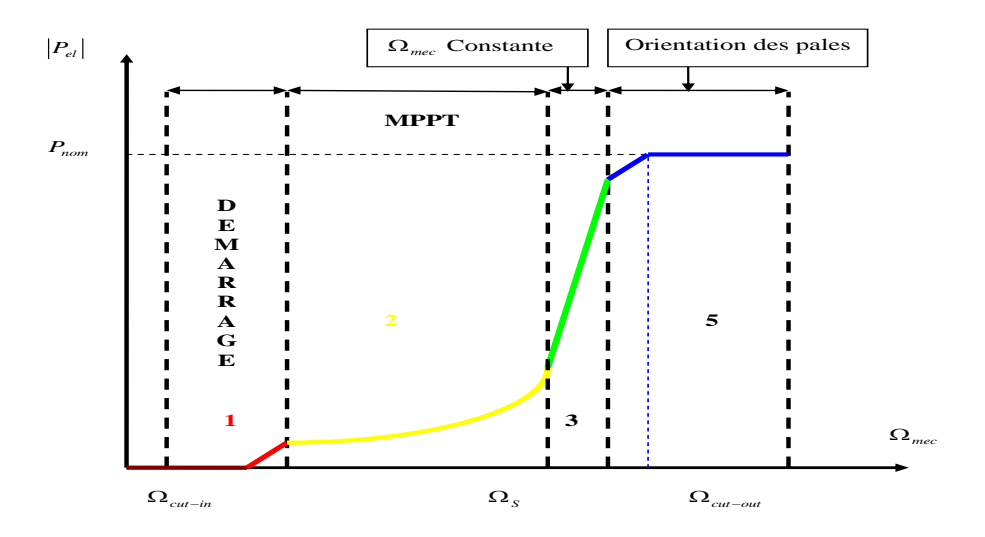

**Figure I.19:** Caractéristique puissance – vitesse d'une éolienne.

Les quatre zones principales de fonctionnement peuvent être distinguées :

**Zone 1** : C'est la zone de démarrage de la machine, elle commence lorsque la vitesse mécanique est supérieure à une certaine vitesse $\Omega_{\text{cut-in}}$ .

**Zone 2 :** Correspond aux faibles vitesses du vent, lorsque la vitesse de la génératrice atteint une valeur seuil, un algorithme de commande permettant l'extraction de la puissance maximale du vent est appliqué MPPT, (Maximum Power Point Tracking). Pour extraire le maximum de la puissance, l'angle de la pale est maintenu

constant à sa valeur minimale, ce processus continue jusqu'à atteindre une certaine valeur de la vitesse mécanique**.**

**Zone 3 :** Au-delà, l'éolienne fonctionne à vitesse constante. Dans cette zone, la puissance de la génératrice atteint des valeurs très importantes, jusqu'à 90% de la puissance nominale (P<sub>nom</sub>).

**Zone 4 :** Arrivée à la puissance nominale, une limitation de la puissance générée est effectuée à l'aide d'un système d'orientation des pales : pitch control. Au-delà de la vitesse  $\Omega_{\text{cut-out}}$ , un dispositif d'urgence est actionné de manière à éviter une rupture mécanique.

#### <span id="page-29-0"></span>**I.5.1Méthodes de recherche du point maximum de puissance**

Les caractéristiques de puissance des éoliennes sont généralement non linéaires et ont une forme en cloche. Pour chaque vitesse du vent, le système doit trouver le point de fonctionnement qui maximise la puissance, correspondant au régime optimal de l'éolienne.

La Figure I.20 illustre la courbe caractéristique d'une éolienne dans le plan de la puissance, en fonction de la vitesse de rotation de la turbine. Chaque courbe en pointillés représente une vitesse du vent donnée  $(V_v)$ .

Un ensemble de pics de ces caractéristiques, définit la courbe de puissance dite optimale définie par l'équation suivante [9] :

$$
P_{\rm opt} = \frac{1}{2} \cdot C_{\rm p}^{\rm opt} \lambda_{\rm opt.} \rho \cdot S \cdot V_{\rm v}^3 \tag{I.21}
$$

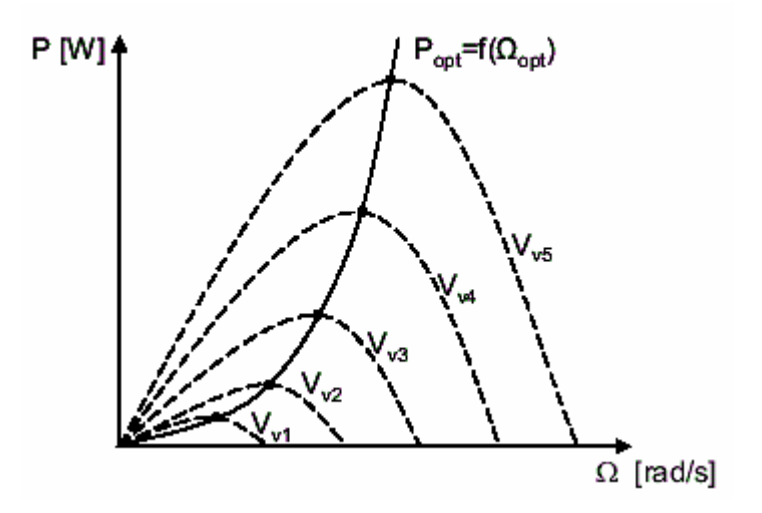

**FigureI.20:**caractéristiques de l'éolienne dans le plan puissance, vitesse de rotation

Pour atteindre un fonctionnement optimal, il est essentiel de suivre de manière précise cette courbe caractéristique. À cette fin, une technique de commande spécifique appelée "Maximum Power Point Tracking"

(MPPT) est utilisée. L'objectif de cette commande est de réguler le couple électromagnétique afin de contrôler la vitesse mécanique et ainsi maximiser la production d'énergie électrique. Il existe deux approches possibles pour mettre en œuvre cette commande :

1-la première approche, la moins classique, considère que la caractéristique  $C_p = f(\lambda)$  n'est pas connue.

2-La deuxième approche, plus répondue, suppose que la caractéristique  $C_p = f(\lambda)$  est connue. Il suffit de suivre la courbe optimale de puissance pour que l'éolienne soit dans les conditions optimales.

#### <span id="page-30-0"></span>**I.5.1.1 MPPT avec la connaissance de la courbe caractéristique de la turbine éolienne**

Ce type de procédé oblige les fabricants d'éoliennes à réaliser des essais de caractérisation (souffleries) ou des simulations de profils de pales. Cette fonctionnalité peut grandement simplifier l'algorithme de recherche de puissance maximale et utiliser des convertisseurs plus basiques et moins chers[9].

#### **I.5.1.1.1Maximisation de la puissance avec asservissement de vitesse**

Le vent est une variable stochastique qui présente une nature turbulente. Les fluctuations du vent représentent le principal facteur de déséquilibre dans la chaîne de transmission de l'énergie éolienne, entraînant ainsi des variations dans la production d'énergie. Dans cette étude, nous supposons que la machine électrique et sa variable sont idéales, ce qui signifie que quel que soit le niveau d'énergie produit, le couple électromagnétique développé est toujours égal à sa valeur de référence.

$$
C_{em} = C_{em-ref} \tag{I.22}
$$

Selon l'équation dynamique de base, qui permet de déterminer l'évolution de la vitesse mécanique de rotation appliquée au rotor, cette vitesse peut être ajustée pour atteindre une référence souhaitée. Cela est réalisé en utilisant une commande de vitesse appropriée qui permet de générer un couple électromagnétique de référence.

$$
\mathbf{C}_{em-ref} = \mathbf{C}_{ass}.(\Omega_{ref} - \Omega_{mec})
$$
\n(1.23)

Cette vitesse de référence est basée sur la vitesse de la turbine à installer ('turbine-ref') pour maximiser et augmenter l'énergie extraite. Compte tenu des gains multiples, nous avons donc :

$$
\Omega_{\text{ref}} = \mathbf{G} \cdot \Omega_{\text{turbine-ref}} \tag{I.24}
$$

La vitesse de référence de la turbine correspond à la valeur optimale du rapport de vitesse  $\lambda$  (C pmax)

(à une constante bêta égale à 0) pour obtenir la valeur maximale C p (figure I.21)

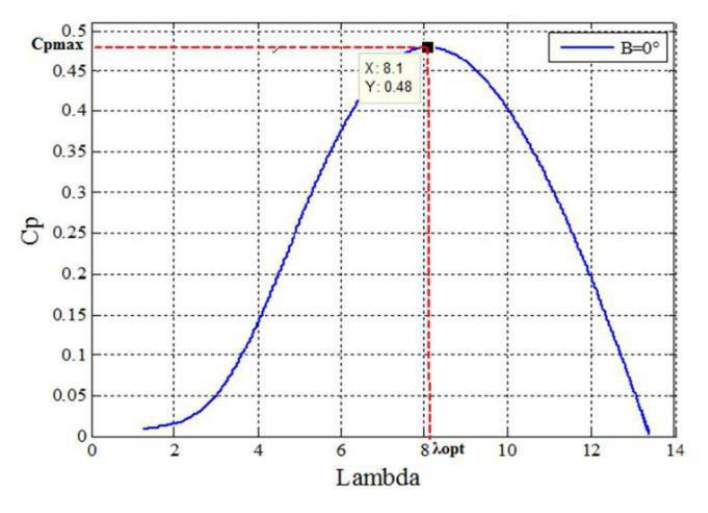

**FigureI.21:**fonctionnement optimale de la turbine

Elle est obtenue à partir de l'inversion de l'équation(I.12)

$$
\Omega_{\text{turbine-ref}} = \frac{\lambda_{\text{c}_{\text{pmax}}} v_{\text{v}}}{R} \tag{I.25}
$$

#### <span id="page-31-0"></span>**Conception du correcteur de vitesse**

L'action du correcteur de vitesse doit accomplir deux tâches :

- Il doit asservir la vitesse mécanique à sa valeur de référence.

- Il doit atténuer l'action du couple éolien qui constitue une entrée perturbatrice.

La représentation simplifiée sous forme de schéma blocs se déduit facilement du le graphe informationnel causal (figure I.22).

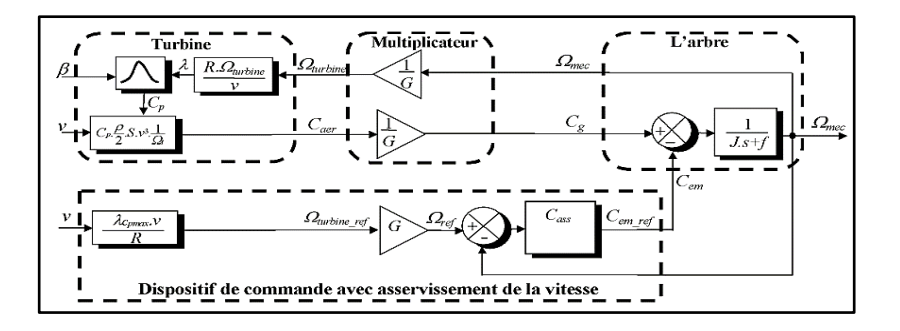

**Figure I.22**Schéma bloc de la maximisation de la puissance extraite avec asservissement de la vitesse

#### **I.5.1.1.2Maximisation de la puissance sans asservissement de vitesse**

En pratique, il est difficile de mesurer avec précision la vitesse du vent. cela est due:

- L'anémomètre est situé derrière le rotor de la turbine, ce qui peut provoquer de fausses lectures de la vitesse du vent.

- Ensuite, le diamètre de la surface balayée par les pales est plus important (typiquement 1.20m pour une éolienne de 1.1KW) et le vent varie sensiblement en fonction de la hauteur à laquelle se situe l'anémomètre. Par conséquent, l'utilisation d'un seul anémomètre entraîne l'utilisation de seules mesures locales de la vitesse du vent et ne peut donc pas représenter de manière adéquate la valeur moyenne qui se produit sur toutes les pales.

Ainsi, une mesure de vitesse erronée conduit inévitablement à une baisse de la puissance captée selon les techniques d'extraction précitées. C'est pourquoi la plupart des éoliennes sont pilotées sans régulation de vitesse [10].

Cette deuxième structure de contrôle est basée sur l'hypothèse que la vitesse du vent varie peu en régime permanent.

Dans cette situation, à partir de l'équation dynamique de la turbine, on obtient l'équation statique qui décrit l'état constant de la turbine :

$$
J \cdot \frac{d\Omega_{\text{mec}}}{dt} = C_{\text{mec}} = 0 = C_{\text{g}} - C_{\text{em}} - C_{\text{vis}} \tag{I.26}
$$

Cela revient à traiter le couple mécanique résultant  $C_{mec}$ comme nul. Donc, en ignorant l'effet du moment de frottement visqueux ( $C_{vis} \approx 0$ ), on obtient :

$$
\mathbf{C_{em}} = \mathbf{C_g} \tag{I.27}
$$

Le couple électromagnétique est ajusté pour corriger en évaluant le couple du vent :

$$
C_{em-ref} = \frac{C_{aer-estim\acute{e}}}{G} \tag{I.28}
$$

Le couple du vent peut être déterminé à partir de la connaissance des estimations de la vitesse du vent et des mesures de la vitesse mécanique à l'aide de l'équation (I-13) :

$$
C_{\text{aer-estim}\acute{e}} = C_{\text{p}} \cdot \frac{\rho \cdot S}{2} \cdot \frac{1}{\Omega_{\text{turbine-estim}\acute{e}}} \cdot v_{\text{estim}\acute{e}}^3 \tag{I.29}
$$

L'estimation de vitesse turbine  $\Omega_{\text{turbine-estimate}}$  est calculée à partir de la mesure de vitesse mécanique :

$$
\Omega_{\text{turbine-estimate}} = \frac{\Omega_{\text{mec}}}{G} \tag{I.30}
$$

Comme il est difficile de mesurer la vitesse du vent d'une turbine, il est également possible d'obtenir une estimation de sa valeur à partir de l'équation (I.31).

$$
\mathbf{v}_{\text{estimé}} = \frac{\mathbf{a}_{\text{turbine}-\text{estime}} \cdot \mathbf{R}}{\lambda} \tag{I.31}
$$

En regroupant ces quatre équations  $(1.31)$ ,  $(1.29)$ ,  $(1.28)$ ,  $(1.30)$ , on obtient une relation globale de contrôle :

$$
\mathbf{C_{em-ref}} = \frac{\mathbf{C_p}}{\lambda^3} \cdot \frac{\rho \cdot \pi \cdot \mathbf{R}^5}{2} \cdot \frac{\Omega_{\text{mec}}^2}{\mathbf{G}^3} \tag{I.32}
$$

Pour la puissance maximale générée, il convient d'établir le rapport vitesse-valeur ( $\lambda_{C_{nmax}}$ ) qui correspond au facteur de puissance maximum ( $C_{pmax}$ ). À ce moment, le couple électromagnétique de référence doit être déterminé à la valeur suivante :

$$
\mathbf{C_{em-ref}} = \frac{\mathbf{C_p}}{\lambda_{\mathbf{C}_{pmax}}^3} \cdot \frac{\rho \cdot \pi \cdot \mathbf{R}^5}{2} \cdot \frac{\Omega_{\text{mec}}^2}{\mathbf{G}^3} \tag{I.33}
$$

L'expression du couple de référence devient alors proportionnelle au carré de la vitesse de la génératrice :

$$
C_{em-ref} = A. \Omega_{mec}^2 \tag{I.34}
$$

Avec :

$$
\mathbf{A} = \frac{\mathbf{C}_{\mathbf{p}}}{\lambda_{\mathbf{C}_{\mathbf{pmax}}}^3} \cdot \frac{\rho \cdot \pi \cdot \mathbf{R}^5}{2} \cdot \frac{1}{\mathbf{G}^3}
$$
(I.35)

La représentation sous forme de schéma-blocs est montrée à la figure(I.22)

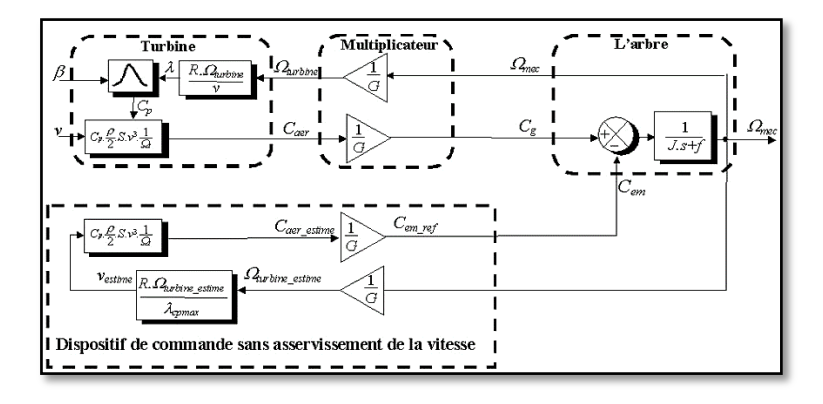

**Figure I.22 :**schéma bloc de la maximisation de la puissance extraite sans asservissement de la vitesse

#### **I.6Conception de correcteur de vitesse par PI classique**

<span id="page-33-0"></span>La structure de commande utilisée vise à ajuster le couple sur l'arbre de la turbine afin de maintenir sa vitesse à une référence donnée. Pour atteindre les objectifs de commande, une boucle de vitesse avec un régulateur proportionnel intégral est utilisée. Dans le cadre de notre étude, nous supposons que la machine électrique et son convertisseur sont idéaux, ce qui signifie que quel que soit le niveau de puissance généré, le couple électromagnétique développé est toujours égal à sa valeur de référence.

$$
C_{em=C_{em\;ref}} \tag{I.36}
$$

Les techniques d'extraction du maximum de puissance visent à déterminer la vitesse de la turbine qui permet d'obtenir la puissance maximale générée. La vitesse de la turbine est influencée par l'application de trois couples : le couple éolien, le couple électromagnétique et le couple des frottements visqueux. Ces couples interagissent pour déterminer la vitesse finale de la turbine, qui correspond au point de fonctionnement optimal permettant de maximiser la puissance produite.

$$
J. \frac{d\Omega_{\text{mec}}}{dt} = C_g - C_{\text{em}} - F\Omega_{\text{mec}} \tag{I.37}
$$

La structure de commande consiste à régler le couple qui apparait sur l'arbre de la turbine de manière à fixer sa vitesse à une référence par la relation suivant:

$$
C_{em-ref} = PI(\Omega_{ref} - \Omega_{mec})
$$
\n(1.38)

Le calcul du régulateur est basé sur la dynamique en boucle fermée, en utilisant le principe de la compensation des pôles. La boucle de régulation de la vitesse est représentée par le schéma bloc suivant :

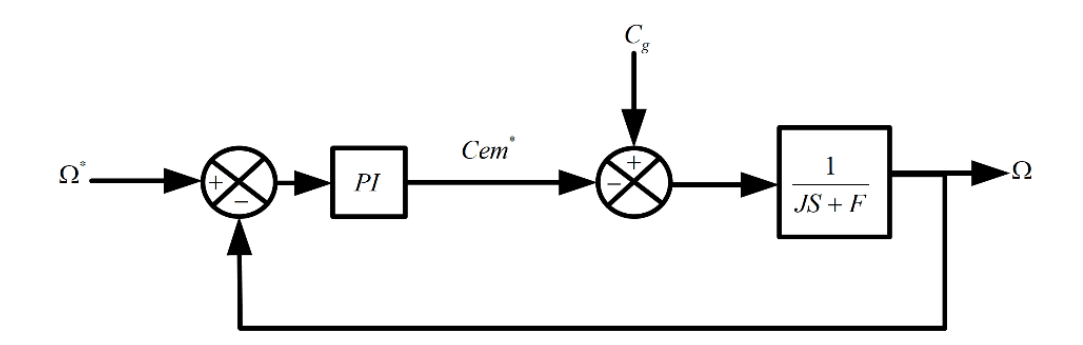

**FigureI.23:**Schéma bloc de la commande directe de vitesse de la turbine avec un régulateur PI

Le régulateur PI est donné par la relation suivante :

$$
\frac{K_{p_{\text{0,1}}}}{S} \cdot (S + \frac{K_{i_{\text{0,1}}}}{K_{p_{\text{0,1}}}}
$$

Par compensation on trouve:

$$
\frac{F}{J} = \frac{K_{i_{\text{-}}\Omega_{\text{mec}}}}{K_{p_{\text{-}}\Omega_{\text{mec}}}}
$$

Le fonction de transfère en boucle fermée est la suivante :

$$
G(s) = \frac{\Omega_{\text{mec}}}{\Omega_{\text{ref}}} = \frac{K_p/J}{K_p/J+s}
$$

La fonction de transfert du système du premier ordre s'écrit comme suite :

$$
G(s) = \frac{1}{1 + \tau s} A \text{vec} : \frac{f}{K_{p_{\text{-}}}}_{n_{\text{mec}}}
$$

On trouve :

$$
K_{p_{\text{-}}\Omega_{\text{mec}}} = \frac{J}{\tau} , K_{l_{\text{-}}\Omega_{\text{mec}}} = \frac{F}{\tau}
$$

A partir des expressions de la turbine éolienne présentées précédemment, on déduit le schéma bloc de maximisation de la puissance extraite avec asservissement de la vitesse mécanique.

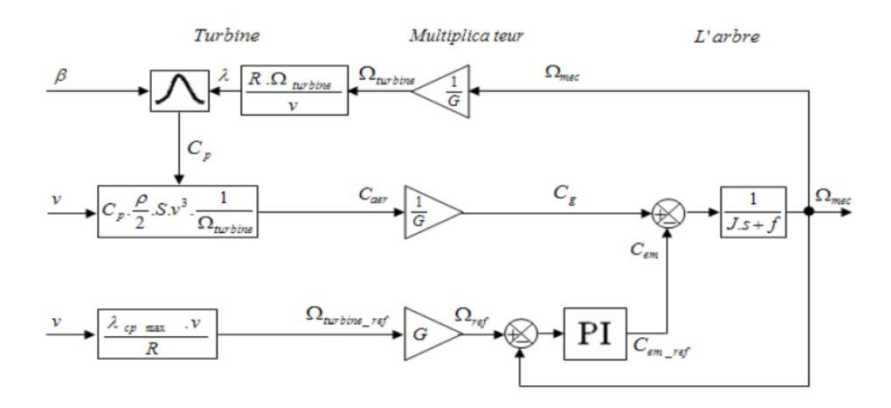

**FigureI.24** :Schéma bloc de la commande directe de vitesse de la turbine avec un régulateur PI.
#### **I.7 Résultats de simulation**

Le modèle de la turbine a été validé par simulation sous l'environnement Matlab/Simulink, les résultats présentés dans la suite sont obtenu pour une turbine de 10KW dont les paramètres sont définis dans l'annexe A. Ils sont réalisés dans la Zone 2 afin d'exploiter le maximum d'énergie du vent disponible, cette énergie est maximisée en réglant le coefficient de puissance C<sub>p</sub>, qui dépend de la vitesse de la génératrice ou encore du ration de la vitesse λ.

Le maintien du coefficient de puissance nécessite la conception d'une stratégie de commande (MPPT) permettant la maximisation de la puissance électrique générée, en ajustant la vitesse de rotation à sa valeur de référence par le biais d'un régulateur classique de type PI, quelle que soit la vitesse considérée et le degré de perturbation du vent. La figure (I.25) présente le profil du vent de valeur moyenne de (6.5 m/s) appliqué à la turbine. Cette valeur été estimée dans le sud-ouest de l'Algérie.

 La figures (I.26) montrent que l'application de la commande MPPT permet de maintenir la valeur du coefficient de puissance à sa valeur nominale égale à 0.48.

 La figures (I.27) montrent l'évolution de la vitesse spécifique au cours du temps, on constate que cette vitesse oscille légèrement autour de la vitesse spécifique nominale ( $\lambda_{\text{nom}}=8.1$ ) avec la variation du vent et garde cette valeur dans le but d'augmenter la production.

 D'après la Figure (I.28) la variation de la vitesse mécanique est adaptée à la variation du vent, ce qui montre l'influence directe du vent sur la vitesse de rotation de l'arbre, on constate aussi que la vitesse mécanique suit parfaitement sa valeur de référence, ce qui confirme l'efficacité de la commande appliquée.

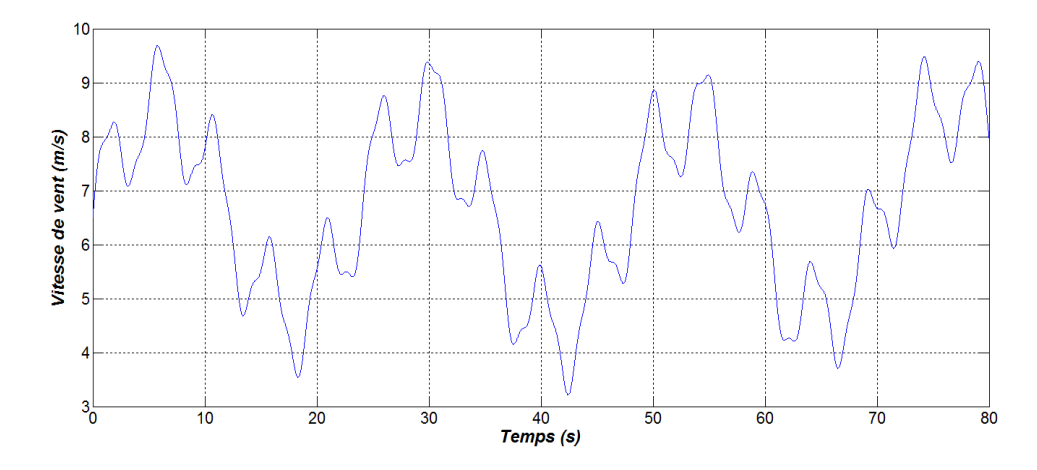

**Figure I.25** : Allure de la vitesse du vent.

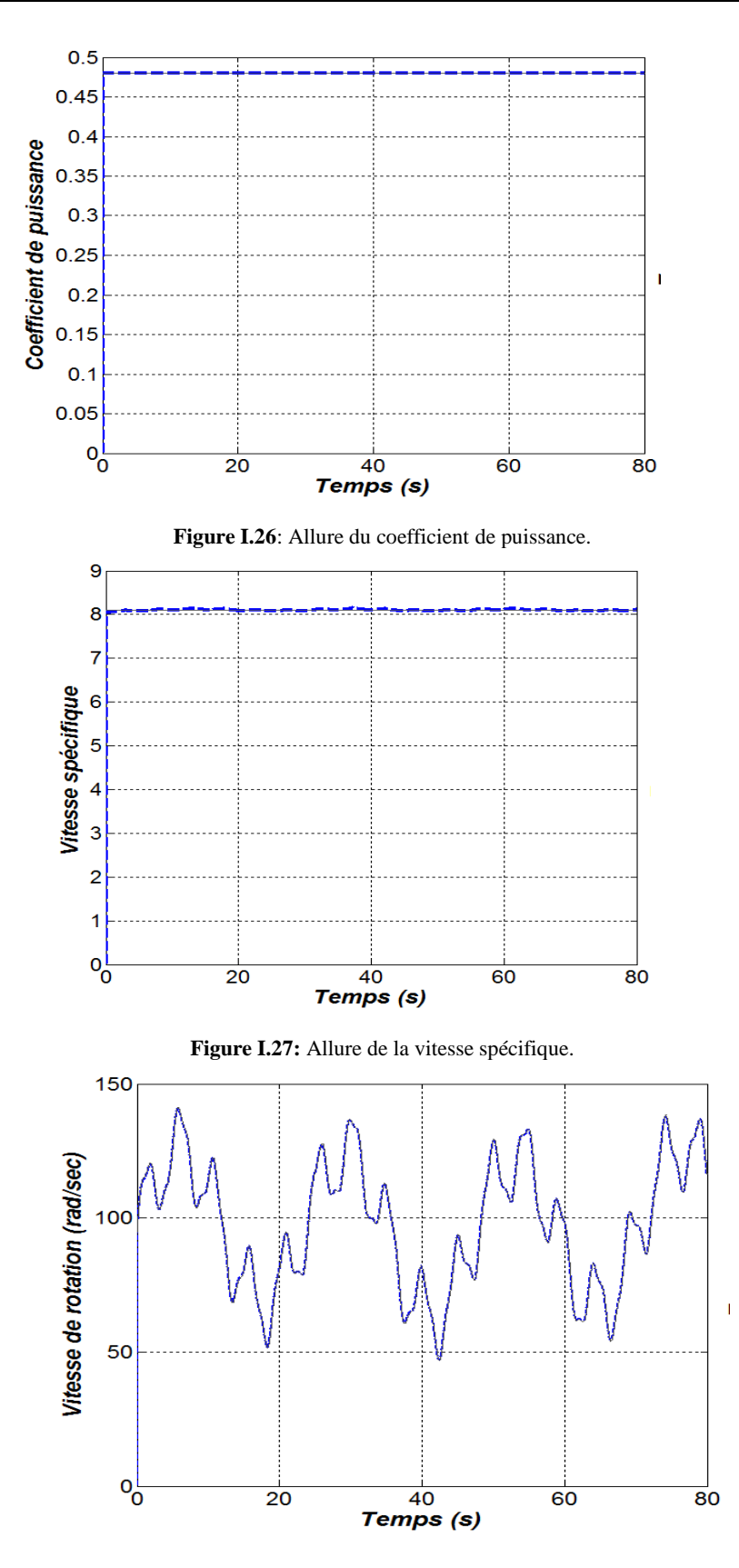

**Figure I.28:** Allure de la vitesse de rotation**.**

#### **I.8 Conclusion**

Les éoliennes à vitesse variable, ontl'avantaged'imposerleurvitesse à celle du vent ce qui nécessite la mise en œuvred'unestratégie de commande pour extraire le maximum de puissance. Danscettepartie, la commande MPPT a étéappliquéeà la turbine, en comparant les résultatsobtenus, nous constatonsque la puissance extraiteestoptimisées.

#### **Référence chapitre I:**

[1] Berhail, A. (2020). Commande d'une éolienne à base de GSAP connectée au réseau électrique par convertisseur multiniveaux (Doctoral dissertation, Université du Québec à Trois-Rivières).

[2] Abdellatif, O. (2022). Etat de l'Art sur les Convertisseurs Dynamiques & Statiques utilisés dans la production éolienne (Doctoral dissertation, faculté des sciences et de la technologie univ bba).

[3] OTHMANI, A., YAHYAOUI, Z., & BENMEDJAHED, M. (2019). Evaluation de l'impact du parc éolien sur l'environnement dans la région d'Adrar (Doctoral dissertation, Université Ahmed Draia-ADRAR).

[4] Mokhnache, M. (2018). Etude de la stabilité d'une ferme éolienne connectée à un réseau électrique avec des dispositifs FACTS (Doctoral dissertation).

[5] ELKHAD, K., & ABASSI, A. (2022). Modélisation Numériques 3D DE L'Ecoulement autour d'un rotor d'une éolienne à axe vertical Savonius (Doctoral dissertation, university of M'sila).

[6] Dlimi, F., Djelaili, Z., & Harrouz, A. (2020). Etude et contrôle d'une turbine éolienne a axe verticale couple a un générateur éolien (Doctoral dissertation, universite Ahmed Draia-ADRAR).

[7] O. Benyahia «Analyse des performances d'éoliennes sur un banc d'essai, simulation sous ansys et solidworks »,Mémoire de master, l'université de m'hamed bougara de boumerdès,2017.

[8] ABDELLAH, S., & AMIAR, T. (2018). Modélisation d'un système de stockage intégré dans un système éolienne (Doctoral dissertation, Université Ibn Khaldoun).

[9] Mayouf.Messaud, « Contribution a la modélisation de l'aérogénérateur synchrone a aimants permanents » ,Mémoire de magister, université d'al hadj lakhdar –batna, 2008.

[10]E. Muljadi ‹‹Pitch-Controlled Variable-Speed Wind Turbine Generation»,Ieee Transaction on Industry Applications, Vol. 37, No 1, Jan./Feb. 2001.

# **Chapitre II : Modélisationet commande de la génératrice synchrone à aimant permanent**

#### **II .1 . Introduction**

La génératrice synchrone à aimant permanent (GSAP) est une forme de générateur électrique qui utilise des aimants permanents pour produire un champ magnétique. Contrairement aux générateurs traditionnels qui utilisent des enroulements de cuivre pour créer un champ magnétique, la GSAP exploite l'attraction et la répulsion magnétique des aimants permanents pour générer de l'électricité.

L'un des avantages majeurs de la GSAP réside dans sa haute efficacité et son rendement élevé. Les aimants permanents permettent d'éliminer les pertes d'énergie liées aux enroulements de cuivre, ce qui se traduit par une meilleure conversion de l'énergie mécanique en énergie électrique. De plus, la GSAP ne nécessite pas de source d'excitation externe, contrairement aux générateurs synchrones classiques, ce qui réduit les coûts de maintenance et les risques de défaillance.

#### **II.2. Principe de fonctionnement d'une génératrice synchrone**

L'inducteur de la génératrice synchrone, entrainé mécaniquement, crée un champ à répartition spatiale variable dans les bobinages statoriques. Les f.e.m. induites dans ces bobinages provoquent la circulation de courants induits qui créent à leur tour un champ statorique dans l'entrefer, qui tourne à la même vitesse que celle duchamp inducteur[1]

Le principe de fonctionnement est base sur la création d'une variation de flux magnétique par la rotation d'unaimant (nomme rotor) passant devant les faces de trois bobines fixes (appelées stator) alimentées par le réseau, Cette variation provoque l'apparition d'une force électromotrice d'induction dans chacune des bobines, créant ainsi un courant triphasé.

#### **II .3Avantages et inconvénients de la GSAP**

#### **II.3.1Avantages**

L'apparition d'aimants performants et le développement des composants d'électronique de puissance sont les raisons qui ont poussé un bon nombre de chercheurs et industriels à se lancer dans des investigations dans le domaine des associations convertisseurs statiques-machines synchrones à aimants permanents.

Grâce aux avantages qu'ils présentent, les machines synchrones à aimants permanents se sont répondues dans des domaines de plus en plus nombreux, parmi ses avantages on peut citer :

L'excitation de la machine synchrone à aimants permanents permet la suppression des contactes glissants ou des dispositifs à diodes tournants, ce qui permet la réduction de maintenance et facilite le travail de la machine.

Les moteurs à rotor bobiné sont limités par des problèmes de refroidissement à cause des difficultés liées à l'apport du fluide dans un système tournant. Par contre les inducteurs à aimants permanents sont plus intéressants sur ce plan à cause de l'absence des pertes d'excitation, alors que le stator peut être refroidi facilement par un fluide.

Un grand nombre des pôles et une très grande vitesse.

L'utilisation des aimants permanents dans les machines électriques pour la production du flux présente plusieurs avantages :

- Pertes Joule d'inducteur nulles.
- Une grande facilité de refroidissement. car les pertes sont localisées au stator.
- Un rendement plus élevé.
- La suppression des frottements des balais sur le collecteur.
- La diminution des problèmes de maintenance.

#### **II.3.2 Inconvénients**

Le principal inconvénient réside dans la difficulté de réglage du flux d'inducteur et de ce fait la commande du moteur est effectuée par action extérieure [1].

#### **II.4Modélisation de la Génératrice Synchrone a Aimants Permanents**

#### **II.4 .1 Hypothèses simplificatrices**

Le modèle mathématique de la machine synchrone électrique obéit à certaines hypothèses essentielles simplificatrices :

L'absence de saturation dans le circuit magnétique.

- . La distribution sinusoïdale de le FMM créée par les enroulements du stator.
- . L'hystérésis est négligée avec les courants de Foucault et l'effet de peau.

. L'effet d'encochage est négligeable.

.La résistance des enroulements ne varie pas avec la température.la structure de la machine synchrone à aimants permanents comporte un enroulement triphasé au stator. L'excitation rotorique est créée par des aimants permanents au rotor. Ces aimants sont supposés rigides et de perméabilité voisine de celle de l'air.[1]

#### **II.4.2 Équations de la machine synchrone dans le repère abc**

Les équations de tensions des phases statoriques servent au point de départ pour l'élaboration du modèle dynamique de la machine synchrone à aimants permanents.

La MSAP triphasée est constituée au stator d'un enroulement triphasé représenté par les trois axes (a, b, c) décalés, l'un par rapport à l'autre, d'un angle de 120° (Figure. II.1), et au rotor des aimants permanents assurant son excitation.

L'avantage des machines synchrones à aimants permanents est l'absence de bobinage au rotor et, par conséquent, l'absence de contacts glissants et de pertes joules au rotor. Cependant, l'inconvénient majeur réside dans le fait qu'on perd toute possibilité de réguler le courant inducteur. Ceci rend très difficile de faire fonctionner la machine en survitesse. On doit alors imposer des courants statoriques qui affaiblissent le flux rotorique [2].

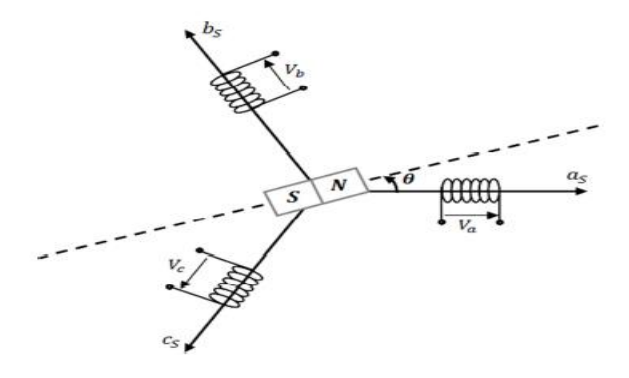

**Figure II. 1 :** Représentation du repère abc.

Afin d'élaboration le modèle électrique de la machine, on modélise le circuit des enroulements de phases illustrés dans la (Figure. II.2). Sur cette figure, les tensions de phase,  $V_{sa}$ ,  $V_{sb}$  et  $V_{sc}$  et les courants instantanés i<sub>a</sub>, i<sub>b</sub> et i<sub>c</sub> circulant dans ces phases ainsi que les FEM induites sont illustrés.

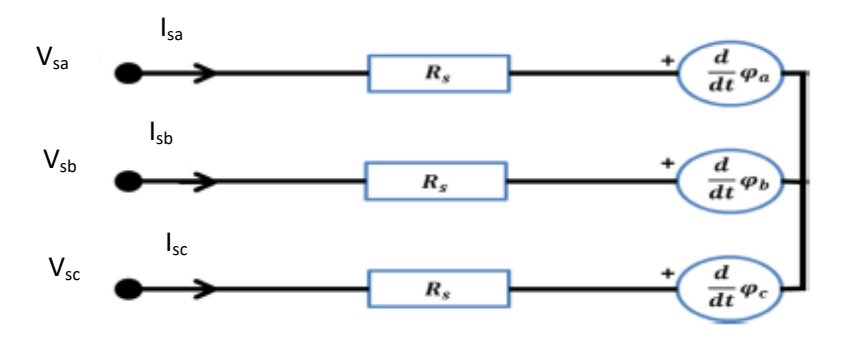

**Figure II. 2:** Structure du circuit des enroulements d'une MSAP.

Les tensions s'expriment en fonction des courants et des flux par les équations suivantes :

$$
\begin{bmatrix}\nV_{sa} \\
V_{sb} \\
V_{sc}\n\end{bmatrix} = R_s \begin{bmatrix}\ni_{sa} \\
i_{sb} \\
i_{sc}\n\end{bmatrix} + \frac{d}{dt} \begin{bmatrix}\n\phi_{sa} \\
\phi_{sb} \\
\phi_{sc}\n\end{bmatrix}
$$
\n(II.1)

Dans ces équations, Φ<sub>abc</sub> correspond au flux magnétique total induit à travers chacun des bobinages. Le flux total dans chaque phase peut être exprimé comme suit:

$$
\begin{bmatrix} \phi_{sa} \\ \phi_{sb} \\ \phi_{sc} \end{bmatrix} = \Phi_f \begin{bmatrix} \cos(p\theta) \\ \cos(p\theta - \frac{2\Pi}{3}) \\ \cos(p\theta - \frac{4\Pi}{3}) \end{bmatrix}
$$
(II.2)

 $\Phi_f$ : Représente la valeur crête du flux crée par l'aimant permanent à travers les enroulements statiques.

Comme les enroulements statoriques sont montés en étoile à neutre isolé, la somme instantanée des courants statoriques est nulle, de sorte qu'il n'y a pas de courant homopolaire. Par conséquent, s'il existe une composante homopolaire de tension ou de flux, elle n'intervient pas dans le couple. Le comportement de la machine est donc représenté par deux variables indépendantes.

#### **II.4.3 Modèle de la machine synchrone dans le repère de PARK**

Afin de simplifier le modèle dynamique de la machine, on applique un changement de repère. Ce passage mathématique, transforme les trois bobines statoriques fixes déphasées de 2π/3 en deux bobines fictives équivalentes déphasées de π/2 et situées sur le rotor, l'axe « d » se situe sur le même axe que celui de l'aimant permanent (Figure. II.3).

Les deux bobines sur les axes (d, q) tournent avec le rotor, produisant le même effet que les trois bobines fixes. Les variations exprimées dans ce nouveau repère (d, q) nous permettent d'avoir ainsi un modèle simple de la machine [3].

La transformation de Park n'est qu'une rotation de la transformation de Clark (conservation des amplitudes) ou bien de Concordia (conservation des puissances ou Park modifiée) définie par la matrice

«  $[P(\theta p)]$  » reliant les grandeurs des deux domaines « abc » et « dq » par l'équation :

$$
\begin{bmatrix} V_{\text{sd}q} \end{bmatrix} = \begin{bmatrix} P\theta \end{bmatrix} \begin{bmatrix} V_{\text{sabc}} \end{bmatrix} \tag{II.3}
$$

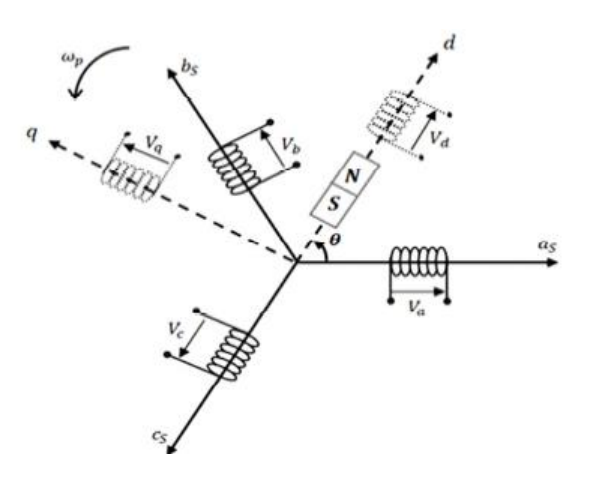

**Figure II. 3:** Représentation de la MSAP dans le repère de Park.

$$
\begin{bmatrix} i_{\text{sd}q} \end{bmatrix} = \begin{bmatrix} P\theta \end{bmatrix} \begin{bmatrix} i_{\text{sabc}} \end{bmatrix} \tag{II.4}
$$

P(θ): est la matrice de PARK. Elle est donnée par :

$$
P(\theta) = \sqrt{\frac{2}{3}} \begin{bmatrix} \cos(\theta) & \cos(\theta - \frac{2\Pi}{3}) & \cos(\theta - \frac{4\Pi}{3}) \\ \sin(\theta) & \sin(\theta - \frac{2\Pi}{3}) & \sin(\theta - \frac{4\Pi}{3}) \\ \sqrt{\frac{1}{2}} & \sqrt{\frac{1}{2}} & \sqrt{\frac{1}{2}} \end{bmatrix}
$$
(II.5)

Pour passer des équations dans le plan de Park aux équations dans le plan (a,b,c), on utilise la transformation de Park inverse qui est donnée par :

$$
P(\theta)^{-1} = \sqrt{\frac{2}{3}} \begin{bmatrix} \cos(\theta) & \sin(\theta) & \sqrt{\frac{1}{2}} \\ \cos(\theta - \frac{2\Pi}{3}) & \sin(\theta - \frac{2\Pi}{3}) & \sqrt{\frac{1}{2}} \\ \cos(\theta - \frac{4\Pi}{3}) & \sin(\theta - \frac{4\Pi}{3}) & \sqrt{\frac{1}{2}} \end{bmatrix}
$$
(II.6)

Les équations électriques dans le plan «d q» s'écrivent comme suit:

$$
\begin{cases}\nV_{sd} = R_s i_{sd} + L_d \frac{di_{sd}}{dt} - p\Omega_{mec} L_q i_{sq} \\
V_{sq} = R_s i_{sq} + L_q \frac{di_{sq}}{dt} + p\Omega_{mec} L_d i_{sd} + \sqrt{\frac{2}{3}} \Phi_f p\Omega_{mec}\n\end{cases}
$$
\n(II.7)

Les tensions étant les grandeurs d'entrée, on peut exprimer les grandeurs de sortie (les courants) en fonction de celles-ci. On obtient alors :

$$
\begin{cases}\n\frac{di_{sd}}{dt} = \frac{1}{L_d} \left( -R_s i_{sd} + V_{sd} + p\Omega_{mec} L_q i_{sq} \right) \\
\frac{di_{sq}}{dt} = \frac{1}{Lq} \left( -R_s i_{sq} + V_{sq} - p\Omega_{mec} L_d i_{sd} + \sqrt{\frac{2}{3}} \Phi_f p\Omega_{mec} \right)\n\end{cases} \tag{II.8}
$$

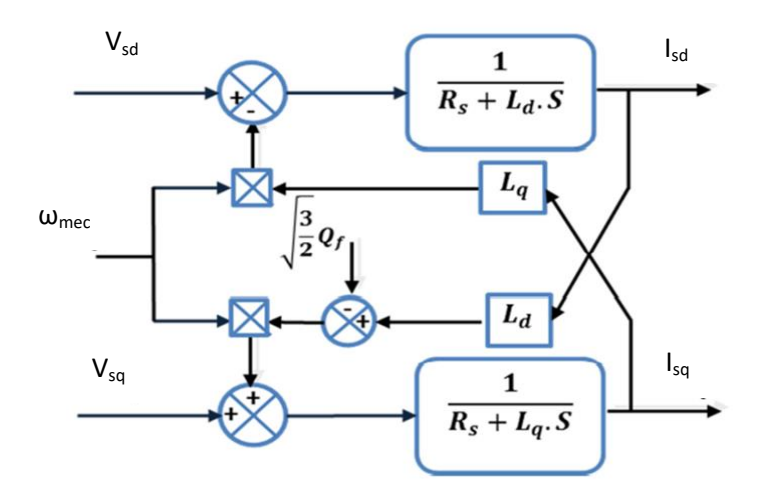

**Figure II. 4 :** Modèle de la MSAP.

#### **II.4.4 Equation du couple électromagnétique**

Le couple électromagnétique C<sub>em</sub> est exprimé par la dérivée partielle de stockage d'énergie électromagnétique par rapport à l'angle géométrique de rotation du rotor [14]:

$$
C_{em} = \frac{dW_e}{d\theta_{geo}} = p\frac{dW_e}{d\theta_{geo}}\tag{II.9}
$$

L'expression de la puissance transmise dans le repère de Park est donnée par :

$$
P_t = \frac{3}{2} (V_{sd} i_{sd} + V_{sq} i_{sq})
$$
 (II.10)

L'expression du couple électromagnétique peut être exprimée par :

$$
C_{em} = (p\Phi_f i_{sq} + p(L_d - L_q)i_{sd}i_{sq})
$$
\n(II.11)

#### **II.4.5 Equation mécanique**

La dynamique de la machine est régie par l'équation mécanique suivante :

$$
J\frac{d\Omega_{mec}}{dt} = C_r - C_{em} - f\Omega_{mec}
$$
 (II.12)

Le modèle complet de la GSAP est décrit par le système d'équations suivant :

$$
P_{i} = \frac{3}{2} (V_{sd} i_{sd} + V_{sd} i_{sq})
$$
\n(II.10)  
\nL'expression du couple electromagnetic peut être exprimée par :  
\n
$$
C_{em} = (p\Phi_{f} i_{sq} + p(L_{d} - L_{q}) i_{sd} i_{sq})
$$
\n(II.11)  
\nII.4.5 Equation mécanique  
\nLa dynamic de la machine est régie par l'équation mécanique suivante :  
\n
$$
J \frac{d\Omega_{mec}}{dt} = C_{r} - C_{em} - f\Omega_{mec}
$$
\n(II.12)  
\nLe modèle complete de la GSAP est décrit par le système d'équations suivant :  
\n
$$
\begin{cases}\nV_{sd} = R_{s} i_{sd} + L_{d} \frac{di_{sd}}{dt} - p\Omega_{mce} L_{q} i_{sq} \\
V_{sq} = R_{s} i_{sd} + L_{d} \frac{di_{sd}}{dt} + p\Omega_{mec} L_{q} i_{sq} + \sqrt{\frac{2}{3}} \Phi_{f} p\Omega_{mce}
$$
\n(II.13)  
\n
$$
\begin{cases}\nC_{em} = (p\Phi_{f} i_{sq} + p(U_{id} - L_{q}) i_{sd} i_{sq}) \\
C_{em} = C_{r} + f\Omega_{mec} - J \frac{d\Omega_{mec}}{dt} \\
I.S.5 \text{transfered} \text{ ce} \text{ommande} \text{ de la Génératrice Synchronous à Aimants Permanents} \\
II.S.6 \text{Tratégie de commande de la Génératrice Synchronous à dérortune à Aimants Permanents} \\
III.7 \text{Stratégie de commande de la Génératrice Synchronous à déforment pénalisée par le prix\nVaimant. Cependant ses nombreuses qualités lui octroyairt une place très importante dans l'industrie. Par la\nil i y a eu un développement de plusieurs techniques de commande (scalarire, vectorielle) pour en faire une\nhine de la vitesse variable.\nAu départ, on note l'utilisation de la commande scalarre, ele est utilisé dans les variateurs ne\npessant pas un fonctionnement à bases vicsses et à fort couple tel que les venilaterurs, les compresseur, les\npes.
$$

#### **II.5Commande vectorielle de la Génératrice Synchrone à Aimants Permanents**

#### **II.5.1 Stratégie de commande de la Génératrice Synchrone à Aimants permanents**

Contrairement à la machine à courant continu, la machine synchrone a été fortement pénalisée par le prix de l'aimant. Cependant ses nombreuses qualités lui octroyaient une place très importante dans l'industrie. Par la suite il y a eu un développement de plusieurs techniques de commande (scalaire, vectorielle) pour en faire une machine de la vitesse variable.

Au départ, on note l'utilisation de la commande scalaire, elle est utilisée dans les variateurs ne nécessitant pas un fonctionnement à basses vitesses et à fort couple tel que les ventilateurs, les compresseur, les pompes.

L'idée d'utiliser un modèle simplifié de la machine synchrone par les variateurs scalaires, pour le réglage de la vitesse dans un intervalle étendu, n'offrait ni les performances dynamiques des variateurs pour machine synchrone, ni la possibilité de couple à l'arrêt.

Les fondements théoriques d'une commande destinée à supplanter les limitations de la commande scalaire, des machines étaient connus depuis quelque temps. Mais ce fût qu'à partir des années 80, que l'on a pu voir le premier prototype de commande, nommé « commande vectorielle » [1]

#### **II.5.2 Principe de la commande vectorielle**

Le contrôle vectoriel est une méthode pour traiter les techniques de contrôle des machines alternatives [. Le principe est de découpler l'inductance de l'induit en décomposant le courant statorique en deux composantes orthogonales  $(i_{sd}, i_{sd})$  dans un référentiel lié au champ magnétique tournant, de sorte que l'une des composantes  $(i_{sq})$  commande le couple d'une autre  $(i_{sd})$  contrôle le flux magnétique, ce qui permet d'obtenir un fonctionnement comparable à celui d'un moteur à courant continu, avec des excitations séparées .

Dans le cas du GSAP, la commande vectorielle peut appliquer la tension régulée nécessaire à ces bornes pour obtenir le couple demandé et donc le courant de commande .

Le mécanisme de contrôle de ce système est fondé sur un contrôle vectoriel traditionnel qui utilise un capteur de position . Dans une machine synchrone, le rotor génère le champ magnétique qui produit l'excitation. Ce champ magnétique tourne à une vitesse équivalente à la vitesse de rotation électrique pΩ. Pendant ce temps, les enroulements du stator produisent un autre champ magnétique tournant connu sous le nom de réaction d'induit. La vitesse de rotation est liée à la pulsation du champ tournant définie par la relation suivante :

$$
\Omega = \frac{\omega}{p} \tag{II.14}
$$

Dans la méthode classique de contrôle vectoriel, l'axe direct d du repère de Park est typiquement aligné avec un vecteur rotatif créé par le champ d'excitation, comme indiqué dans les références et .es machines à rotor lisse sont généralement contrôlées en simplifiant le processus et en mettant le courant continu à zéro. Cette décision est prise pour empêcher la démagnétisation des aimants permanents causée par la réaction d'induit le long de l'axe d . Dans ce scénario, la composante de quadrature du courant reflète le couple. Ainsi, le couple demandé est manipulé en contrôlant le composant en quadrature, avec iq-refdirectement proportionnel au couple souhaité.[4]

La particularité de cette directive implique qu'il n'y a pas d'angle entre le vecteur de force électromotrice et le vecteur de courant. Par conséquent, le facteur de puissance cos ϕ reste proche de un, comme le montre la figure II.5.

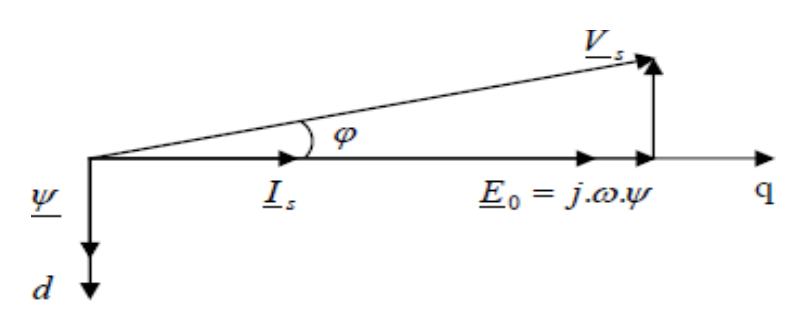

**Figure II.5:**Principed'orientationduflux

La commande vectorielle revient alors àcontrôlerlesdeux composantesi<sub>sd</sub>eti<sub>sq</sub>ducourantstatorique en imposant les tensions V<sub>sd</sub>et V<sub>sq</sub> qui conviennent. Par conséquent, il suffira d'imposer lestensionsderéférence $V_{sd\_ref}$ et $V_{sq\_ref}$ .

A l'aide des régulateurs, l'obtention des tensions de référence permet de maintenir les courantsdirecteten quadrature auvoisinage deleursvaleursderéférencei<sub>sd\_ref</sub>eti<sub>sq\_ref</sub>.

#### **II.5.3 Conceptionde correcteurdecourantsparPIclassique**

D'après lemodèledelaGSAP :

$$
\begin{cases}\nV_{sd} = R_s i_{sd} + L_d \frac{di_{sd}}{dt} - p\Omega_{mec} L_q i_{sq} \\
V_{sq} = R_s i_{sq} + L_q \frac{di_{sq}}{dt} + p\Omega_{mec} L_d i_{sd} + \sqrt{\frac{2}{3}} \Phi_f p\Omega_{mec}\n\end{cases} (II.15)
$$

On remarque que les courants i<sub>sd</sub> et i<sub>sq</sub> sont couplés. Les termes p $\Omega_{\text{mec}}L_d i_{sq}$ etp  $\Omega_{\text{mec}} L_q$ i<sub>sd</sub>correspondent auxtermes de couplage entreles axes detq.

L'effet du couplage du contrôle des courants is et is peut être observé en régime transitoire de larégulation. Considérés souvent comme étant des perturbations internes, les termes de couplage sontgénéralement compensés par les régulateurs des courants en régime permanent grâce aux intégrateurs.Toute fois leur réaction étant souvent lente,il est envisageable de compenser les termes de couplage parune méthode de découplage, qui consiste à ajouter des termes identiques tout en opposant les signes à lasortie des correcteurs des courants de telle sorte que les boucles internes de régulation d'axe d et q soientcomplètement séparées,comme lemontre la Figure(II.6).

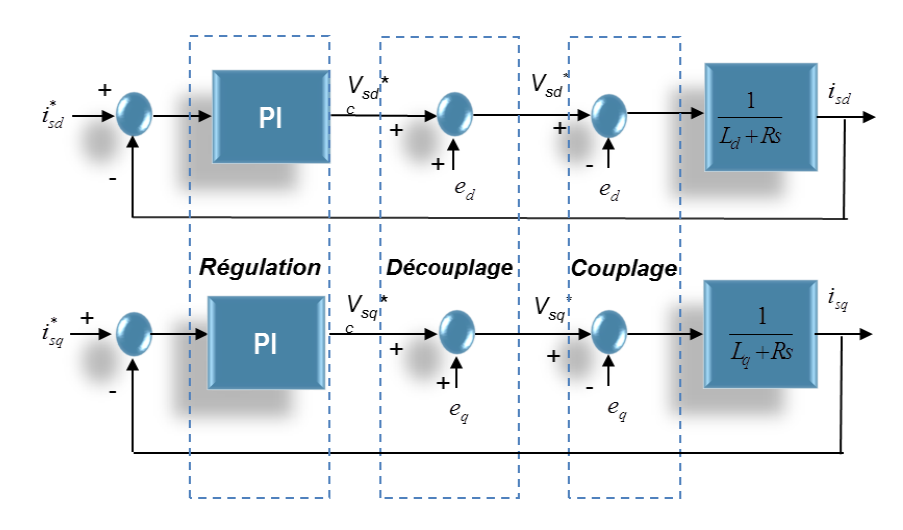

**Figure II.6** schéma bloc du découplage

**ed**et**eq**:termes de compensation

Avec

 $e_d$ :p $\Omega_{\text{mec}}L_d$ i<sub>sq</sub>,e<sub>q</sub>: p $\Omega_{\text{mec}}L_d$ i<sub>sd</sub>

#### **II.5.3.1 .Synthèsedurégulateurde courantIsd**

Pour la régulation du courant, on utilise un régulateurPI,qui comporte une action proportionnellequisertréglerlarapiditédelarégulationetuneactionintégralequisertéliminer

l'erreurstatiqueentrela grandeur mesurée et la grandeur de référence. Le dimensionnement du régulateur PI est basé sur ladynamiqueen bouclefermée parlatechniqued'imposition depôle.

En prenant en compte les équations de la machine associées au découplage par compensation, laboucle de régulation d'axe d se présente alors sous la forme du schéma donné sur la (Figure II.7). Onnoteque la structure de la boucle de courant d'axe dest quasimenti $_{d}$ entique à celle de l'axe q.

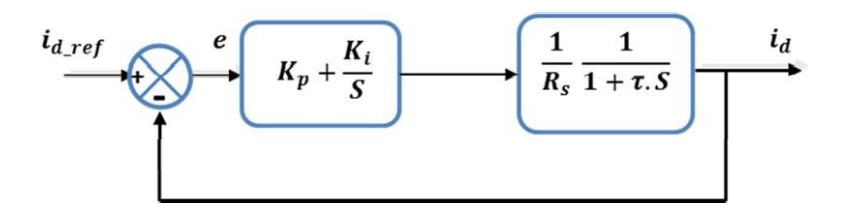

**FigureII.7** : Schéma de la boucle de régulation du courant isd

Ladynamiquedelamachinerelativeàlapartie électriqueestégaleà:

$$
A(s) = \frac{1}{L_d s + R_s} = \frac{b}{a+s}
$$
\n(II.16)

$$
0\dot{u} \ a = \frac{R_s}{L_d}et \qquad \quad b = \frac{1}{L_d}
$$

La constante de temps en boucle ouverte est:

$$
\tau_{isd\_BO} = \frac{1}{a} \to t_{risd\_BO} = 3\tau_{isd\_BO} = \frac{3}{a}
$$
 (II.17)

Par compensationontrouve:

$$
\frac{K_{i_{\text{isd}}}}{K_{p_{\text{isd}}}} = a \tag{II.18}
$$

La fonctiondetransfert durégulateurdevient:

$$
\frac{i_{sd}}{i_{sd}^*} = \frac{K_{p\_isd}^* b}{K_{p\_isd}}^{k_{p\_isd}}
$$

 $(II.19)$ Avec

Uneconstantedetemps :

$$
\tau_{isd\_BF_f} = \frac{1}{K_{p\_isd}^* b} \tag{II.20}
$$

Etuntemps de réponse:

$$
t_{risd\_BF} = 3\tau_{isd\_BF} = \frac{3}{K_{p\_isd}^*b} \tag{II.21}
$$

Onimposegénéralementuntempsderéponseenboucleferméplusrapidequeceluiducouranten boucleouverte, ontrouve:

 $t_{risd\_BF} = t_{risd\_BO}/h$  (II.22)

h : coefficient supérieur à 1

Cequipermetdedéterminer:

$$
K_{p\_isd} = \frac{3}{t_{risd\_BF}^* b} \quad \text{et } K_{i\_isd} = aK_{p\_isd} \tag{II.23}
$$

#### **II.5.3.2 Synthèsedurégulateurde courantIsq**

De lamêmemanièrequeleréglageprécédant ontrouve :

 $t_{risq\_BF} = t_{risq\_BO}/h$  (II.24)

$$
K_{p\_{isq}} = \frac{3}{t_{risq\_{BF}}^* b} \tag{II.25}
$$

$$
K_{i\_isq} = aK_{p\_isq} \tag{II.27}
$$

#### **II .6AvantagesetInconvénientsdelacommandevectorielle**

#### **II .6.1 Avantages**

Elleestbaséesurlemodèletransitoire(traiterlesrégimestransitoirescequeneper

mettaitpasdefairele variateur classique)

- Elleestprécise etrapide.
- Ilyauncontrôle du coupleàl'arrêt.
- Le contrôledesgrandeurssefaitenamplitudeetenphase.

#### **II .6.2 Inconvénients**

Lecontrôlevectorielparorientationdufluxrotoriqueprésenteuncertainnombred'inconvénients

Trèschère(encodeurincrémentalou estimateurdevitesse,DSP .).

 Faible robustesse aux variations paramétriques et en particulier à celles de la constante de tempsrotorique.

Nécessitéd'unmodulateurpourlacommanderapprochéedel'onduleurquiprovoquedesretards,surtoutàbassefr équencedemodulation(grandepuissance).Cesretardssontresponsables d'une augmentation du temps de réponse en couple, ce qui pénalise les variateursutilisésen traction.

Présencedetransformationsdecoordonnéesdépendantd'unangle*θs*estimé

 Lavitessederotationintervientexplicitementdansl'algorithmedecommande.Quandonne mesure pas cette vitesse (variateur sans capteur de vitesse), les erreurs sur l'estimée decettevitesse dégradent les performances du variateur.

#### **II.7 Résultats de la simulation**

La figure II.8 montre que le courant en quadrature est à l'image du couple, et que le courant direct est nul. Les courants obtenus sont au voisinage de leurs références ce qui prouve l'efficacité de la commande vectorielle

La tension et le courant du stator sont illustré dans le Figure II.9. A partir du zoom sur les deux tracés, on peut constater que les signaux sont sinusoïdaux.

L'application du couple d'entrainement  $C_m$ , pour effet l'augmentation du courant en manifestant un couple électromagnétique  $C_{em}$  qui tend à s'opposer au couple d'entrainement  $C_{m}$ , une fois que ces deux couples sont égaux  $C_{em} = C_m$ , le régime établi sera atteint. comme le montre le figure II.10

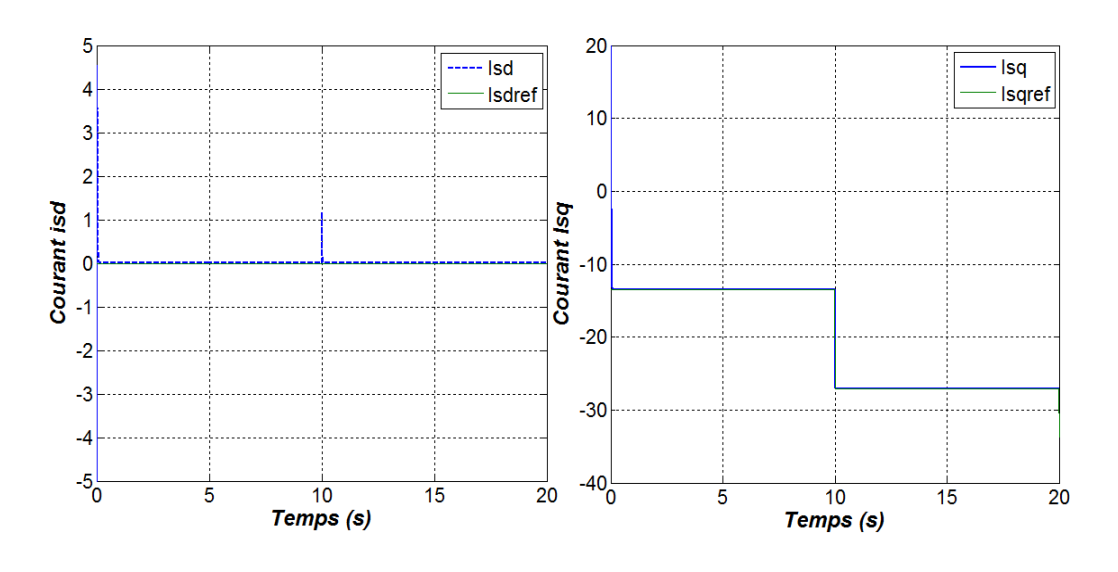

**Figure II.8** : Allure des courants isd et isq avec un régulateur PI

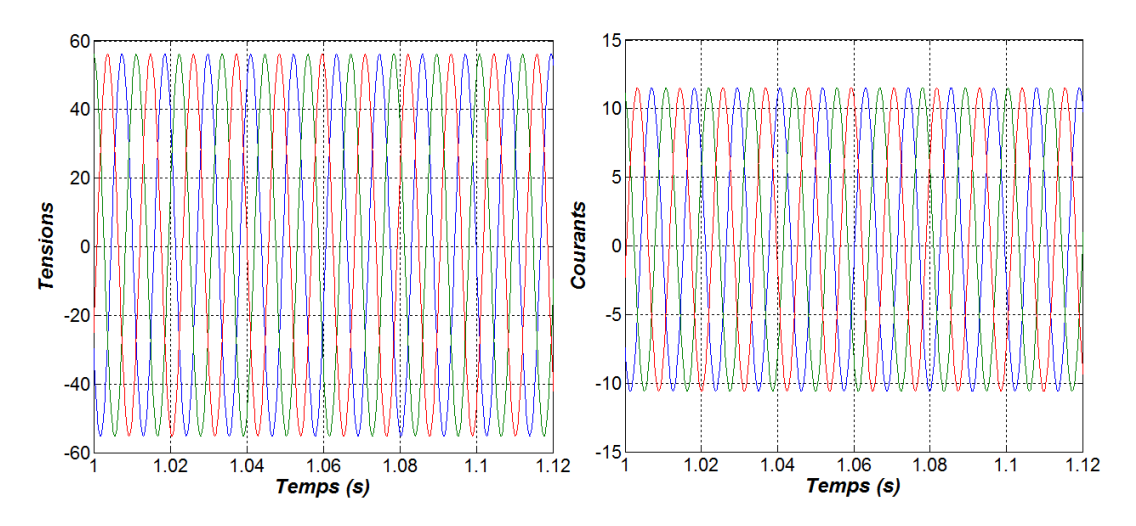

**Figure II.9** : Allures : tensions et courants de la GSAP avec un régulateur PI.

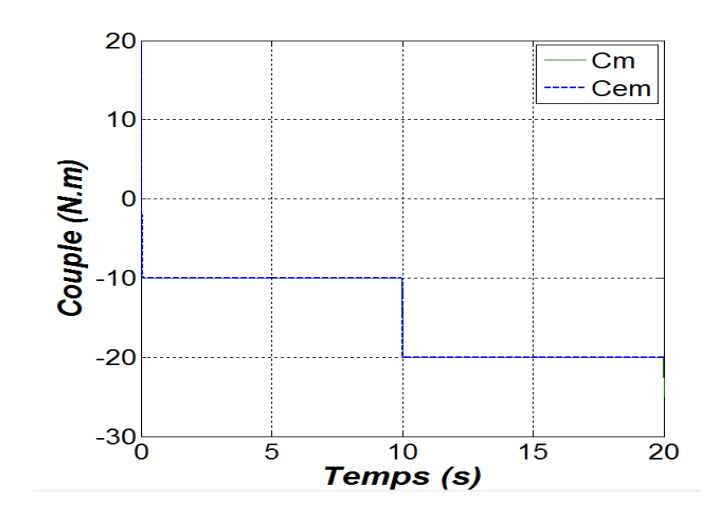

#### **Figure II.10 : Allure du couple électromagnétique avec un régulateur PI.**

#### **II.8 Conclusion**

Le comportement de la GSAP a été étudié dans ce chapitre, en commençant par une définition du principe de fonctionnement du générateur synchrone à aimant permanent. Le modèle dynamique du générateur, à partir duquel la simulation Simulink de la GSAP est dérivée, a ensuite été présenté. Dans la deuxième section, nous avons examiné la GSAP pilotée par la commande vectorielle. Les résultats d'une simulation MATLAB/Simulink du système avec variation du couple du vent ont démontré que la commande appliquée est efficace et que les résultats sont tout à fait satisfaisants.

#### **Référence chapitre II:**

[1] Theldja, MERZOUGUI., & Khedidja, ABDELKEBIR. (2019). Commande d'une génératrice synchrone à aimant permanant (GSAP) (Doctoral dissertation, UNIVERSITE MOHAMED BOUDIAF-M'SILA)

[2]. MOUALDIA, A. (2018). Commandes (vectorielle et DTC) d'un générateur Synchrone à Aimant Permanant (GSAP) application énergie éolienne.

[3] Zouaoui, Y. (2018). Commande par mode glissant des courants statoriques de la machine asynchrone (Doctoral dissertation).

[4] Zouaouid, M. N., & Messai, M. T. (2018). Commande Vectorielle de la Machine Asynchrone à double stator.

### **Chapitre III**

### **Raccordement de l'éolienne au réseau**

#### **III.1 Introduction**

Après avoir modélisé les deux composants clés de la chaîne de conversion éolienne, nous avons découvert que la tension produite par la génératrice change en raison des variations de sa vitesse de rotation, qui dépendent de la vitesse du vent. Cela entraîne des changements dans la quantité d'électricité fournie au réseau. De plus, la forme et la fréquence de la tension et du courant fournis ne sont pas toujours appropriées pour le réseau [1] [2].

Les convertisseurs de puissance ont été largement utilisés dans le secteur de l'énergie éolienne grâce au développement rapide de l'électronique de puissance, ainsi ils permettent non seulement d'obtenir la forme d'énergie électrique souhaitée, mais aussi d'optimiser la puissance obtenue[3],grâce à leur capacité élevée, à leur qualité de puissance améliorée et à leur faible coût.

La synoptique d'une chaîne éolienne est représenté à la Figure III.1. Une voilure est directement connectée à une génératrice synchrone à aimants permanents. La génératrice utilise un bus continu pour générer de l'électricité sur le réseau. Cette structure contient également un redresseur, également connu sous le nom de convertisseur MLI 1, et un onduleur, également connu sous le nom de convertisseur MLI 2.. [3] [4]

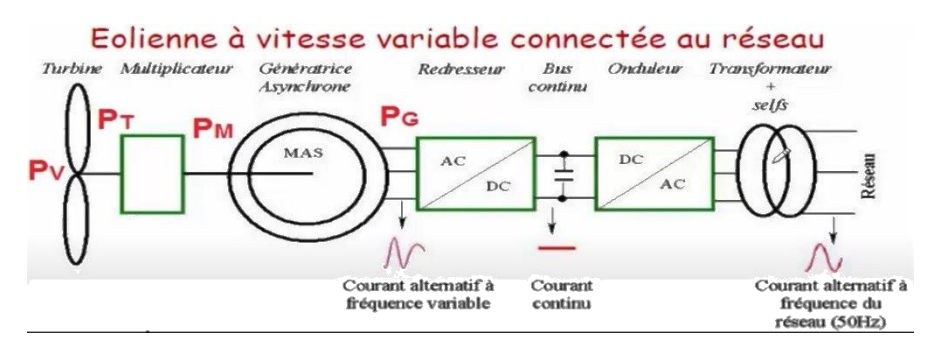

**Figure III.1** : Schéma d'une éolienne à vitesses variables connectée au réseau via des convertisseurs statiques.

Les convertisseurs sont aujourd'hui efficaces, sûrs, robustes, compacts et économiquement compétitifs grâce au développement des semi-conducteurs et des méthodes de contrôle. [3]

Les deux convertisseurs sont identiques et sont commandés par six interrupteurs. Cette topologie est la seule qui permet le réglage du déphasage entre le courant et la tension et un sens bidirectionnel à l'écoulement de la puissance active, qui est crucial dans notre cas.

Le convertisseur MLI1 est un redresseur MLI à contrôle triphasé. Ce choix est justifié car il peut contrôler les grandeurs électromécaniques telles que le couple électromagnétique et la vitesse de la génératrice et offrir un contrôle totalement réversible de la puissance instantanée. L'onduleur MLI 2 peut contrôler la tension du bus continu et la puissance active et réactive transmise au réseau.

L'IGBT combine les faibles pertes de conduction du transistor bipolaire (BJT) avec une vitesse de commutation similaire à celle du MOSFET, ce qui lui permet d'offrir une combinaison de ces caractéristiques. En raison de ses pertes réduites, il détrône le MOSFET dans les tensions élevées. Bien qu'il ait une entrée très rapide et une sortie très lente par rapport au MOSFET, le courant de queue de l'IGBT le limite à des fréquences de commutation modérées inférieures à 50 kHz.

#### **III.2 Modélisation du convertisseur MLI1 [3] [5]**

le redresseur de tension utilise une commande en boucle fermée pour maintenir la tension du bus continu à une valeur spécifiée. Pour accomplir cette tâche, la tension du bus continu Vdc est mesurée et comparée à une référence Vdc-ref. Le signal d'erreur produit de cette comparaison est utilisé pour commuter les six interrupteurs de redressement à la fermeture et à l'ouverture. De cette façon, selon les conditions sur la tension du bus continu U<sub>dc</sub> mesurée aux bornes du condensateur C, la puissance peut s'écouler dans les deux sens.

Le condensateur C est déchargé lorsque le courant idc est positif (fonctionnement redresseur), et le signal d'erreur demande au bloc de commande plus de puissance de la source alternative. En créant un signal MLI adapté aux six interrupteurs, le bloc de commande utilise la source alternative. La tension du condensateur est récupérée en écoulant plus de courant de la source alternative au côté continu. Lorsque ich devient négatif (fonctionnement onduleur), le condensateur C est surchargé, et le signal d'erreur demande au block de commande de décharger le condensateur, ce qui entraîne le retour de la puissance à une source alternative.

La commande MLI a la capacité de contrôler la puissance active et réactive.

Les tensions d'entrée entres phases du redresseur peuvent être décrites par :

$$
V_{sab} = (S_a - S_b).V_{dc}
$$
  
\n
$$
V_{sbc} = (S_b - S_c).V_{dc}
$$
  
\n
$$
V_{sca} = (S_c - S_a).V_{dc}
$$
\n(III.1)

La variation des courants absorbés, dans le cas d'un réseau triphasé équilibré, est alors donnée par les équations du système suivant :

$$
\begin{cases}\nVsa(t) = \frac{\text{Ldia}(t)}{dt} + va(t) + \text{Ria}(t) \\
Vsb(t) = \frac{\text{Ldib}(t)}{dt} + vb(t) + \text{Rib}(t) \\
Vsc(t) = \frac{\text{Ldic}(t)}{dt} + vc(t) + \text{Ric}(t)\n\end{cases}
$$
\n(III.2)

Les tensions simples s'expriment en fonction des ordres de commande par la relation ci-dessous :

$$
\begin{bmatrix} \text{va}(t) \\ \text{vb}(t) \\ \text{vc}(t) \end{bmatrix} = \frac{vdc}{3} \begin{bmatrix} 2 & -1 & -1 \\ -1 & 2 & -1 \\ -1 & -1 & 2 \end{bmatrix} \begin{bmatrix} Sa \\ Sb \\ Sc \end{bmatrix}
$$
 (III.3)

En substituant l'équation (III.2) dans (III.3) et on écrit sous forme matricielle :

$$
L\frac{d}{dt}\begin{bmatrix} ia(t) \ i b(t) \ i c(t) \end{bmatrix} = \begin{bmatrix} Vsa(t) \ Vsb(t) \ Vsc(t) \end{bmatrix} - \frac{vdc}{3} \begin{bmatrix} 2 & -1 & -1 \ -1 & 2 & -1 \ -1 & -1 & 2 \end{bmatrix} \begin{bmatrix} Sa \ Sb \ Sc \end{bmatrix} - R \begin{bmatrix} ia(t) \ ib(t) \ ic(t) \end{bmatrix}
$$
(III.4)

Après la transformation de Laplace on obtient :

$$
(Ls + R) \begin{vmatrix} ia(t) \\ ib(t) \\ ic(t) \end{vmatrix} = \begin{vmatrix} Vsa(t) \\ Vsb(t) \\ Vsc(t) \end{vmatrix} - \frac{Vdc}{3} \begin{bmatrix} 2 & -1 & -1 \\ -1 & 2 & -1 \\ -1 & -1 & 2 \end{bmatrix} \begin{bmatrix} Sa \\ Sb \\ Sc \end{bmatrix}
$$
(III.5)

Le courant débité par le redresseur est donné en fonction des courants prélevés sur le réseau par l'expression ci-après :

$$
i_1 = S_a \text{isa} + S_b \text{isb} + S_c \text{isc} \tag{III.6}
$$

Le schéma fonctionnel du redresseur est représenté comme suit :

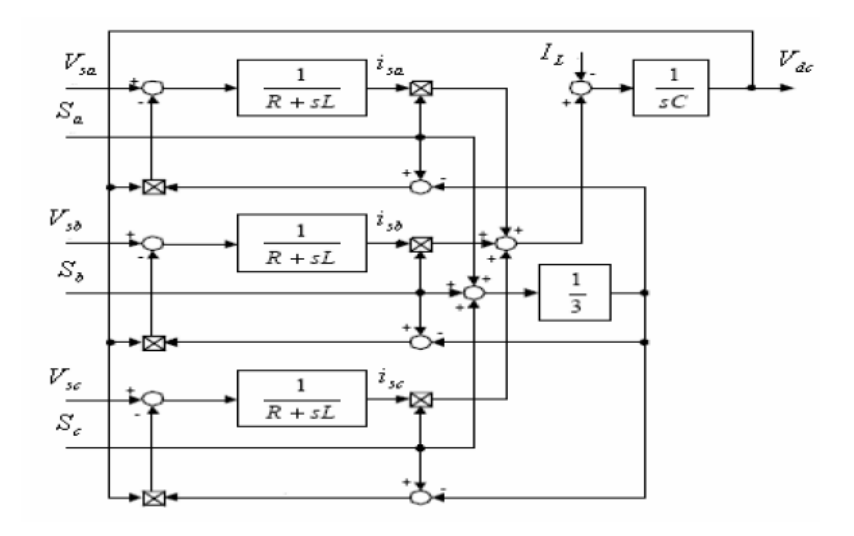

**Figure III.2 :** Schéma du redresseur

#### **III.2.1 La commande MLI des convertisseurs**

Il existe deux types de techniques pour la commande MLI :

- Commande en tension par MLI sinus-triangle.
- Commande en courant par MLI à hystérésis.

Mais pour notre étude, on utilisera la technique MLI sinus-triangle.

#### **III.2.2Principe de la commande MLI sinus-triangle**

Le principe de fonctionnement de la MLI consiste à comparer un signal triangulaire avec une onde de référence généralement sinusoïdale appelée modulatrice A chaque interaction des deux signaux, la commande électrique envoie un ordre d'allumage ou d'extinction aux transistors constituant une phase d'onduleur qui produit le signal MLI.

Cette stratégie est caractérisée par deux paramètres : l'indice de modulation m, et le taux de modulation r tel que :

L'indice de modulation (m), égal au rapport des fréquences de modulation et de références.

$$
m=\displaystyle\frac{f_p}{f}
$$

Le coefficient de réglage en tension (r), égal au rapport de l'amplitude de la référence et de la valeur de crête de modulation.

#### **III.3 Modélisation et régulation du bus continu**

#### **III.3.1 Modèle du bus continu**

L'évolution temporelle de la tension du bus continu est obtenue à partir de l'intégration du courant du condensateur. Les condensateurs agissent comme des réservoirs dans le processus d'échange d'énergie, limitant l'ondulation de la tension du bus DC.

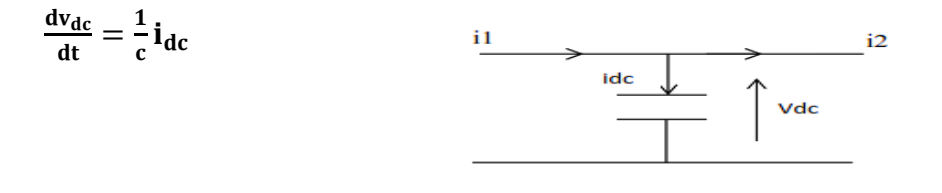

**Figure III.3 :** Schéma électrique du bus continu

 $i_1$ : Le courant redressé.  $i_2$ : Le courant de charge.

#### **III.3.2 Régulation du bus continu**

Vu que la puissance fournie par la génératrice est fluctuante, un réglage de la tension du bus continu s'impose via une boucle de régulation avec un correcteur proportionnel intégral.

La régulation de la tension du bus continu a pour but de la maintenir à une valeur de référence constante, en contrôlant le processus de chargement et de déchargement du condensateur.

Le contrôle de la tension continue exige une boucle d'asservissement fermée comme le montre l'équation ci-dessous, la tension continue est mesurée est comparée à une référence et le signal d'erreur obtenu à partir de cette comparaison est employé pour produire une forme d'onde pour la référence du courant.

$$
I_{\text{max}} = \text{Gc} (V_{\text{dc-ref}} - V_{\text{dc}}) \tag{III.7}
$$

Où Gc représente un correcteur de type PI.

La boucle de régulation de la tension  $V_{dc}$  est représentée sur le schéma bloc suivant :

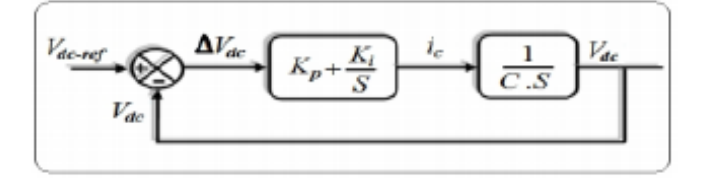

**Figure III.4 :** Boucle de la régulation du bus continu.

Le calcul des paramètres du régulateur sera déduit de la Fonction de transfert en boucle fermée :

$$
G_C(s) = \frac{(K_p s + K_i)}{CS^2 + K_p s + K_i}
$$
 (III.8)

Le calcul des paramètres du régulateur seront calculés en comparant la FTBF avec celle d'un deuxième ordre, On trouve :

$$
G_C(s) = \frac{(\frac{K_i}{C})}{S^2 + (K_p \frac{1}{C})s + \frac{K_i}{C}}
$$
(III.9)

On obtient :

$$
K_p = 2\xi w_n C
$$
  
\n
$$
K_i = w_{n}^2 C
$$
\n(III.10)

#### **III.4 Modélisation du convertisseur MLI 2**

En conséquence, la chaine de conversion d'énergie éolienne est généralement connectée à un réseau électrique pour recevoir l'énergie électrique exploitée. Un onduleur de tension triphasé aide à injecter cette énergie en effectuant les deux tâches suivantes :

- Grâce à l'onduleur de tension, la tension du bus continu peut être maintenue constante.

- Obtenir les interrupteurs statiques pour injecter la puissance de référence (en retranchant la puissance électromagnétique du condensateur) dans le réseau.

Un onduleur est un convertisseur qui peut convertir un signal d'entrée continu en un signal de sortie alternatif. Le redresseur de MLI 1 a la même structure.

#### **III.5 Modélisation du filtre [4]**

L'onduleur est raccordé au réseau par le moyen d'un filtre passif série (Rt, Lt) pour réduire la propagation des harmoniques dans le réseau électrique, comme le montre la figure ci-dessous :

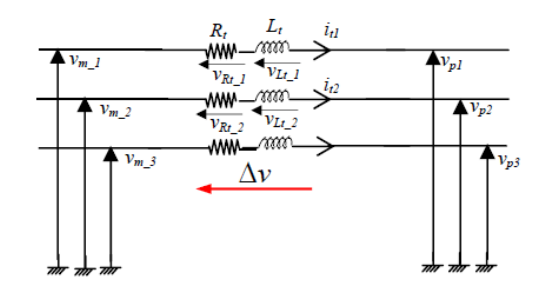

**Figure III.5 :** Schéma d'un filtre

Les équations différentielles définissant le filtre peuvent être écrites comme suit :

$$
\begin{pmatrix} V_{m-1} \\ V_{m-2} \\ V_{m-3} \end{pmatrix} = R_N \begin{pmatrix} i_{11} \\ i_{12} \\ i_{13} \end{pmatrix} + L_N \frac{d}{dt} \begin{pmatrix} i_{11} \\ i_{12} \\ i_{13} \end{pmatrix} + \begin{pmatrix} V_{p1} \\ V_{p2} \\ V_{p3} \end{pmatrix}
$$
\n(III.11)

L'application de la transformation de Park sur le système d'équations précédant donne :

$$
\begin{cases}\nV_{Nd} = V_{id} - R_N i_{Nd} - L_N \frac{d}{dt} i_{Nd} + L \omega_N i_{Nq} \\
V_{Nq} = V_{iq} - R_N i_{Nq} - L_N \frac{d}{dt} i_{Nq} + L \omega_N i_{Nd}\n\end{cases}
$$
\n(III.12)

#### **III.4.1Contrôle des courants envoyés au réseau**

Les puissances active et réactive transitées par le réseau sont données dans le modèle de Park par les relations suivantes :

$$
\begin{cases}\nP_g = i_{Nd}V_{Nd} - V_{Nq}i_{Nq} \\
Q_c = i_{Nd}V_{Nq} - V_{Nd}i_{Nq}\n\end{cases}
$$
\n(III.13)

D'après l'équation précédente, on remarque que les puissances active et réactive dépendent des courant injectés, il est donc possible de contrôler ces dernières en régulant les courant  $i_{Nd}$  et  $i_{Na}$ .

#### **III.4.1.1Régulation des courants**

Les équations (III.9) présentent un couplage causé par les deux derniers termes de tensions de compensation, ce qui rend difficile de contrôler les deux courants indépendamment. Pour avoir les courants désirés, les tensions de compensation sont considérées comme des grandeurs de perturbation, et les tensions de référence peuvent être écrites sous la forme :

$$
\begin{pmatrix}\n\Delta v_d^* = \Delta v_d - L_N w_N i_q \\
\Delta v_q^* = \Delta v_q + L_N w_N i_d\n\end{pmatrix}
$$
\n(III.14)

Avec :  $\Delta v_d$ ,  $\Delta v_q$  les termes de compensation

$$
\begin{pmatrix}\n\Delta v_d = R_N i_{Nd} + L_N \frac{d}{dt} i_{Nd} \\
\Delta v_q = R_N i_{Nq} + L_N \frac{d}{dt} i_{Nq}\n\end{pmatrix}
$$
\n(III.15)

En appliquant la transformée de Laplace sur les équations, on fait apparaître deux fonction de transfert identiques.

$$
F(s) = \frac{i_N(s)}{\Delta v_d(s)} = \frac{1}{R_N + L_N s}
$$
(III.16)

Le schéma bloc du dispositif de contrôle des courants transités par le réseau dans le repère de Park est représenté parla (Figure III.6) :

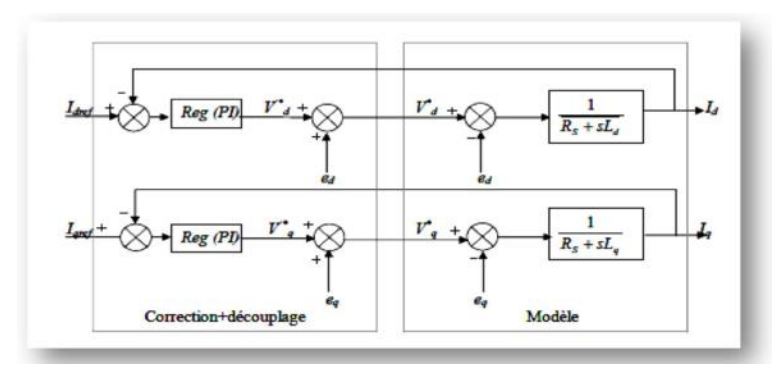

**Figure III.6 :** Schéma bloc du contrôle des courants transités par le réseau dans le repère de Park.

Avec  $e_d$ : p  $\omega_N L_d i_{qrd}$ ,  $e_q$ : p  $\omega_N L_N i_{drd}$ 

Le calcul des paramètres des régulateurs se fera de la même manière que celui de la commande vectorielle.

La fonction de transfert est égale à:

$$
A(s) = \frac{1}{L_N s + R_N} = \frac{b}{a + s}
$$
 (III.17)

Où

$$
a = \frac{R_N}{L_N} \qquad \qquad \text{et} \qquad \qquad b = \frac{1}{L_N}
$$

La constante de temps en boucle ouverte est :

$$
\tau_{iNd\_BO} = \frac{1}{a} \to t_{riNd\_BO} = 3 \tau_{iNd\_BO} = \frac{3}{a}
$$
 (III.18)

Par compensation on trouve :

$$
\frac{K_{i\_iNd}}{K_{p\_iNd}} = a \tag{III.19}
$$

La fonction de transfert du régulateur devient :

$$
\frac{i_{Nd}}{i_{Nd}^*} = \frac{K_{p\_iNd} * b}{K_{p\_iNd} * b + s}
$$
(III.20)

Avec une constante de temps :

$$
\tau_{iNd\_BF} = \frac{1}{K_{p\_iNd} * b} \tag{III.21}
$$

Et un temps de réponse :

$$
t_{\text{riNd}_-BF} = 3 \tau_{\text{inid}_-BF} = \frac{3}{K_{p\_iNd} * b} \tag{III.22}
$$

On impose généralement un temps de réponse en boucle fermé plus rapide que celui du courant en boucle ouverte, on trouve :

$$
t_{\text{riNd}_-BF} = t_{\text{riNd}_-BO} / \hbar \tag{III.23}
$$

h : coefficient supérieur à 1

Ce qui permet de déterminer :

$$
K_{p\_isd} = \frac{3}{t_{riNd\_BF} * b} \quad et \qquad K_{i\_isd} = a \; K_{p\_isd} \tag{III.24}
$$

#### **III.4.1.1Synthèse du régulateur de courant I<sub>Nq</sub>**

De la même manière que le réglage précédant on trouve :

$$
t_{riNq\_BF} = t_{riNq\_BO} / \hbar \tag{III.25}
$$

$$
K_{p\_iNq} = \frac{3}{t_{riNq\_BF} * b}
$$
\n(III.26)

$$
K_{i\_iNq} = a K_{p\_iNq} \tag{III.27}
$$

#### **III.4.2 Résultat de simulation**

Le modèle de la chaine complète ainsi que la structure de commande appliquée sont représentés par la Figure (III.7), ils ont été réalisés sous l'environnement Matlab/Simulink.

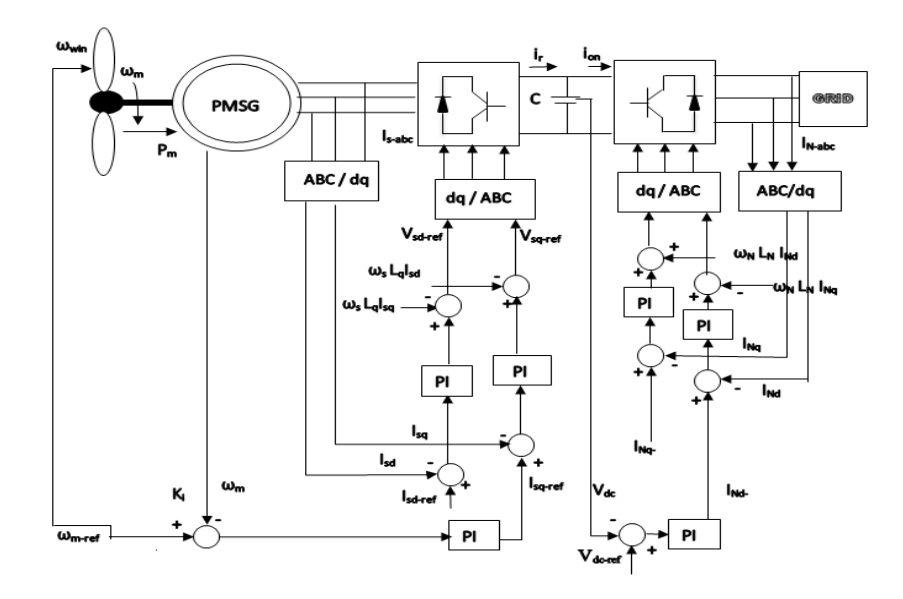

**Figure (III.7) :**Schéma global de la commande de l'aérogénérateur à base du GSAP. [18]

En appliquant le profil de vent illustré dans le chapitre I à la chaine complète, l'objectif est de vérifier le fonctionnement de poursuite du point de maximum de puissance et d'examiner l'efficacité du réglage de vitesse. D'après les résultats obtenus, on remarque que :

La vitesse spécifique  $\lambda$ , ainsi que le coefficient de puissance ne varient pas et gardent pratiquement leur valeur de référence optimale à savoir (8.1pour la vitesse spécifique et 0.48 pour le coefficient de puissance). Figure (III.8)

 L'allure de la vitesse de la GSAP est à l'image du vent entraînant l'éolienne, avec un bon suivit de référence comme le montre la Figure (III.9),

 Le couple électromagnétique de la Figure (III.10) suit le couple éolien, afin d'assurer une vitesse de rotation égale à celle optimale,

 $\clubsuit$  Les courants i<sub>sd</sub> et i<sub>sq</sub> de la figure (III.11) suivent leur référence confirmant le fonctionnement de l'algorithme de la commande appliquée. L'allure du courant i<sub>sq</sub> traduit la forme du couple électromagnétique qui lui est directement proportionnel.

 $\bullet$  La tension du bus continu présentée par la Figure (III.12), V<sub>dc</sub> est assurée à sa consigne de 700V.

 $\clubsuit$  La Figure (III.13), représente les allures des courants  $I_{abc}$  à la sortie de l'onduleur MLI2 injectés au réseau, avec une fréquence égale 50 Hz respectant la norme du réseau.

 Les puissances active et réactive injectées au réseau sont décrites par la Figure (III.14), la puissance réactive est d'une valeur moyenne presque nulle. Tandis que la puissance active est d'une valeur moyenne de 9000 W.

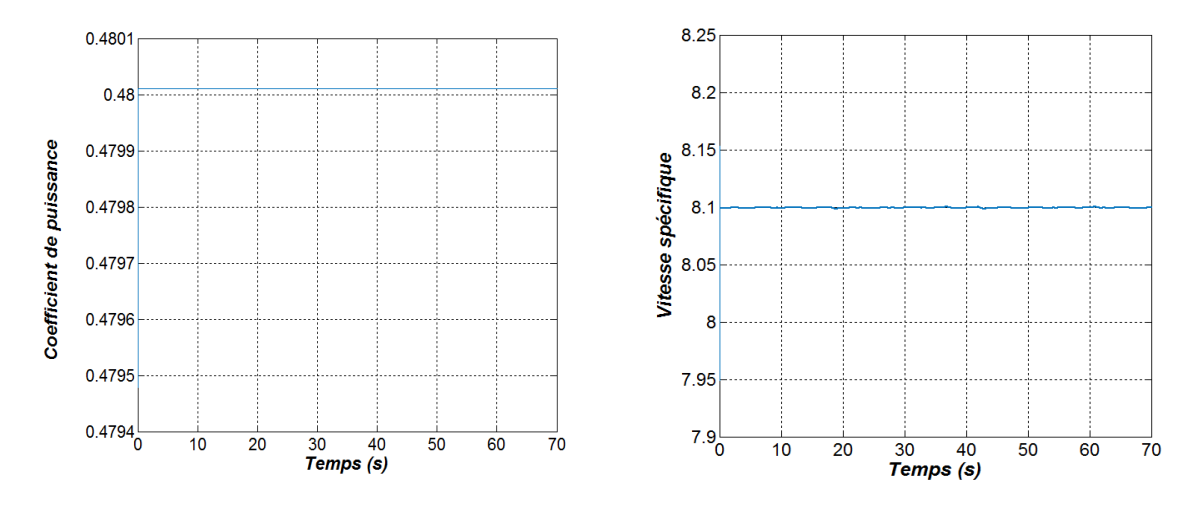

**Figure II.8 :** Représentation des allures du coefficient de puissance et de la vitesse spécifique.

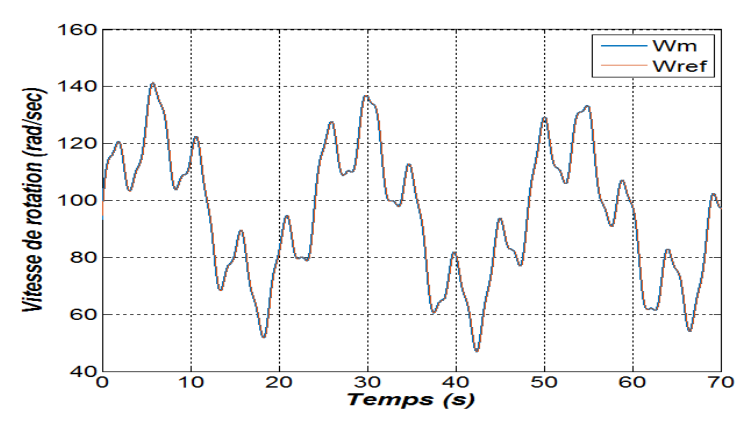

**Figure III.9 :** Représentation de l'allure de la vitesse de rotation

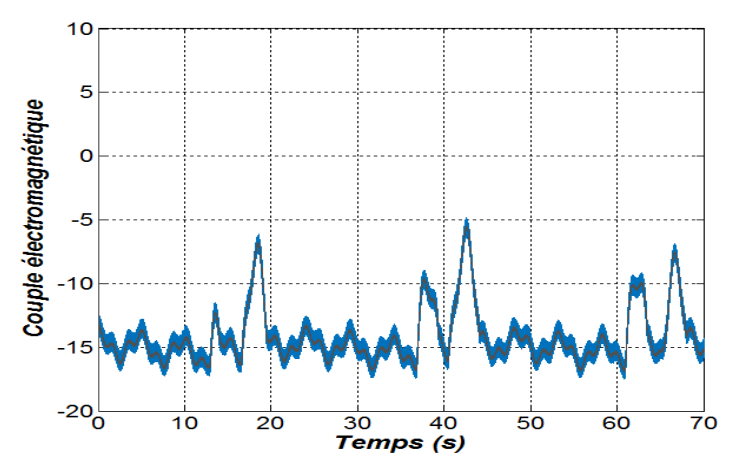

**Figure III.10 :** Représentation de l'allure du couple électromagnétique.

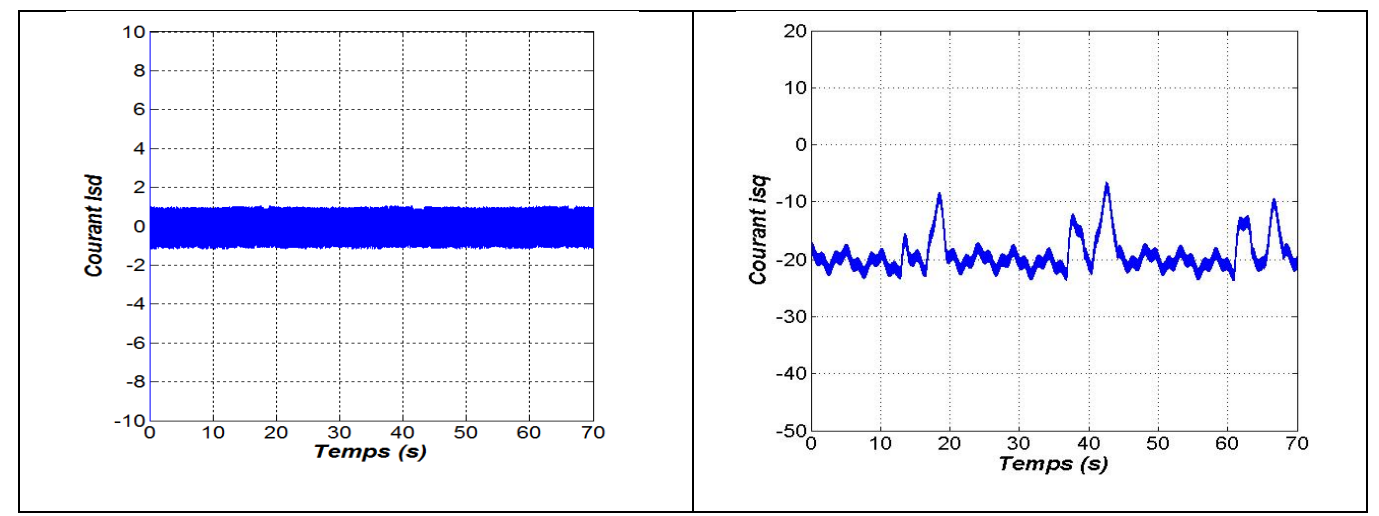

**Figure III.11 :** Représentation des allures du courant direct et en quadrature.

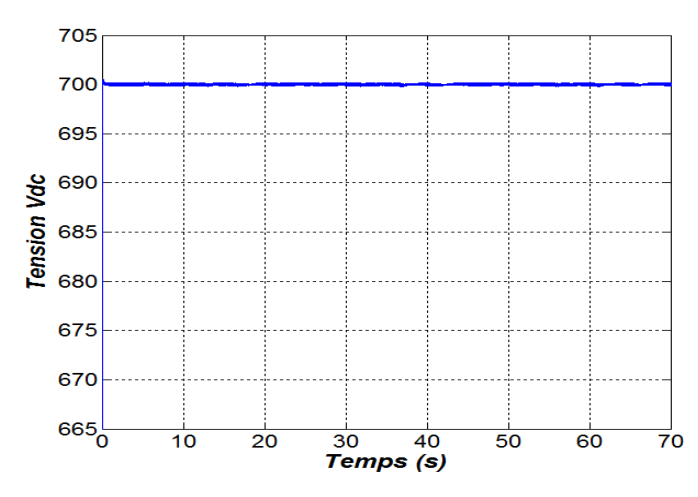

**Figure III.12 :** Représentation de l'allure de la tension du bus continu.

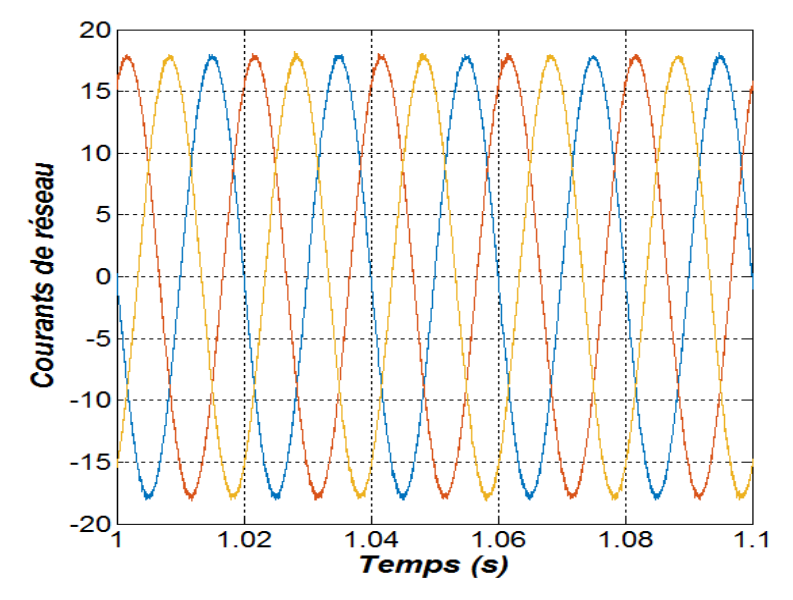

**Figure III.13 :** Représentation des allures des courants injectés au réseau.

r.

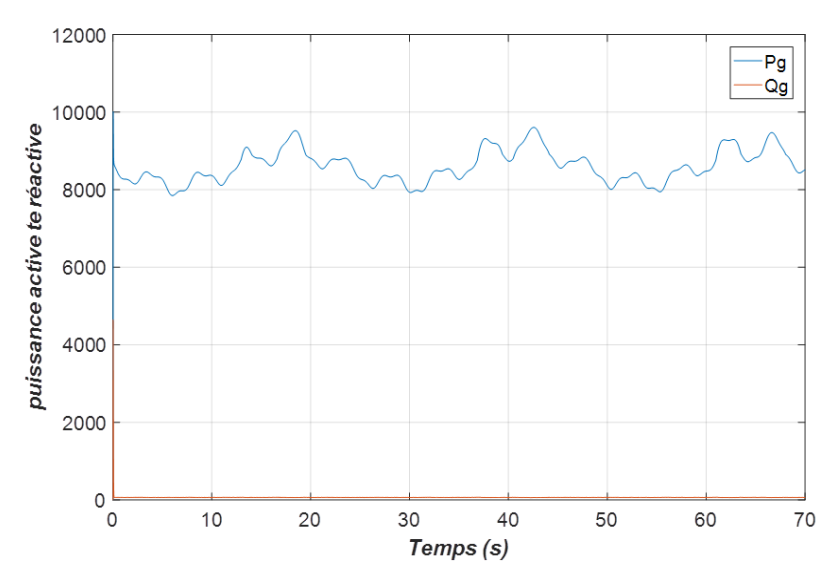

**Figure III.14 :** Représentation des allures des puissances active et réactive

#### **III.5 Conclusion**

Après avoir exposé les différentes composantes de la chaîne de conversion de l'énergie éolienne, nous avons développé un modèle comprenant deux convertisseurs. L'ensemble de la chaîne est connecté au réseau via un bus continu, un filtre et un transformateur. Par la suite, nous avons conçu un dispositif de commande pour cette chaîne de conversion.

Le système dans son ensemble a été soumis à une simulation en utilisant un profil de vent spécifique. Les résultats de la simulation ont démontré la capacité d'extraire la puissance maximale de l'énergie éolienne, de réguler la tension du bus continu et de contrôler les puissances actives et réactives échangées avec le réseau.

#### **Référence chapitre III :**

**[1]** Boutadara, Z., Salmi, H., Boussaid, M., & Dahbi, A. (2021). Les performances énergétiques d'une station éolienne et station solaire dans la région d'Adrar-Etude comparative (Doctoral dissertation, universite Ahmed Draia-ADRAR).

[2] SARIR, N. (2023). *Commande intelligente d'une éolienne connectée au réseau électrique– Application des Filtres Actifs* (Doctoral dissertation, Université IBN KHALDOUN-Tiaret).

[3] RAHOUA, N. (2021). *Contribution aux Contrôles des Générateurs Synchrones à Aimants Permanents* (Doctoral dissertation, Université Mohamed Khider–Biskra).

[4] M. Messaoud, «Contribution à la modélisation de l'aérogénérateur synchrone à aimant permanent». Thèse de Magistère de l'université de Batna. 2008

[5] Hiber, W. (2018). Analyse harmonique dans un réseau électrique avec une production d'énergie éolienne (Doctoral dissertation).

## Chapitre IV : correction d'un défaut par application des réseaux de neurones

#### **IV.1.Introduction**

L'énergie éolienne est une source d'énergie renouvelable de plus en plus utilisée dans le monde entier. Les éoliennes jouent un rôle crucial dans la production d'électricité à partir de cette ressource naturelle. Cependant, comme tout système complexe, les éoliennes peuvent présenter des défauts et des dysfonctionnements, notamment au niveau du réseau.

L'un des problèmes courants rencontrés dans les éoliennes est le défaut côté réseau. La capacité du système à générer de l'énergie en cas de pannes du réseau, qui sont souvent causées par des courts-circuits, attire l'attention ces dernières années. Les pannes de réseau peuvent être classées en deux types symétriques ou asymétriques. Pour cela il est nécessaire de développer des méthodes de stockage.

Dans cette étude, nous proposons d'utiliser un correcteur basé sur les réseaux de neurones pour résoudre les problèmes liés à l'apparition d'un défaut. L'idée principale derrière l'utilisation d'un correcteur basé sur les réseaux de neurones est de permettre de détecter un défaut au sein du réseau et de corriger les variations de puissance et de tension de manière autonome, afin de maintenir une connexion stable avec la charge en basculant sont alimentation vers une batterie.

#### **IV.2.Modélisation du système de stockage**

Le stockage d'énergie offre une opportunité d'appréhender et d'équilibrer le système éolien au fur et à mesure de sa production. Cette énergie peut être stockée et utilisée pendant une situation adéquate.

La batterie permet de récupérer l'excès ou fournir le manque d'énergie nécessaire au fonctionnement, elle est reliée au bus continu à travers un convertisseur réversible en courant qui assure l'adaptation de la tension entre la batterie et le bus DC. Ce convertisseur permet aussi le contrôle de l'intensité du courant délivré ou consommé par la batterie.

Afin de simuler le système, un modèle de batterie doit être défini. Dans la littérature, les modèles de batterie développés pour le dimensionnement sont simples avec quelques paramètres tels que le courant de la batterie, sa capacité, son état de charge et sa température. Tous ces paramètres varient avec les conditions de fonctionnement et affectent la capacité de la batterie à se charger ou se décharger. La batterie utilisée dans ce travail est modélisée par le modèle de batterie inclus dans SimPower Systems. Il est modélisé comme une source de tension variable en série avec une résistance interne équivalente comme le montre la figure (IV.1).

Comme l'illustre la figure (IV.1), la tension de la batterie est donnée par l'équation suivante :

$$
V_{bat} = E_{bat} - R_l \cdot I_{bat} \tag{IV.1}
$$

Où Vbat est la tension nominale de la batterie, Ri est la résistance interne (Ω). La tension de sortie de la batterie Ebat pendant la durée du mode de charge ou de décharge dépend des paramètres internes de la batterie

tels que : le courant de la batterie ibat, le phénomène d'hystérésis pendant les cycles de charge et de décharge et la capacité extraite.

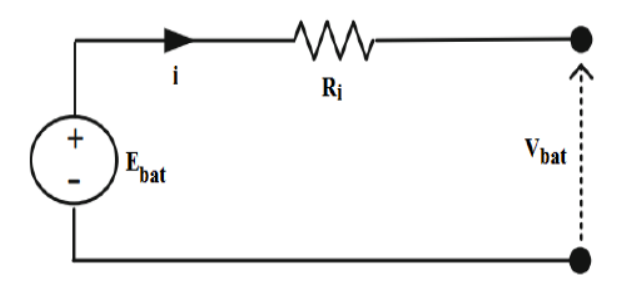

**Figure IV.1 :** Modélisation du système de stockage

L'état de charge (SOC) de la batterie est le paramètre lié au nombre de charges stockées dans la batterie. Un SOC de 100 % signifie que la batterie est complètement chargée, alors qu'à 0 %, elle est considérée comme vide. Dans des situations réelles, il est important de maintenir le SOC dans les limites recommandées pour éviter les dommages internes, SOCmin ≤ SOC ≤ SOCmax. Le SOC est calculé par :

$$
SOC = 1 - \frac{Q_e}{C(0.\theta)}
$$
 (IV.2)

Une autre variable largement utilisée dans la littérature est l'intensité de décharge (DOD), qui décrit la vacuité de la batterie (complément du SOC). Il est défini comme :

$$
DOC = 1 - \frac{Q_e}{C(I_{avg}.\theta)}
$$
 (IV.3)

Où Qe est la charge de la batterie, DOC est la valeur de charge de la batterie, Iavg (A) est le courant de décharge moyen et C est la capacité BES

#### **Mode de décharge**

En mode décharge où ibat > 0, la batterie au plomb est modélisée par l'équation (IV.4) :

$$
E_{bat} = E_0 - K \frac{Q}{Q - i_t} i *_{bat} - K \frac{Q}{Q - i_t} i_t + f_{hyst_{dish}}(i)
$$
\n(IV.4)

#### **Mode de charge**

En mode charge où ibat  $< 0$ , la batterie au plomb est modélisée par l'équation (IV.5) :

$$
E_{bat} = E_0 - K \frac{Q}{0.1Q - |i_t|} i *_{bat} - K \frac{Q}{Q - i_t} + f_{hyst_{char}}(i)
$$
 (IV.5)
## **IV.3.Application d'un défaut**

L'application d'un défaut sur le côté réseau d'un système éolien peut avoir plusieurs conséquences et peut dépendre de la nature spécifique du défaut. Voici quelques exemples de défauts courants et de leurs effets potentiels :

Court-circuit sur le côté réseau : Un court-circuit sur le côté réseau peut entraîner une surcharge du système électrique et potentiellement endommager les composants de l'éolienne. Cela peut également entraîner des fluctuations de tension dans le réseau, ce qui peut perturber d'autres équipements électriques connectés.

Défaut de mise à la terre : Si le côté réseau d'un système éolien présente un défaut de mise à la terre, cela peut entraîner une accumulation de charges électriques indésirables sur les équipements. Cela peut entraîner des décharges électriques potentiellement dangereuses pour les personnes travaillant sur le site.

Problème de synchronisation : Un défaut sur le côté réseau peut entraîner des problèmes de synchronisation entre l'éolienne et le réseau électrique. Cela peut perturber la transmission d'énergie entre les deux systèmes et entraîner des perturbations dans la fourniture d'électricité.

Défaillance du dispositif de protection : Si le dispositif de protection sur le côté réseau ne fonctionne pas correctement en cas de défaut, cela peut entraîner une exposition accrue des composants de l'éolienne à des conditions anormales, ce qui peut provoquer des dommages matériels**.**

Dans notre cas nous avons appliqué un court-circuit sur les trois phases. La simulation globale qui montre l'application du défaut est représentée dans la figure ci-dessous :

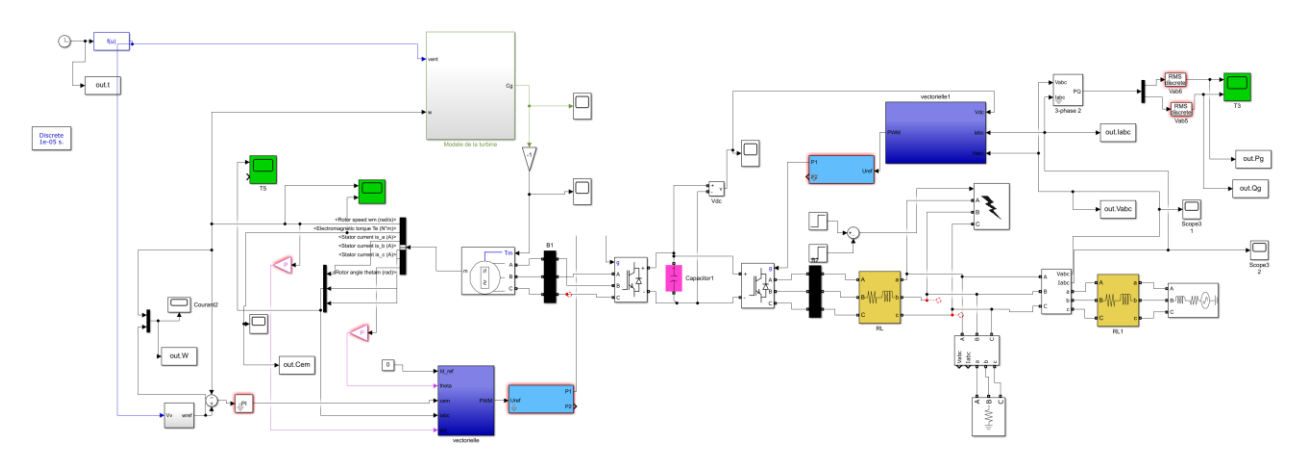

**Figure IV.2 :** schéma bloc d'un éolienne connecté au réseau pour appliqué le défaut.

### **IV.3.1 Résultats de simulation**

La Figure (IV.3) présente la tension du bus continu avec l'application de défaut, on remarque que notre système réagit parfaitement à l'application du défaut en montrant une certaine instabilité dans la tension du bus continu,

toute dois le système ré asservit la tension du bus continu à sa référence après l'annulation du défaut ce qui montre le bon fonctionnement des régulateur appliqués.

La Figure (IV.4) présente la puissance de la charge lorsque l'application de défaut, on remarque que la puissance aussi montre une instabilité lors de l'application du défaut qui se traduit par l'augmentation cette dernière, puis elle se stabilise après l'annulation du défaut.

La Figure (IV.5) présente le courant de la charge lors de l'application de défaut, les courants augmente avec l'application du défaut, et reprennent leur valeur, en annulant le défaut.

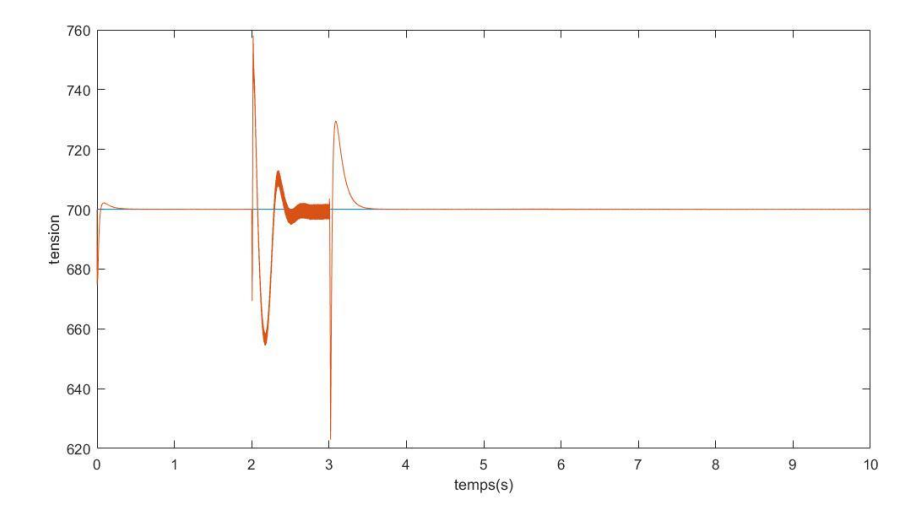

**Figure IV.3 :**bus continu avec défaut

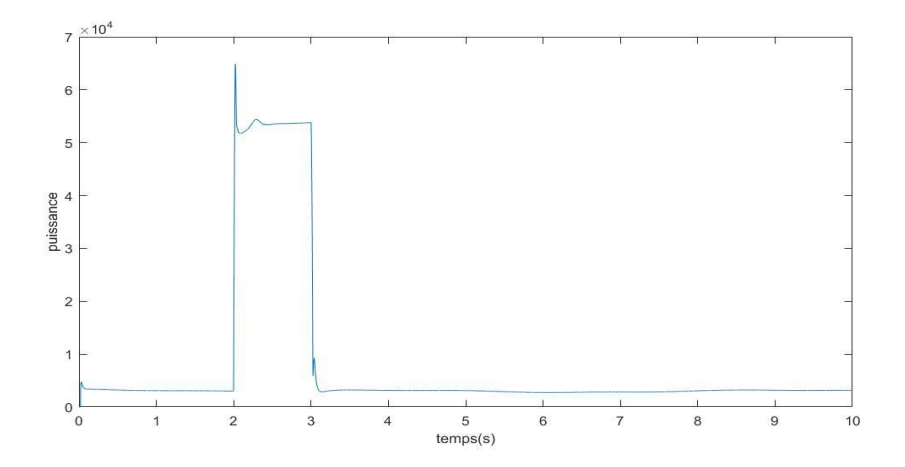

**Figure IV.4 :** puissance active avec défaut

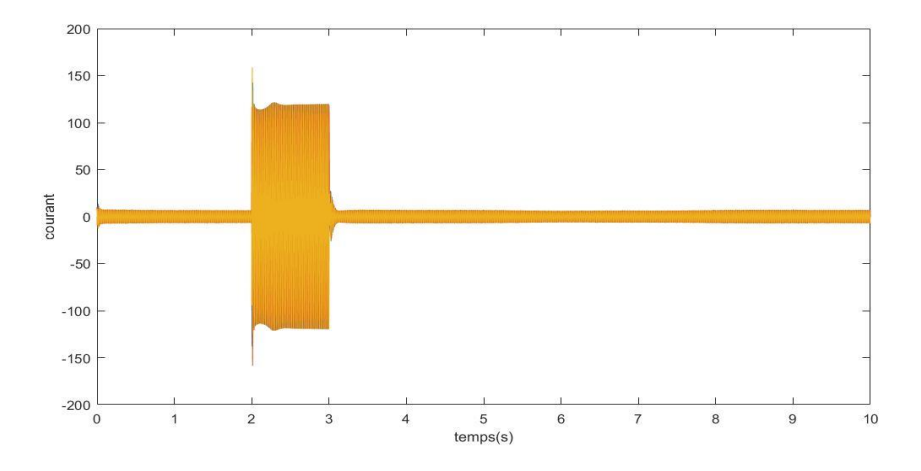

**Figure IV.5:** courant triphasé avec défaut

#### **IV.4.correction du défaut à l'aide d'un correcteur à base des réseaux de neurone**

L'utilisation d'un correcteur basé sur des réseaux de neurones pour corriger un défaut sur le côté réseau d'un système éolien est une approche intéressante. Les réseaux de neurones peuvent être utilisés pour détecter, diagnostiquer et même corriger certains types de défauts. Voici comment cela pourrait être réalisé :

Détection du défaut : Le réseau de neurones peut être entraîné à reconnaître les schémas caractéristiques des défauts sur le côté réseau d'un système éolien. Il peut analyser les données de surveillance, telles que les mesures de tension, de courant et de fréquence, pour détecter les anomalies qui pourraient indiquer un défaut.

Diagnostic du défaut : Une fois qu'un défaut est détecté, le réseau de neurones peut être utilisé pour diagnostiquer le type de défaut. Il peut prendre en compte divers paramètres, tels que les signaux électriques et les données opérationnelles de l'éolienne, afin de déterminer la nature spécifique du défaut.

Correction du défaut : Une fois que le défaut est diagnostiqué, le réseau de neurones peut proposer une stratégie de correction appropriée. Cela peut impliquer des ajustements des paramètres de contrôle, des modifications de la configuration du système ou des actions spécifiques pour rétablir le bon fonctionnement du système éolien. Le réseau de neurones peut également apprendre à partir de données historiques pour améliorer progressivement ses performances de correction.

#### **IV.4.1 Définition Réseaux de neurones artificiels**

Un réseau de neurones artificiels (RNA) est un système informatique avec des caractéristiques similaires aux réseaux de neurones biologiques. Il est constitué de plusieurs unités (neurones) organisées en différentes couches appelées couches réseau. Les neurones appartenant à une même couche ont les mêmes caractéristiques et utilisent le même type de fonction d'activation. Entre deux couches adjacentes, des connexions s'établissent grâce à des poids qui agissent comme des synapses. Les informations sont portées par leurs valeurs de poids et la structure d'un réseau de neurones n'est utilisée que pour traiter les informations et les acheminer vers la sortie.[2]

#### **IV.4.2.Avantages et inconvénient des réseaux de neurones**

#### **IV.4.2.1 Les Avantages**

-Capacité de représenter n'importe quelle fonction, linéaire ou pas, simple ou complexe

-Faculté d'apprentissage à partir d'exemples représentatifs, par rétro propagation des erreurs". L'apprentissage (ou construction du modèle) est automatique.

-Résistance au bruit ou au manque de fiabilité des données.

-Simple à manier, beaucoup moins de travail personnel à fournir que dans l'analyse statistique classique. Aucune compétence en matis, informatique statistique requise.

-Comportement moins mauvais en cas de faible quantité de données.

-Pour l'utilisateur novice, l'idée d'apprentissage est plus simple à comprendre que les Complexités des statistiques multi variables [3].

#### **IV.4.2.2 Les inconvénients**

- L'absence de méthode systématique permettant de définir la meilleure topologie du réseau et le nombre de neurones à placer dans la (ou les) couche(s) cachée(s) .

- Le choix des valeurs initiales des poids du réseau et le réglage du pas d'apprentissage, qui jouent un rôle important dans la vitesse de convergence.

- Le problème du sur-apprentissage (apprentissage au détriment de la généralisation) .

- La connaissance acquise par un réseau de neurone est codée par les valeurs des poids synaptiques, les réseaux de neurones sont donc des boites noires où les connaissances Sont inintelligibles pour l'utilisateur [3].

#### **IV.4.3 architecture des réseaux de neurone artificiel**

Un neurone formel est présenté en tant qu'unité fonctionnelle élémentaire. L'architecture d'un neurone formel telle qu'elle est présentée sur la figure2, est inspirée de son homologue biologique. Un neurone formel est alimenté par un vecteur d'entrée−→X de dimension D, dont un poids de connexion wi (weigth) est associé à chaque attribut du vecteur. Les attributs en entrée ainsi que leurs poids de connexion d'un neurone formel correspondent respectivement aux dendrites et synapses sur son homologue biologique[23].

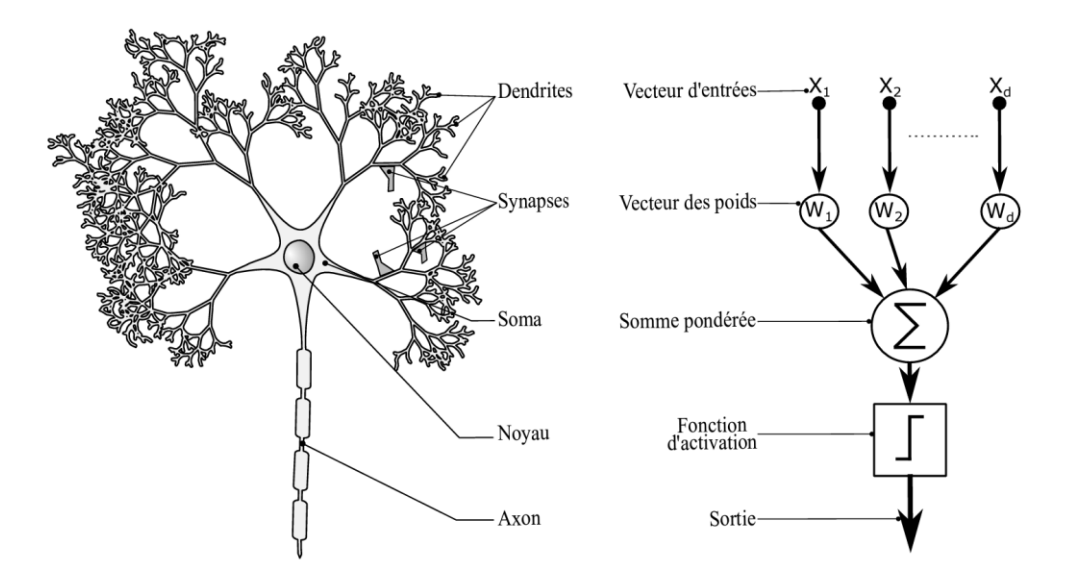

**Figure IV.6 :** Topologies des réseaux de neurones artificiels

#### **IV.4.4 Apprentissage des réseaux de neurones**

Pour les réseaux de neurones, l'apprentissage peut être considéré comme le problème de mise à jour des poids des connexions au sein du réseau pour accomplir avec succès la tâche souhaitée. L'apprentissage est la principale caractéristique des réseaux de neurones, et il peut se faire de différentes manières et selon différentes règles.

#### **IV.4.4.1 Les types d'apprentissage :**

#### **IV.4.4.1.1 Apprentissage supervisée**

Dans ce type d'apprentissage, le réseau s'adapte par comparaison entre le résultat qu'il a calculé, en fonction des entrées fournies, et la réponse attendue en sortie, ainsi, le réseau va se modifier jusqu'a ce qu'il trouve la bonne sortie, c'est-à-dire celle attendue, correspondant à une entrée donnée. Cet apprentissage est appliqué généralement pour les réseaux non bouclés.

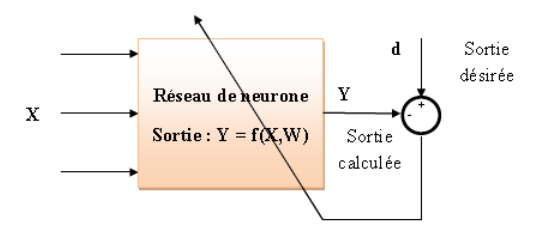

**Figure IV.7:** Apprentissage supervisé

#### **IV.4.4.1.2 Apprentissage non supervisé**

Dans ce type d'apprentissage, l'adaptation des coefficients synaptiques n'est pas basée sur la comparaison avec une certaine sortie désirée, (Ce type d'apprentissage est choisi lorsqu'il n'y pas de connaissances à priori des sorties désirés pour des entrées données), mais c'est le réseau qui organise lui-même les entrées qui lui sont présentées de façon a optimiser une certaine fonction de coût, sans lui fournir d'autres éléments de réponses désirées. Cette propriété est dite Auto organisation (self organisation)..

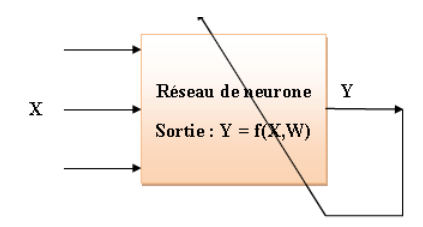

**Figure IV.8 :** Apprentissage non supervisée.

#### **IV.4.4.1.3 Apprentissage Renforcé**

Ce mode suppose qu'un comportement de référence n'est pas disponible. Mais en revanche, il est possible d'obtenir des indications qualitatives (Exemple : correctes/incorrectes), sur les performances du réseau.

#### **IV.4.5conception du correcteur à base de réseaux de neurones**

La conception d'un correcteur à base de réseaux de neurones pour une éolienne à génératrice synchrone à aimant permanent peut être réalisée en suivant les étapes générales suivantes :

**Collecte des données** : Pour entraîner un réseau de neurones, un ensemble de données comprenant des exemples d'entrées et de sorties souhaitées sont requis. Dans ce cas, on collecte des données provenant du réseau, telles la tension de charge ou le courant de charge.

**Prétraitement des données** : Avant de pouvoir utiliser les données pour entraîner le réseau de neurones, il peut être nécessaire de les prétraiter. Cela peut inclure des étapes telles que la normalisation des valeurs, l'élimination des valeurs aberrantes et la division des données en ensembles d'entraînement, de validation et de test.

**Conception du modèle de réseau de neurones** : l'architecture du réseau de neurones adaptée au problème est nécessaire.

**Entraînement du réseau de neurones** : Une fois les données sont préparées et défini l'architecture du réseau de neurones, on peut procéder à l'entraînement. Cela implique de présenter les exemples d'entrée au réseau de neurones, de calculer les prédictions du réseau et de les comparer aux sorties souhaitées. L'algorithme d'apprentissage ajustera alors les poids du réseau pour minimiser l'écart entre les prédictions et les sorties souhaitées.

**Validation et ajustement du modèle** : Après l'entraînement, il est important de vérifier les performances du modèle sur des données non vues auparavant, en utilisant l'ensemble de validation. Si le modèle ne généralise pas bien ou présente une sur-ajustement (overfitting), des ajustements supplémentaires peuvent être nécessaires, tels que la modification de l'architecture du réseau, l'ajout de régularisation ou l'augmentation des données d'entraînement.

L'ANN présenté dans notre travail peut aider à améliorer la réponse et la stabilité du système en la présence d'un défaut. Ainsi, une proposition de conception d'un réseau de neurones artificiels utilisé pour le système est présentée à la figure (IV.9), où les entrées proposées T (temps) et Vabc (tension), La sortie ANN est le contrôle du disjoncteur, qui est utilisé pour isoler le réseau du système PV et fournir uniquement la charge, ce sont les données disponibles pour la formation de l'ANN.

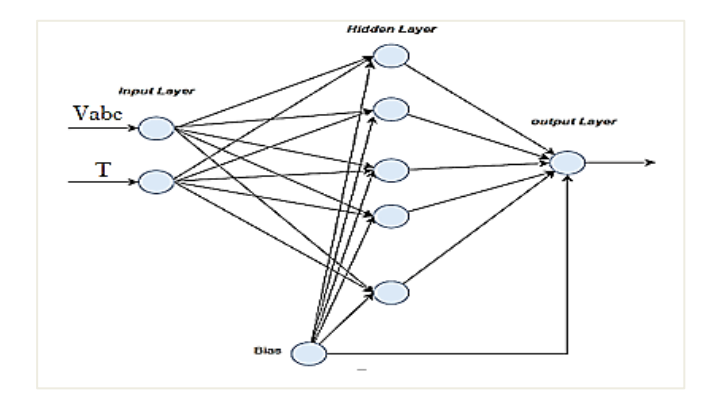

**Figure IV.9 :** structure de l'ANN utilisé

• Une fois qu'un défaut est détecté, l'ANN peut prendre des décisions basées sur des modèles préentraînés. Il peut déterminer la stratégie de réponse appropriée pour le système PV, comme la déconnexion du réseau et la transition en mode autonome.

• Après s'être isolé du réseau, l'ANN peut fournir des signaux de contrôle pour ajuster les paramètres de fonctionnement du système PV afin d'assurer un fonctionnement autonome stable. Cela peut impliquer la régulation de la puissance de sortie, le maintien de la fréquence et de la tension du système dans des limites acceptables et la gestion des systèmes de stockage d'énergie.

• Une fois que le défaut est résolu et qu'il est jugé sûr de reconnecter le système PV, l'ANN peut faciliter une transition en douceur vers un fonctionnement connecté au réseau. Il peut surveiller les conditions du réseau, se synchroniser avec le réseau et synchroniser progressivement le transfert de puissance pour éviter toute perturbation potentielle.

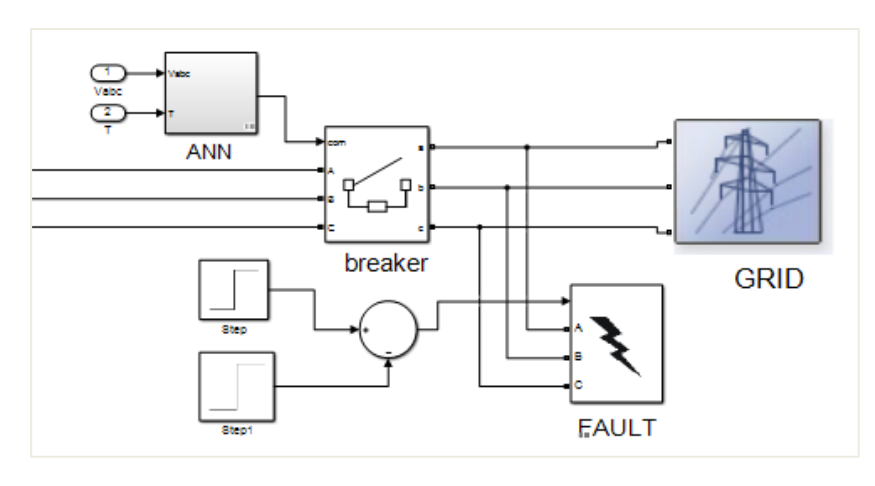

**Figure IV.10 :** structure de l'ANN utilisé côté réseau.

La simulation de notre système est représentée par la figure qui suit :

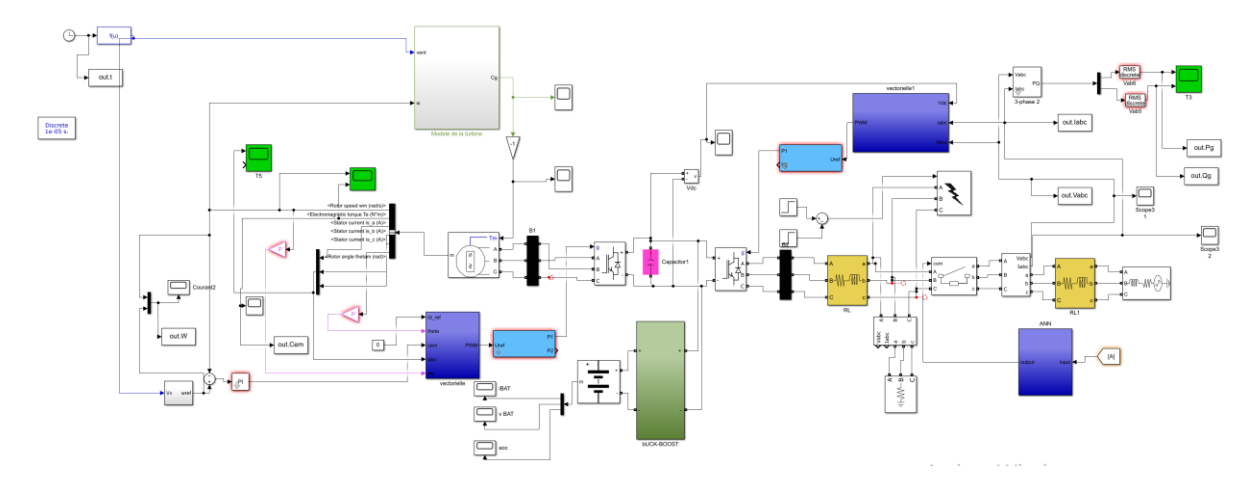

**Figure IV.11 :** schéma block d'un éolienne connectée au réseau avec correction d'un défaut

#### **IV. 4.6 Résultat de simulation**

La Figure (IV.12) présente la puissance de la turbine, on remarque qu'elle est de 9000W

La Figure (IV.13) présente la puissance de batterie, on peut dire que cette dernière fournie la puissance requise à la charge à l'application du défaut.

La Figure (IV.14) présente la puissance de la charge, à partir de cette figure on remarque que la puissance de la charge reste à sa valeur optimale même en appliquant le défaut

D'après Figure (IV.15) on voit que la tension du bus continue suit sa parfaitement sa référence, même pendant l'application de défaut.

On remarque à partir de ces résultats que le système continue de fonctionner normalement à l'aide du système de stockage. Le contrôleur ANN a la précision et l'adaptabilité du système à tout défaut qui pourrait survenir à tout moment.

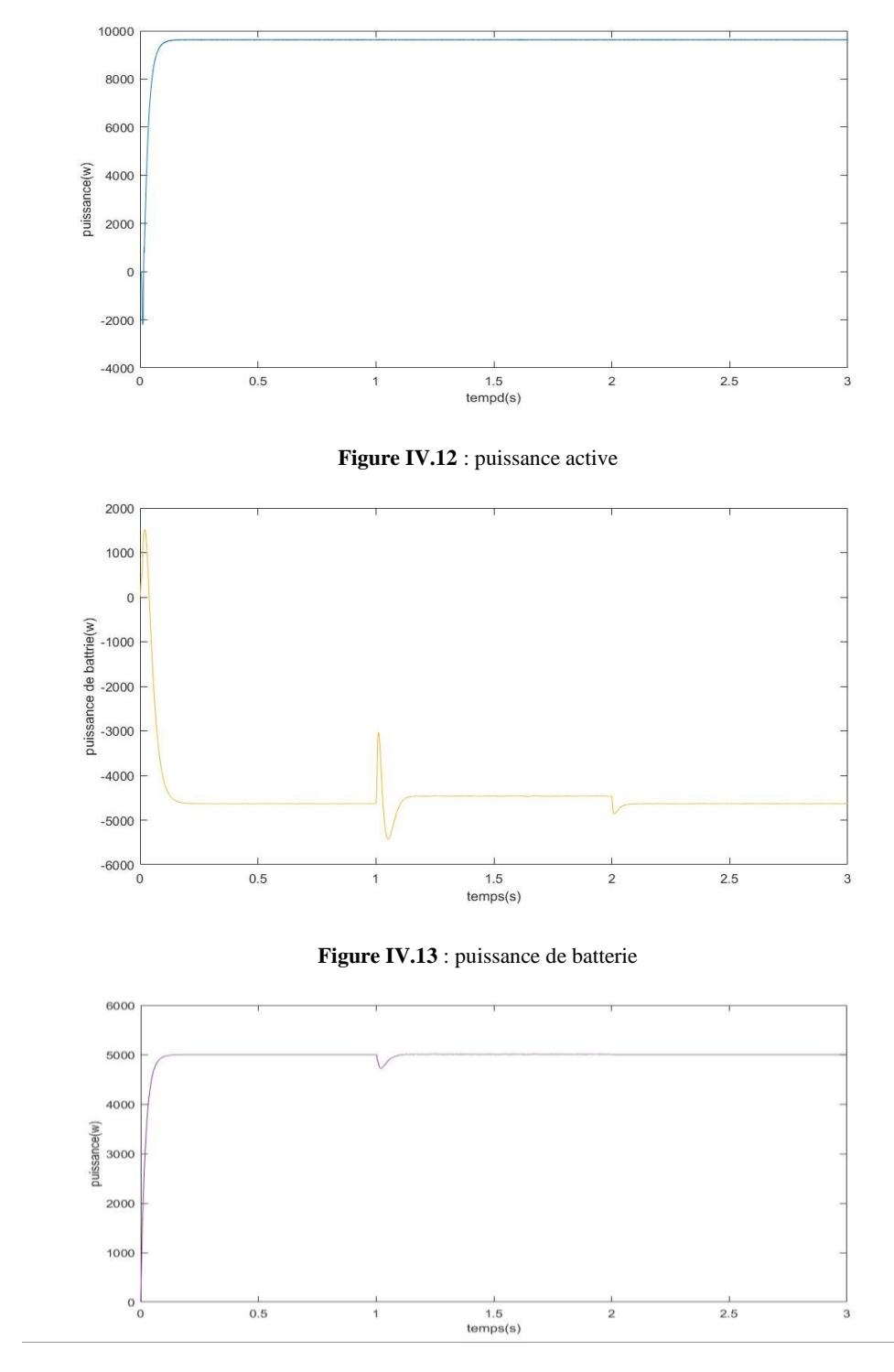

**Figure IV.14** : puissance de la charge

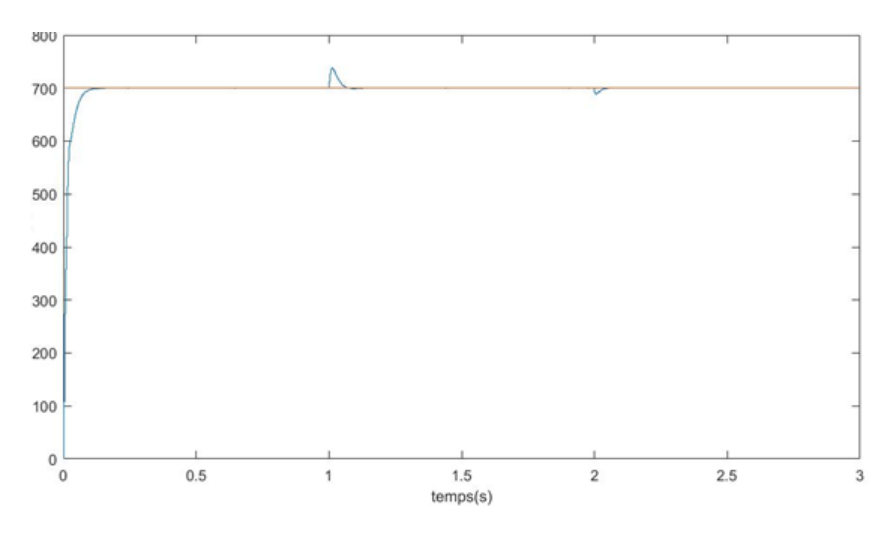

**Figure IV.14**: tension de bus continu

#### **Conclusion**

L'application d'un réseau de neurones pour la correction des défauts sur une éolienne connectée au réseau présente un potentiel intéressant. En utilisant des techniques d'apprentissage automatique, le réseau de neurones peut aider à détecter les anomalies et les dysfonctionnements de l'éolienne, permettant ainsi une maintenance préventive plus efficace. Cela contribue à optimiser les performances de l'éolienne et à assurer une production d'énergie plus fiable. Cependant, il convient de noter que la mise en œuvre spécifique de cette technologie dépendra des caractéristiques techniques de chaque éolienne et des défauts rencontrés. Une collaboration étroite entre les experts en énergie éolienne et les spécialistes de l'apprentissage automatique est nécessaire pour exploiter pleinement le potentiel de l'application des réseaux de neurones dans ce domaine.

### **Références**

**[1]** SAMI, K. (2018). *Modélisation et commande d'un système éolienne* (Doctoral dissertation, Université 8 mai 1945 de Guelma)

[2] Zerroud, Z. (2022). *Commande basée sur réseau de neurone d'une éolienne à GSAP* (Doctoral dissertation).

[3] CHIKH, D., & TAYEB BEY, N. (2021). Prédiction de la Vitesse du Vent Par un Modèle Du Réseau de Neurones Autorégressif (Doctoral dissertation, university of M'sila).

[4] Habiboullah, B. D. (2018). Utilisation des réseaux de neurones artificiels pour la prédiction de la vitesse de vent (Doctoral dissertation, Université Mohamed Boudiaf-M'sila).

# *Conclusion générale*

Ces dernières années, l'énergie éolienne a été reconnue comme une ressource énergétique majeure et prometteuse pour la production d'électricité en raison de son respect de l'environnement ainsi que de ses implications sociales et géopolitiques, et de sa compétitivité des coûts par rapport à d'autres types conventionnels de ressources énergétiques.

Le travail présenté dans ce mémoire a pour objectifs l'étude et la modélisation d'une chaine de conversion éolienne utilisant une GSAP branché au réseau, cette étude comporte la modélisation du vent, de la turbine, de la GSAP ainsi le branchement au réseau en utilisant deux convertisseurs à savoir le redresseur et l'onduleur et cela pour assurer l'écoulement de l'énergie dans les deux sens.

La modélisation du système de conversion éolienne traite deux parties essentielles ; la partie mécanique qui contient la turbine et l'arbre de la génératrice, la deuxième partie, inclue la machine synchrone à aimants permanents. Le modèle de la GSAP, basé sur des équations différentielles périodiques, est simplifié par la transformation de PARK.

L'objectif principal de notre travail consiste d'un coté à l'extraction du maximum de puissance appelée "MPPT" avec régulateur PI pour la turbine, et d'un autre coté la commande vectorielle de la machine synchrone à aimants permanents.

Les résultats de simulations ont donné des performances dynamiques très satisfaisantes avec un bon suivi confirmé par la superposition des courbes de la vitesse réelle de la GSAP et de sa référence.

L'adaptation au réseau nécessite de recourir à l'électronique de puissance par l'intermédiaire de convertisseurs statiques. La modélisation des deux convertisseurs, leur principe de fonctionnement et la technique de commande MLI.,ainsi que la modélisation du bus continu, ont été traité en dernier. Les résultats de simulation de la chaine complète réalisés en utilisant l'outil MATLAB, montrent la faisabilité de connecter un système à vitesse variable à un réseau stable.

Cependant, comme tout système complexe, les éoliennes peuvent présenter des défauts et des dysfonctionnements, notamment au niveau de leur côté réseau. Pour remédier à cette problématique un correcteur basé sur les réseaux de neurones est proposé. L'idée principale derrière l'utilisation d'un correcteur basé sur les réseaux de neurones est de permettre à l'éolienne de détecter et de corriger les variations de puissance et de tension de manière autonome, afin de maintenir une connexion stable avec le réseau électrique.

Les résultats de simulation confirment l'efficacité de la stratégie choisie ainsi que son bon suivi face à l'apparition d'un déséquilibre côté réseau.

# *ANNEXES*

# *Paramètres de la chaine de conversion éolienne*

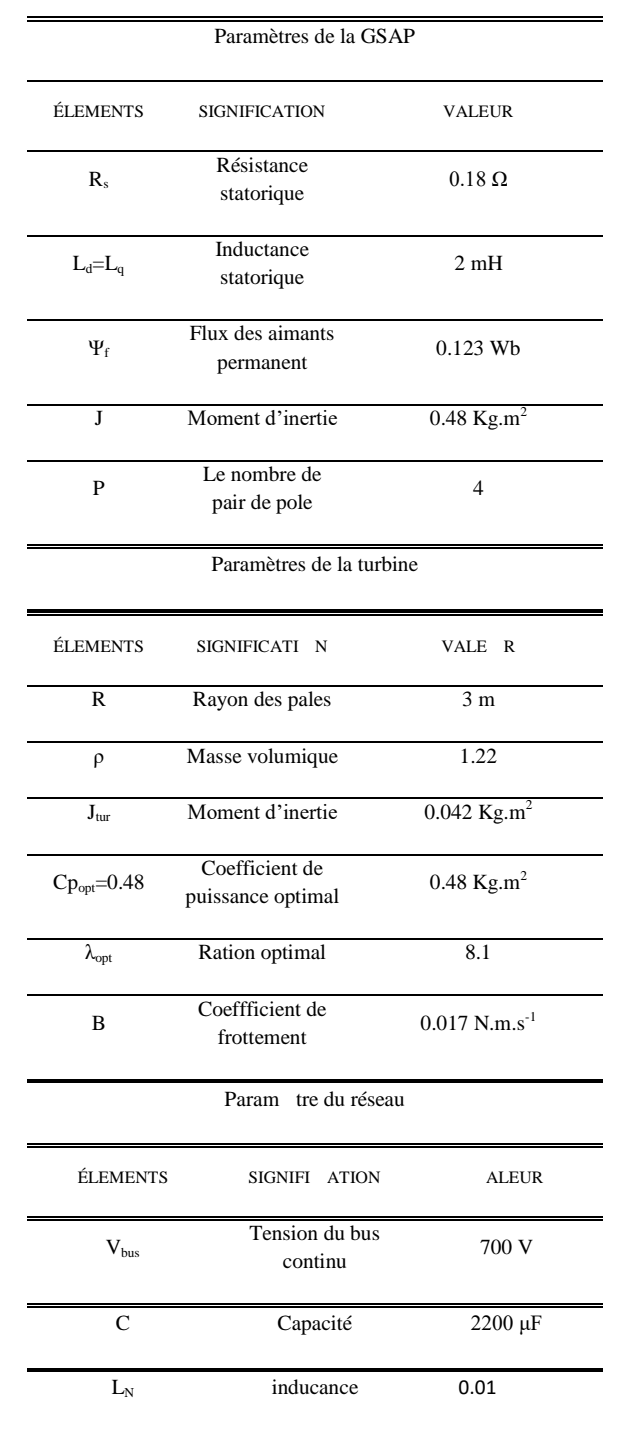

Les paramètres de la chaine de conversion sontillustrésdans le tableau suivant :

#### Resumé

Dans cette étude, nous abordons la commande d'un système de conversion d'énergie éolienne connecté au réseau électrique. L'énergie éolienne a acquis une position compétitive en raison de son impact positif sur l'environnement, son développement économique, sa propagation rapide, son innovation technologique et les nouvelles méthodologies de contrôle des turbines à vitesses variables. Le système de conversion d'énergie éolienne se compose d'une turbine éolienne à trois pales et d'un générateur synchrone à aimants permanents (PMSG) relié au réseau par le biais de deux convertisseurs : le convertisseur côté stator (SSC) connecté au convertisseur côté réseau (GSC) via un bus continu. L'objectif principal de cette étude est d'accroître l'efficacité du système, d'améliorer la qualité de l'énergie électrique produite et d'extraire l'énergie optimale pour différentes vitesses de vent. Pour atteindre ces objectifs, nous utilisons des techniques de commande couramment utilisées, telles que le suivi du point de puissance maximale (MPPT) avec un régulateur PI pour la turbine et la commande vectorielle pour le générateur synchrone à aimants permanents. De plus, nous introduisons de nouvelles stratégies de commande avancées, telles que les réseaux de neurones dans le but de voir le comportement du système en cas de présence d'un défaut dans le réseau. Les résultats de simulation confirment l'efficacité des stratégies de commande utilisées dans le traitement des systèmes non linéaires, avec des caractéristiques attrayantes.

Mots clé : turbine , éolienne , MPPT, commande vectorielle, réseaux de neurones.

في هذه الدراسة ، نقترب من التحكم في نظام تحويل طاقة الرياح المتصل بالشبكة الكهربائية. اكتسبت طاقة الرياح مكانة تنافسية بسبب تأثيرها الإيجابي على البيئة والتنمية الاقتصادية والانتشار السريع والابتكار التكنولوجي والمنهجيات الجديدة للتحكم في التوربينات متغيرة السرعة. يتكون نظام تحويل طاقة الرياح من توريينات رِياح ثلاثية الشفرات ومولد مغناطيسي دائم متزامن (PMSG) متصل بالشبكة من خلال محولين: المحول الجانبي للجزء الثابت (SSC) المتصل بجانب شبكة المحول (GSC) عبر ناقل مستمر . الهدف الرئيسي من هذه الدراسة هو زيادة كفاءة النظام وتحسين جودة الطاقة الكهربائية المنتجة واستخراج الطاقة المثلي لسرعات الرياح المختلفة. لتحقيق هذه الأهداف ، نستخدم تقنيات تحكم شائعة الاستخدام ، مثل تتبع نقطة الطاقة القصوى (MPPT) مع وحدة تحكم PI للتحكم في التوربينات والمنجه للمولد المتزامن للمغناطيس الدائم. علاوة على ذلك ، نقدم استراتيجيات تحكم متقدمة جديدة ، مثل الشبكات العصبية. تؤكد نتائج المحاكاة فاعلية استر اتيجيات التحكم المستخدمة في معالجة الأنظمة غير الخطية ذات الخصبائص الجذابة.

In this study, we approach the control of a wind energy conversion system connected to the electrical network. Wind energy has gained a competitive position due to its positive impact on the environment, economic development, rapid spread, technological innovation and new methodologies for controlling variable speed turbines. The wind energy conversion system consists of a three-bladed wind turbine and a permanent magnet synchronous generator (PMSG) connected to the grid through two converters: the stator side converter (SSC) connected to the converter network side (GSC) via a continuous bus. The main objective of this study is to increase the efficiency of the system, to improve the

quality of the electrical energy produced and to extract the optimal energy for different wind speeds. To achieve these goals, we use commonly used control techniques, such as maximum power point tracking (MPPT) with a PI controller for the turbine and vector control for the permanent magnet synchronous generator. Moreover, we introduce new advanced control strategies, such as neural networks. The simulation results confirm the effectiveness of the control strategies used in the treatment of nonlinear systems, with attractive characteristics.